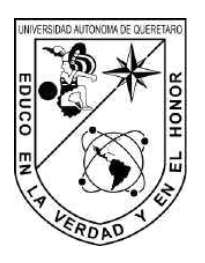

# Universidad Autónoma de Querétaro

Facultad de Ingeniería

# Diseño de observador de estados para cojinete magnético

Tesis

Que como parte de los requisitos para obtener el Grado de Maestro en Ciencias (Instrumentación y Control)

> Presenta José de Jesús Santana Ramírez

Dirigido por: Dr. Juan Carlos Antonio Jáuregui Correa

Querétaro, Qro., 20 de mayo de 2024

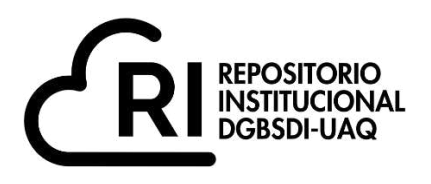

### **La presente obra está bajo la licencia: <https://creativecommons.org/licenses/by-nc-nd/4.0/deed.es>**

# **CC BY-NC-ND 4.0 DEED**

# **Atribución-NoComercial-SinDerivadas 4.0 Internacional**

### **Usted es libre de:**

**Compartir** — copiar y redistribuir el material en cualquier medio o formato

La licenciante no puede revocar estas libertades en tanto usted siga los términos de la licencia

### **Bajo los siguientes términos:**

**Atribución** — Usted debe da[r crédito de manera adecuada ,](https://creativecommons.org/licenses/by-nc-nd/4.0/deed.es#ref-appropriate-credit) brindar un enlace a la licencia, e [indicar si se han realizado cambios .](https://creativecommons.org/licenses/by-nc-nd/4.0/deed.es#ref-indicate-changes) Puede hacerlo en cualquier forma razonable, pero no de forma tal que sugiera que usted o su uso tienen el apoyo de la licenciante.

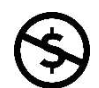

**NoComercial** — Usted no puede hacer uso del material con [propósitos comerciales .](https://creativecommons.org/licenses/by-nc-nd/4.0/deed.es#ref-commercial-purposes)

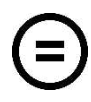

**SinDerivadas** — Si [remezcla, transforma o crea a partir d](https://creativecommons.org/licenses/by-nc-nd/4.0/deed.es#ref-some-kinds-of-mods)el material, no podrá distribuir el material modificado.

**No hay restricciones adicionales** — No puede aplicar términos legales ni [medidas tecnológicas](https://creativecommons.org/licenses/by-nc-nd/4.0/deed.es#ref-technological-measures) que restrinjan legalmente a otras a hacer cualquier uso permitido por la licencia.

### **Avisos:**

No tiene que cumplir con la licencia para elementos del material en el dominio público o cuando su uso esté permitido por una [excepción o limitación a](https://creativecommons.org/licenses/by-nc-nd/4.0/deed.es#ref-exception-or-limitation)plicable.

No se dan garantías. La licencia podría no darle todos los permisos que necesita para el uso que tenga previsto. Por ejemplo, otros derechos como [publicidad, privacidad, o derechos morales p](https://creativecommons.org/licenses/by-nc-nd/4.0/deed.es#ref-publicity-privacy-or-moral-rights)ueden limitar la forma en que utilice el material.

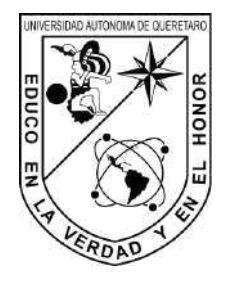

## Universidad Autónoma de Ouerétaro

Facultad de Ingeniería Maestría en Ciencias (Instrumentación y Control)

### Diseño de observador de estados para cojinete magnético

Tesis

Que como parte de los requisitos para obtener el Grado de Maestro en Ciencias (Instrumentación y Control) Presenta José de Jesús Santana Ramírez Dirigido por: Dr. Juan Carlos Antonio Jáuregui Correa

Dr. Juan Carlos Antonio Jáuregui Correa Presidente Dr. Juvenal Rodríguez Reséndiz Secretario Dr. Roberto Valentín Carillo Serrano Vocal Dr. Sergio Miguel Delfín Prieto Suplente Dr. José Manuel Álvarez Alvarado Suplente

> Centro Universitario, Querétaro, Qro. marzo 2024 México

# ´ Indice general

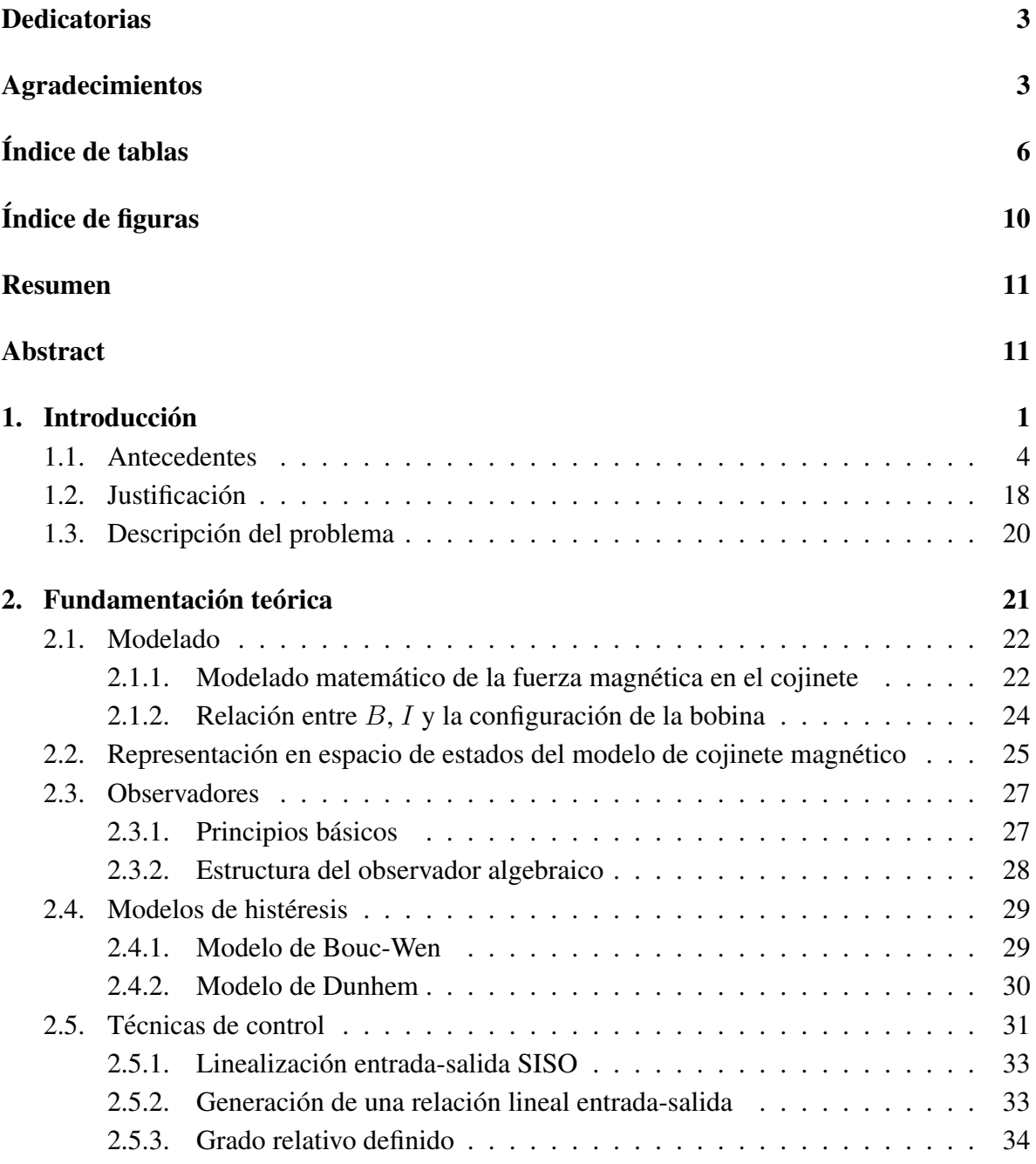

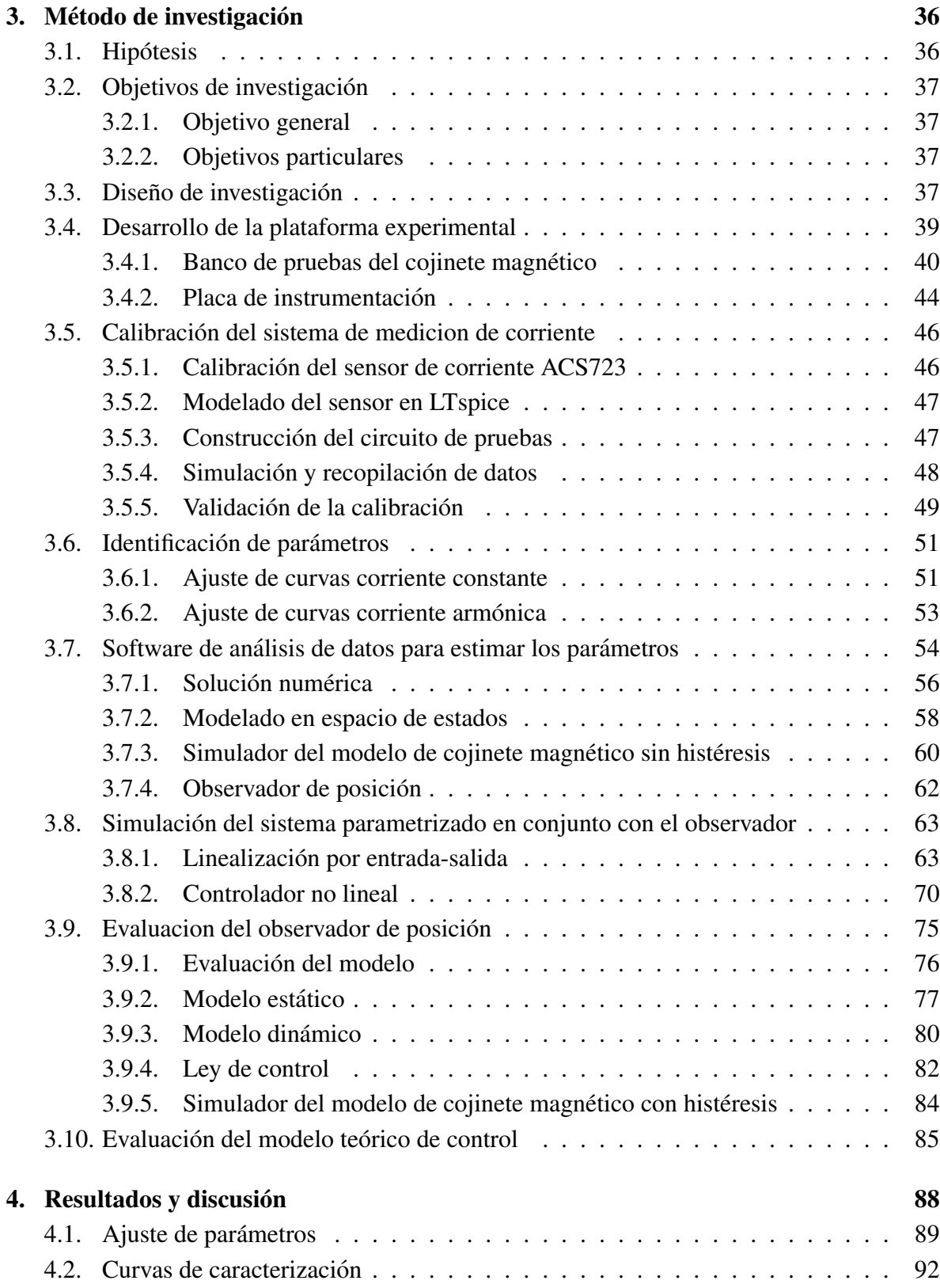

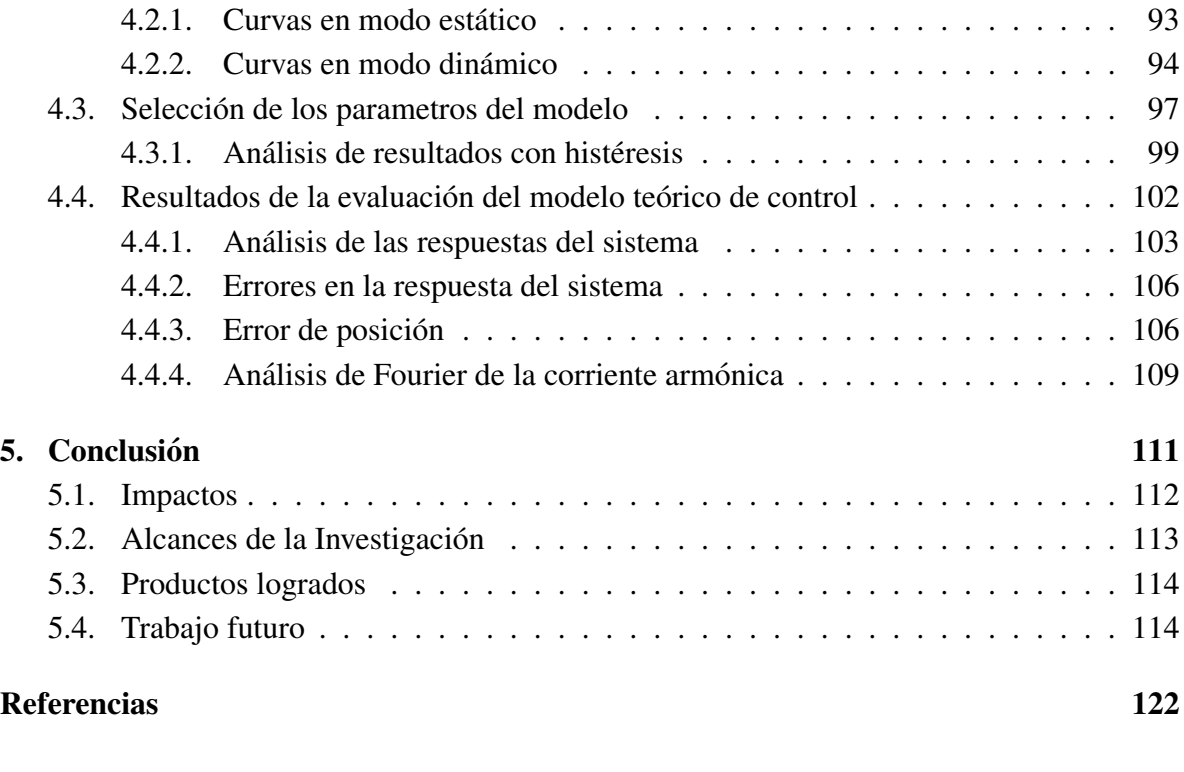

### I Anexos 123

# Dedicatoria

Dedico este trabajo de tesis a todos aquellos que a lo largo de estos años me han acompañado en la buenas y en las malas, alumnos, profesores, amigos y familia. doy crédito particular a mi colaboradora, amiga e investigadora, así como a mi director de tesis que me apoyo en todo momento.

# Agradecimientos

Este trabajo fue logrado realizarse en colaboración con la Dra. Rocío Damara Merlo Espino, colaboradora de mi grupo de investigación y amiga incondicional, ella demostró y me enseñó que para ser un investigador no solo es necesario saber estructurar el mundo desde una perspectiva científica, sino también entender la importancia de la resiliencia y la adaptabilidad. A través de su ejemplo, aprendí que la verdadera investigación trasciende los laboratorios y los datos, involucra una visión comprensiva de la humanidad y la constante búsqueda de mejoras que beneficien a la sociedad en su conjunto.

Agradezco de forma especial al Dr. Juan Carlos Antonio Jáuregui Correa, por su infinita paciencia y su apoyo para poder llevar acabo la experimentación y orientación en mi formación como investigador y maestro.

A mi madre que me apoyó y creyó en mi a pesar de muchas caídas en mi vida

A mis amigos, Gilberto, Aldo, Ernesto, Alejandro y Bart, que siempre me apoyaron y alentaron para seguir adelante.

# ´ Indice de cuadros

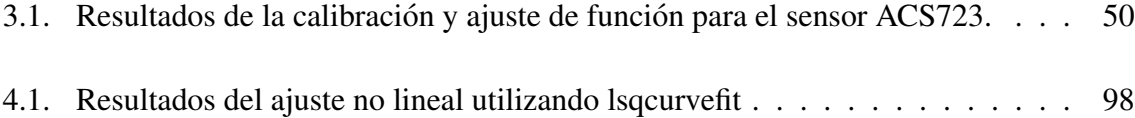

# ´ Indice de figuras

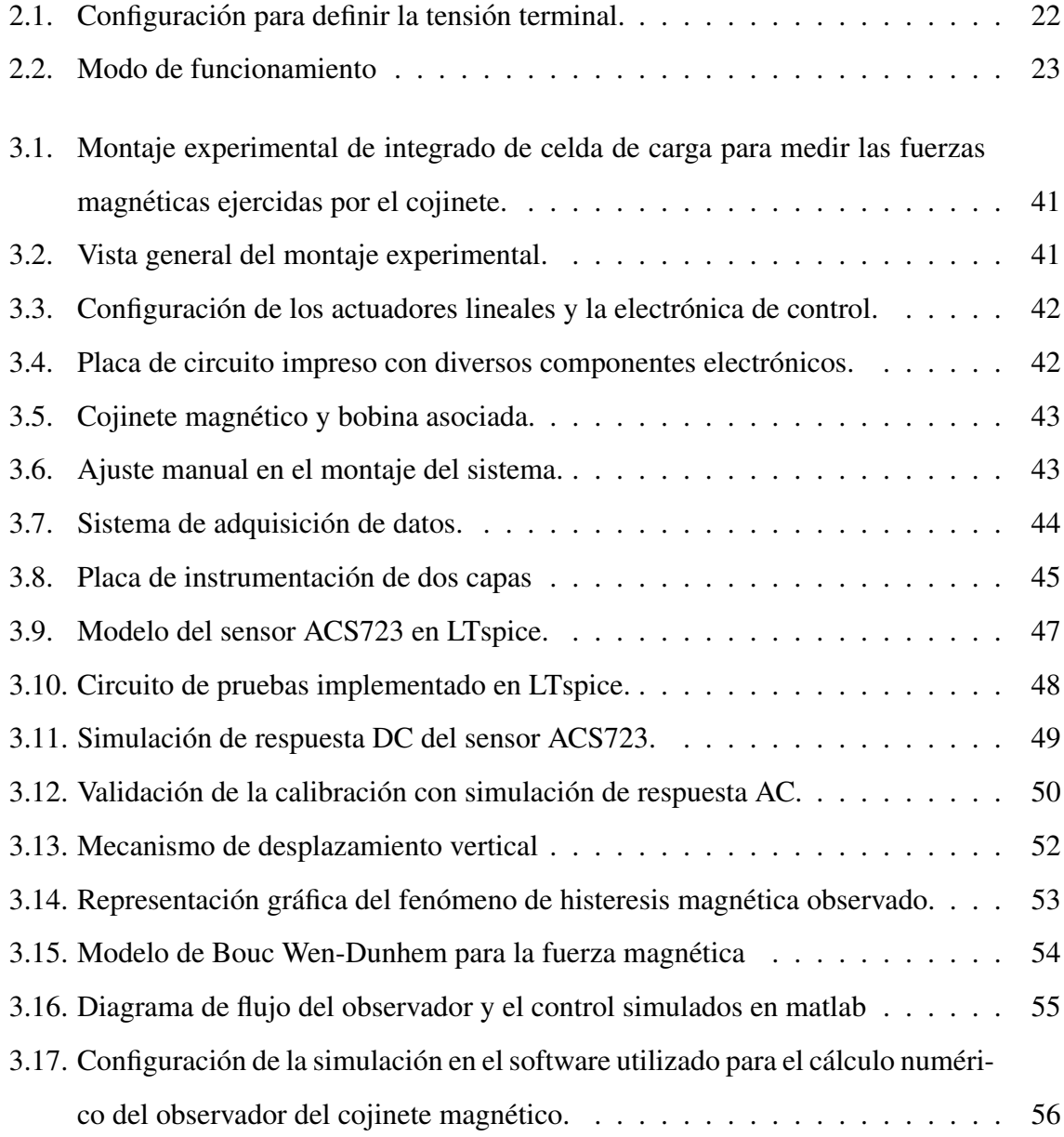

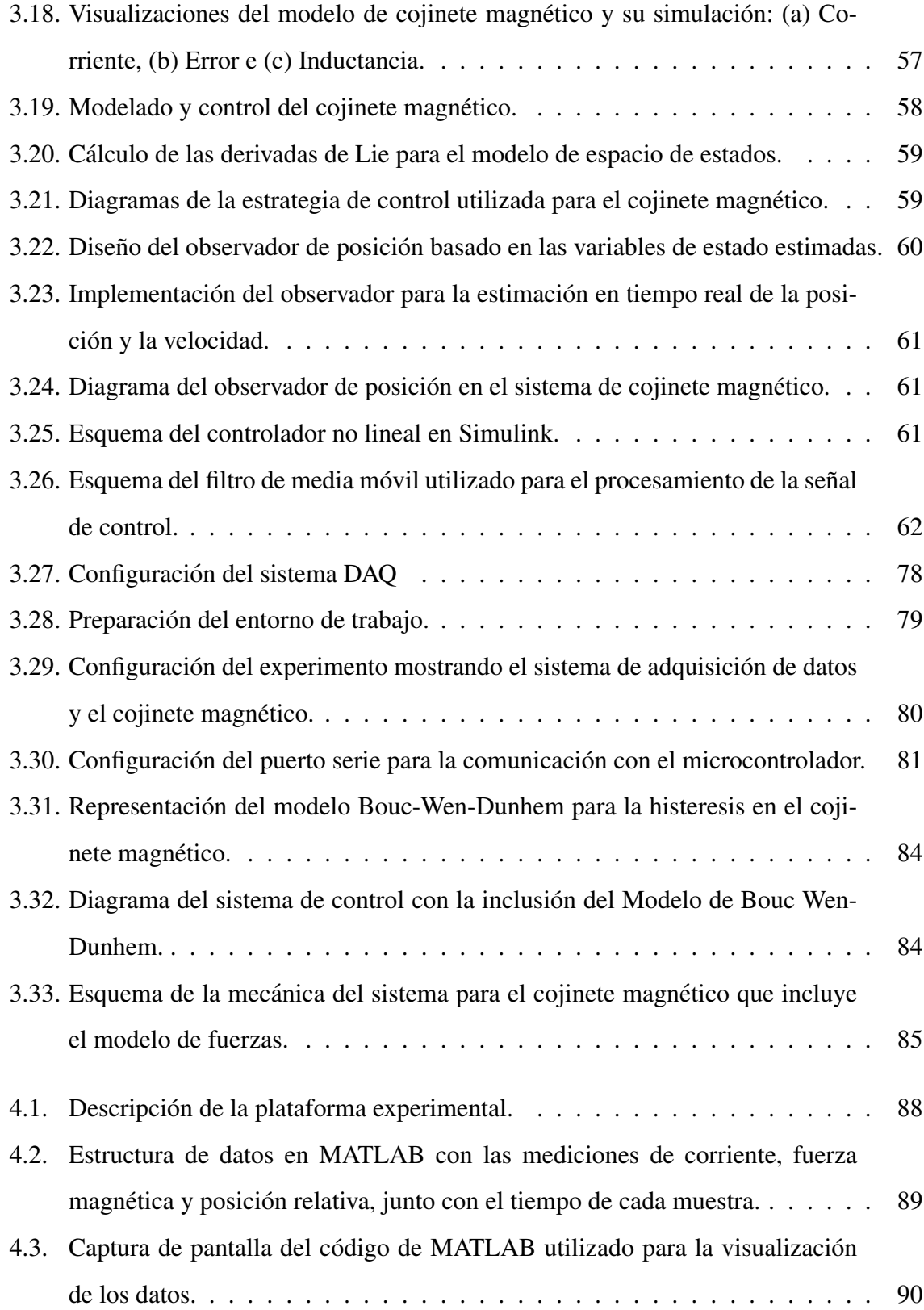

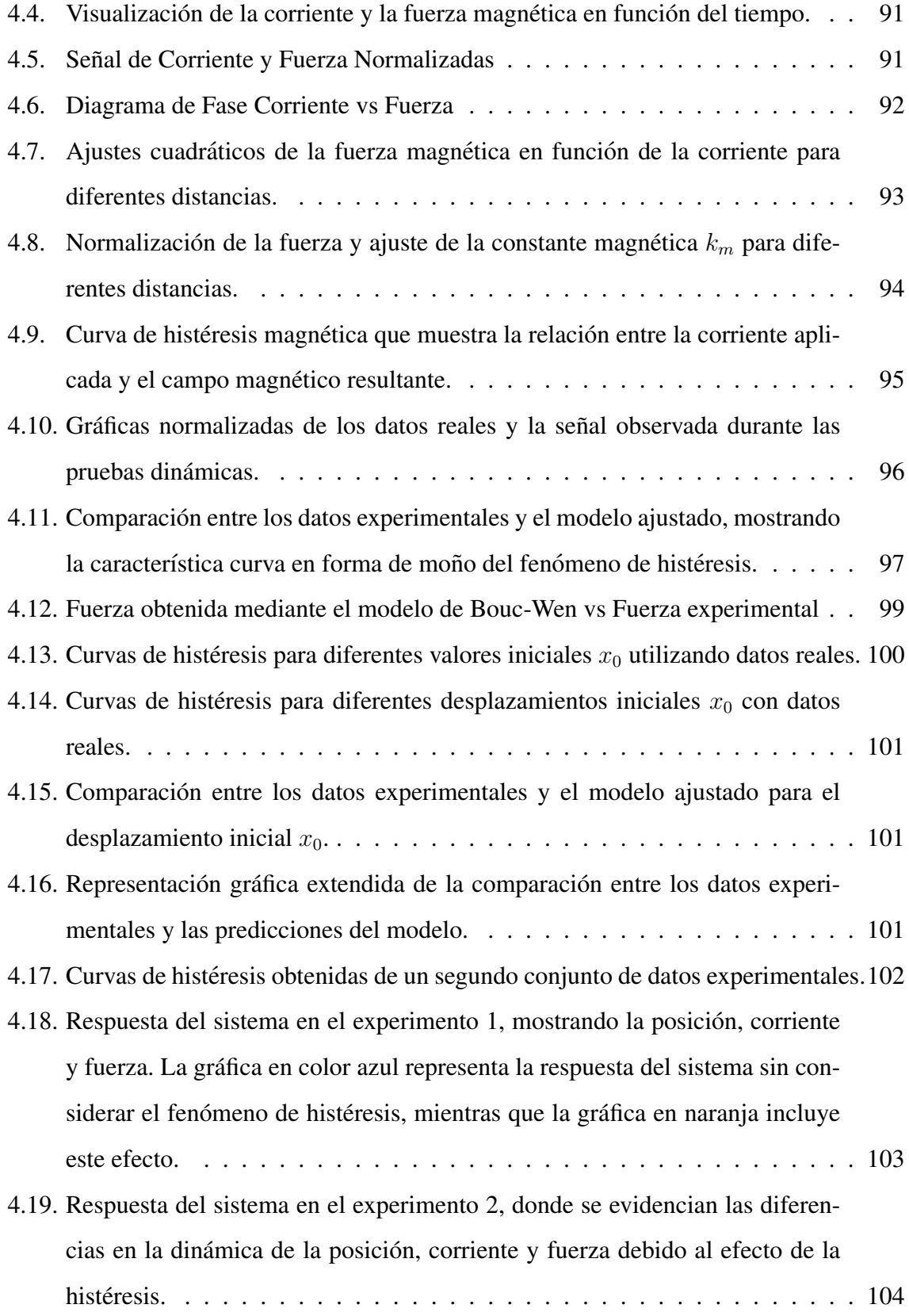

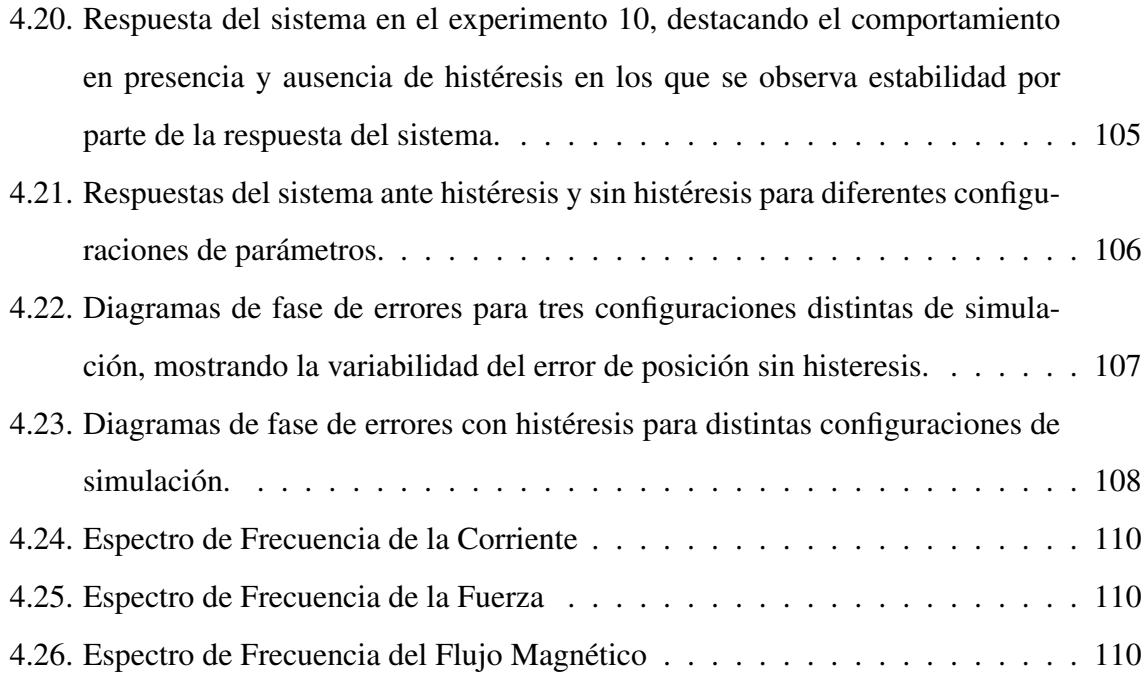

### Resumen

El control preciso de cojinetes magnéticos representa un reto de ingeniería de control, especialmente debido a la no linealidad introducida por el fenómeno de la histéresis. Por tal motivo, el objetivo principal de este trabajo se centra en el desarrollo de un sistema de instrumentación para identificar parámetros en un sistema de cojinete magnético, con el que se desarrollo un controlador robusto para estabilizar el rotor en el cojinete. Para esto, se construyo´ una plataforma experimental con la cual se estabilizo el rotor para diferentes condiciones de operación. La problemática principal en cuanto a la estabilización del cojinete radica en su control y la forma en la que se miden las variables de control, tales como posicion y corriente. ´ Por lo anterior, se realizó la identificación de los parámetros mediante la relación corriente de entrada fuerza como salida. El procesamiento de los datos experimentales contribuyo a implementar en el modelo teórico convencional, fenómenos subyacentes que son propios de los fenómenos magnéticos, tales como la histéresis. Siendo la histéresis un factor crítico que afecta la estabilidad y control del sistema. El controlador propuesto se evalúa en una simulación para los casos de los modelos que no contemplan la histéresis y el modelo desarrollado con histéresis. El hallazgo más relevante fue la creación de un modelo de histéresis derivado de datos experimentales que simula con precisión el comportamiento del cojinete magnético. Finalmente, esté modelo utilizó para validar la respuesta dinámica un observador de posición, en comparación a modelos que no consideran la histéresis.

Palabras clave: cojinete magnético, observador de posición, histéresis, modelo matemático, respuesta dinámica.

### Abstract

The precise control of magnetic bearings represents a challenge in control engineering, especially due to the nonlinearity introduced by the phenomenon of hysteresis. Therefore, the main objective of this work is focused on the development of an instrumentation system to identify parameters in a magnetic bearing system, with which a robust controller was developed to stabilize the rotor in the bearing. For this purpose, an experimental platform was constructed to stabilize the rotor under different operating conditions. The main problem in stabilizing the bearing lies in its control and the way in which control variables, such as position and current, are measured. For this reason, parameter identification was carried out using the input current-to-force output relationship. The processing of experimental data contributed to the implementation of underlying phenomena in the conventional theoretical model, characteristic of magnetic phenomena, such as hysteresis. Hysteresis being a critical factor that affects the stability and control of the system. The proposed controller is evaluated in a simulation for the cases of models that do not consider hysteresis and the model developed with hysteresis. The main contribution of this thesis is the creation of a hysteresis model derived from experimental data that accurately simulates the behavior of the magnetic bearing. This model was used to validate the dynamic response of a position observer against models that do not consider hysteresis.

Keywords: magnetic bearing, position observer, hysteresis, mathematical model, dynamic response.

# Capítulo 1

# **Introducción**

La implementación de observadores basados en modelos que incorporan la histéresis está aplicándose con mas frecuencia en la industria y la ciencia. Estos modelos son esenciales para gestionar sistemas dinámicos con alta precisión y estabilidad. Su utilidad se destaca en la descripción de la no linealidad de la histéresis en materiales inteligentes, elementos con fricción así como fenómenos magnéticos. Al modelar y contemplar estas no linealidades y junto con la incorporación de técnicas de predicción como los observadores, esto puede contribuir a mejorar el rendimiento y la confiabilidad de los sistemas que supervisan. Tambien´ facilitan la optimización del control y la respuesta de los dispositivos, aumentando su eficiencia operativa[1, 2, 3].

En este sentido, los modelos basados en ecuaciones diferenciales se han adoptado ampliamente para describir las no linealidades causadas por el fenómeno de histéresis, el cual no se puede medir de forma directa. Estos modelos son de gran relevancia para simular los efectos de la histéresis en materiales y dispositivos diversos. Permiten el desarrollo y la optimización de sistemas que dependen de materiales inteligentes. La precisión en la predicción de estos comportamientos mejora significativamente la eficacia de los observadores de estado, siendo estos fundamentales para el control de sistemas dinámicos[4].

Considerando lo anterior, el presente trabajo de investigación se centra en el diseño de un observador de estado para el modelo Bouc–Wen-Dunhem. En este estudio, se evidencia

#### CAPÍTULO 1. INTRODUCCIÓN<sup>2</sup>

que, al utilizar ganancias de observador adecuadamente elevadas, el error en la estimación del estado, incluyendo el estado de histéresis, decrece exponencialmente hacia cero. Este método asegura una alta precisión en la predicción del comportamiento del sistema bajo estudio, destacando así la importancia del modelo Bouc–Wen-Dunhem para entender la dinámica de los sistemas que exhiben histéresis. Así, la implementación de estas técnicas ofrece una mejora significativa en la gestión y el control de sistemas que presentan fenómenos de histéresis, proporcionando soluciones eficaces y eficientes para superar desafíos industriales complejos[5].

Por otra parte, en esta investigación se realiza de forma experimental una identificación del sistema mediante entrada armónica de corriente, obteniendo los parámetros de comportamiento y utilizando el modelo adaptado de Bouc-Wen en conjunto con el modelo de Dunhem, con lo cual se obtiene una descripción matemática del comportamiento histérico. Esta capacidad de descripcion detallada del modelo ha sido confirmada en investigaciones relacionadas; ´ en particular, los modelos basados en el modelo Bouc-Wen han demostrado ser efectivos en la captura de la histéresis. Además, los enfoques de control de histéresis han evolucionado para incluir técnicas de control adaptativo y de modo deslizante que mejoran la precisión y robustez del control en presencia de no linealidades e incertidumbres del sistema[6, 7, 8, 9].

Es por lo anterior, que el presente trabajo de investigacion tiene como parte de sus ´ objetivos analizar los antecedentes y fundamentos teoricos relacionados con el uso de obser- ´ vadores basados en modelos que contemplan histéresis aplicados al campo industrial como herramienta para el desarrollo de sistemas de control precisos. A través de un enfoque multidisciplinario, se busca combinar la teoría y práctica de distintas áreas (como la ingeniería, la física y la informática) para crear una base más completa y efectiva en la implementación de modelos de observadores de estado, buscando así, establecer las bases sólidas para la implementación de un modelo de observadores con histéresis, orientado a mejorar la precisión y la robustez de los sistemas de control en distintos niveles industriales

Por último, es relevante mencionar que la estructura de este documento de tesis está organizada en cinco capítulos, acompañados por las secciones de referencias y anexos. A continuación, se describen brevemente las características distintivas de cada uno de los capítulos y secciones que conforman este trabajo de investigacion. ´

#### CAPÍTULO 1. INTRODUCCIÓN<sup>3</sup>

El primer capítulo presenta una introducción detallada que abarca los antecedentes, la descripción del problema y la justificación que dirige la investigación. Esta sección tiene como objetivo principal proporcionar al lector el contexto esencial para comprender el origen y la importancia del estudio. Se explica cómo los antecedentes históricos y actuales del tema configuran el marco teórico y metodológico, mientras que la descripción del problema subraya las áreas específicas que requieren exploración y análisis. La justificación, por su parte, resalta la relevancia y la necesidad de la investigación, enfatizando su potencial para contribuir significativamente al campo de estudio.

El capítulo dos ofrece una amplia base teórica, empezando con el modelado matemático de rodamientos magnéticos que ilustra la relación entre el campo magnético  $B$ , la corriente  $I$ , y la configuración de la bobina. Se explica la representación en espacio de estados para un modelo de un grado de libertad sin histéresis, esencial para comprender la dinámica del sistema. Los observadores se introducen, destacando sus principios básicos y la estructura del observador algebraico. También se analizan modelos de histéresis, como los modelos de Bouc-Wen y Dunhem, cruciales para abordar la no linealidad de los sistemas. Finalmente, se describen técnicas de control que incluyen linealización entrada-salida para sistemas SISO y el concepto de grado relativo, fundamentales para el diseño de controles precisos y eficientes.

En el tercer capítulo de la investigación, se expone el diseño metodológico, detallando las decisiones adoptadas en relación con la hipótesis y objetivos, además de describir un diseño de investigación de tipo aplicado. Entre los temas clave abordados se encuentran el desarrollo de la plataforma experimental, la identificación de parámetros, y el uso de software especializado para el análisis de datos y la estimación de dichos parámetros. Además, se incluye la simulación del sistema parametrizado en conjunto con el observado, así como la evaluación tanto del observador de posición como del modelo teórico de control.

En el capítulo cuatro, se presentan los resultados obtenidos en función de los objetivos específicos de esta investigación, comenzando con una introducción que enmarca la discusión sobre las evaluaciones realizadas a los modelos y controladores diseñados para el cojinete magnético. Este capítulo detalla el ajuste de parámetros y exhibe las curvas de caracterización tanto en modo estático como dinámico. Se incluye la selección de los parámetros

#### CAPÍTULO 1. INTRODUCCIÓN<sup>3</sup>4

del modelo y un análisis exhaustivo de los resultados con histéresis. Además, se evalúa el modelo teórico de control, analizando las respuestas del sistema, los errores en la respuesta, el error de posición específico, y se realiza un análisis de Fourier de la corriente armónica para completar la evaluación de la eficacia del modelo propuesto.

El quinto capítulo discute el impacto científico, tecnológico, social y económico de la investigación, evidenciando cómo contribuye al conocimiento existente y a la innovación tecnológica, especialmente en el desarrollo de modelos de cojinetes magnéticos que integran la histéresis. Además, se evalúa el alcance práctico, académico e industrial de la investigación, destacando las aplicaciones inmediatas, las contribuciones academicas y los beneficios indus- ´ triales. Tambien se listan los productos logrados como prototipos y publicaciones, y se esbo- ´ zan direcciones para trabajos futuros, señalando áreas que requieren exploración adicional. Este análisis profundiza en cómo los hallazgos no solo avanzan en el conocimiento científico, sino que también ofrecen mejoras significativas en la práctica industrial y tecnológica.

Finalmente, se incorpora el apartado de referencias bibliográficas y los anexos que contienen el complemento de lo realizado a lo largo de la tesis.

### 1.1. Antecedentes

La investigación en el área de control de sistemas con histéresis ha avanzado significativamente, especialmente en la aplicación de modelos matemáticos y observadores para mejorar la precisión y robustez de los sistemas dinámicos. A continuación, se presentan algunos estudios relevantes que abordan este tema, enfocándose en el modelo con histeresis asi como una variedad de observadores y su aplicación en diversos sistemas.

Para esto es necesario hacer un pequeño paréntesis, ¿qué son los cojinetes magnéticos activos? Son un sistema electromagnético que sirve para controlar la posición de un rotor. Los cojinetes magnéticos activos contienen un número de electro magnetos posicionados alrededor del rotor, el cual genera fuerzas de atracción para mantener la posición del rotor relativo al estator. Además, requiere de un avanzado sistema de control electrónico que ajusta el suministro de energía, incluyendo las fuerzas magnéticas generadas, para asegurar la estabilidad

#### CAPÍTULO 1. INTRODUCCIÓN
5

del rotor, independientes de las fuerzas inducidas por el proceso mecánico.

Es necesario mencionar que en un principio los cojinetes magneticos activos tuvieron ´ limitadas aplicaciones debido a que son costosos y requieren mas espacio que los cojinetes ´ mecanicos convencionales. Una de las soluciones propuestas al problema es omitir los senso- ´ res de posición de los cojinetes magnéticos activos. Una mejora adicional es que los rotores puedan ser acortados para tener una mayor rapidez crítica, removiendo los sensores objetivos del rotor.

La operación sin sensor de los cojinetes magnéticos activos ha sido ya lograda en varios instrumentos desarrollados para estudios experimentales. Los cojinetes magneticos acti- ´ vos sin sensor pueden suspender a un rotor de alta velocidad. En la década de los noventas, despuntó el avance con respecto a las investigaciones de los cojinetes magnéticos activos y el auto-sensado en los mismos. En 1993 se llevó a cabo la investigación con controladores basados en observadores de orden completo y de orden reducido, para la estabilidad del autosensado de cojinetes magnéticos activos [10]. Los de orden completo son más estables con respecto a los de orden reducido. Sin embargo, los controladores pueden ser desestabilizados por alguna modificación considerando el torbellino de corrientes fluyendo a través de los núcleos.

Con el paso del tiempo la técnica se fue mejorando y en un lapso breve se está aplicando a nivel industrial. La configuración más popular es el "clásico" sensor de espacio, control de corriente, amplificador de corriente y bobina magnética. En este método de auto-sensado se mantiene estable y con una levitación bien amortiguada, sin ningún tipo de sensor de hardware en el rotor. Esto es posible usando el voltaje de la bobina del cojinete magnético como un sistema de entrada (voltaje en vez de amplificador de corriente) y la corriente como un sistema de salida.

Este sistema es visible y verificable en el control teórico, permitiendo al cojinete magnético ser estabilizado por un simple control lineal utilizando solo las mediciones de corriente ´ [11]. En el año 1995, se explora en el enfoque geométrico y en la estabilidad no lineal, para mejorar el sistema en cuestión de su precisión [12]. En el enfoque geométrico hay dos tipos de perturbaciones: la de carga estática y la perturbación sinusoidal (esto refiere al desbalance

del rotor). El modelo combinado de planta-perturbación es observable sólo para el sinusoidal. Como resultado se logra la operación de potencia virtual de cero bajo carga estática mientras las perturbaciones periódicas pueden ser compensadas.

Un estimador de estado no lineal para cojinetes magnéticos industriales, usa mediciones de voltaje, mediciones de corriente y un modelo de flujo magnético para estimar la dimensión del espacio de aire del cojinete. La exactitud del estimador de estado propuesto es dependiente del modelo, pero parece ser menos sensible que los observadores lineares que han sido usadas en esta aplicacion. Se quiere eliminar la proximidad de las sondas que son un factor ´ significativo del sistema en general de costo y confiabilidad [13].

En 1996, se diseñó un control adaptativo de cojinetes magnéticos activos bajo cambio de carga estatica desconocida y desbalance [14]. Un controlador adaptativo de nivel de voltaje ´ para un sólo eje del sistema del cojinete magnético activo fue diseñado, usando una técnica de retroceso del integrador (separar las entradas para ver la influencia de cada una en el comportamiento no lineal) para lidiar con los cambios de carga estática súbita desconocidas y desbalance. El rotor desbalanceado es controlado para rotar alrededor de su eje geometrico. ´

El control adaptativo propuesto garantiza un error de estado estable de cero de la posición del rotor en presencia de cambios de carga estática y desbalance. Posteriormente, se enfoca el diseño en el área electrónica, en el análisis del funcionamiento del auto-sensado de cojinetes magnéticos activos y en el principio de medición de la inductancia. Para identificar y cuantificar los factores limitantes que afectan la medición de la inductancia en un cojinete magnético activo real; bajo condiciones de funcionamiento, se simuló usando técnicas de analisis de elementos finitos. En este sentido, las condiciones son sacadas para la implemen- ´ tación exitosa de los esquemas de sensado de inductancia en los cojinetes magnéticos activos. Con este método se ahorra en complicados y costosos diseños de hardwares y softwares [15].

Los controladores diseñados para el voltaje, controlado de la posición sin sensor de los cojinetes magnéticos activos fueron investigados desde dos aspectos: Primero, la estabilidad. Para empezar, los cojinetes magnéticos con núcleos de hierro laminado son tratados, en los cuales, los efectos de las corrientes torbellino son insignificantes. Se mostro que los ´ controles estabilizantes basados en el observador de orden completo y reducido difieren en

#### CAPÍTULO 1. INTRODUCCIÓN<sup>T</sup>

estabilidad; cualquier controlador estabilizante basado en el observador de orden reducido es siempre inestable mientras que los de orden completo son en su mayoría estables; Segundo, la suspensión auto-sensada, en cojinetes magnéticos con núcleos de hierro sólido es discutido. Se ha demostrado que el controlador estabilizante fundamentado en el observador de orden completo es desestabilizado por una modificacion, incluyendo los efectos de las corrientes ´ torbellino fluyendo entre los núcleos. Esto da cuenta de la dificultad de la suspensión autosensada actual en cojinetes magnéticos de núcleo sólido [16].

Año 1997, una técnica de procesamiento de señal fue presentada, en donde la posición de un rotor soportado en cojinetes magneticos puede ser deducida de las ondas de corriente ´ de los cojinetes [17]. Las corrientes de los cojinetes tienen la cualidad de desarrollarse en un amplificador de cambio de dos estados, el cual produce una onda de cambio de propagacion´ de alta frecuencia substancial. Esta onda de propagación es demodulada usando una técnica de modelado estimatorio referencial de parametro, el cual extrae la longitud del espacio del ´ aire del cojinete mientras rechaza la influencia del amplificador de voltaje y el deber de la variación del ciclo. La actuación del estimador fue evaluada tanto en una simulación como en un experimento. El método aplicado es efectivo para cojinetes de baja alimentación.

En el año 1998, Antila presenta una investigación detallada sobre rodamientos activos radiales mediante el uso de MEF 2D y el tensor de Stress de Maxwell. Los resultados obtenidos se contrastan con valores experimentales. Las investigaciones teoricas previas, que se ´ remontan a principios y mediados de los años 90, empleaban circuitos magnéticos (menos confiables y mas complejos de parametrizar) o simulaciones inconclusas o no validadas ex- ´ perimentalmente mediante MEF 2D.

Durante 1999, se propone la característica de que la inductancia del sistema magnético es variada con respecto al desplazamiento del espacio de aire [18]. Un capacitor externo fue añadido al sistema eléctrico para hacer el sistema de levitación estáticamente estable, el cual incrementa el esfuerzo de control requerido para estabilizar el sistema de levitacion´ magnética teniendo una naturaleza inestable intrínseca. Para la realización del sistema levitado magnéticamente auto-sensado, un método de modulación/demodulación de amplitud fue usada con un controlador de alimentacion positiva. Control en lazo cerrado para mantener la ´

#### levitación.

Sistemas sin contacto y que requieren de bajo costo de mantenimiento. Evita ademas´ el rozamiento y los problemas derivados de este. Se aplican diversas técnicas de control en ellos, que abarcan desde el control clasico hasta el control lineal robusto, pasando por el con- ´ trol adaptativo, el control por ganancia programada, el control difuso, el control mediante linealización por realimentación, el control por redes neuronales y el control en modo deslizante.

En 2001, Pichot investigó cojinetes magnéticos activos para volantes de inercia de gran tamaño. El diseño propuesto es un imán permanente homopolar con la porción del rotor ubicada en el exterior. Sus conclusiones incluyen un breve analisis FEM 3D de un rodamiento ´ radial y un rodamiento compuesto sometidos a fuerzas y presiones radiales. Realizar el diseño de rodamientos radiales.

En 2004, Polajžer modeliza y cuantifica el problema de los acoplamientos entre las bobinas en los rodamientos magnéticos radiales basados únicamente en electroimanes. Durante la primera década del siglo, se desarrolla el estándar ISO 14839-3:2006, relacionado con las vibraciones en maquinaria industrial equipada con rodamientos magneticos activos [19]. ´

En el mismo año, se da paso a un nueva era con el sensor virtual [20]. Un sensor de cámara digital virtual, el cual pretende simular un sensor de captura de imagen real (física). Para esto, el sensor opera en dos etapas: Primero, acepta una descripción de una escena dada y simula el proceso entero de sensado de fotones y generación de carga en el dispositivo del sensor. Es afectado por ruido, mayormente ruido de fotón; segundo, añade a la imagen el ruido que resulta de los circuitos electrónicos.

En este sentido, es posible medir la fuerza electromagnética trasera generada por actuadores electromagnéticos, en los cuales la fuerza del campo puede ser asumida como constante, usando un simple modelo basado en mediciones empíricas de impedancia eléctrica y por lo tanto movimiento y fuerza auto-sensada. El desplazamiento auto-sensado se utiliza como retroalimentación para mantener constante la excitación de la amplitud vibratoria desde un agitador electromagnético. La fuerza, posición y velocidad auto-sensada son usadas para simular dinámicas de interfaces táctiles. Un pequeño, actuador magnético móvil rotatorio oscilante es diseñado y construido específicamente para ser compatible con el auto-sensado. Usando este actuador, con torque auto-sensado y desplazamiento, un simple reómetro es construido para una aplicación biomédica [21].

El método de inyección de señal de alta frecuencia en el control de posición sin sensor para los cojinetes magnéticos activos, tiene algunos méritos así como que no hay error de estado estacionario en la posición estimada y puede controlar la amplitud de las señales usadas para la estimación de la posición. En este método, todo procesamiento de señal es hecha en el dominio digital, y en contraste con el método analógico no hay compensación ni ningún problema de sintonización continúa.

No necesita hardware adicional para inyección de señal y procesamiento de señal. El inversor PWM, el cual es usado para regular la corriente de la bobina, genera la inyección de señal y el DSP, que es el mismo que se usa para el control del sistema, lleva a cabo el procesamiento de la senal en un ciclo de muestreo normal. Control de modo corredizo de un sistema ˜ de levitación magnético. Los controles propuestos garantizan la regulación asintótica de los estados del sistema a sus valores ideales. Sensores virtuales: usando técnicas de minado de datos para el espectro sensible remoto que estima de manera eficiente. Un método que usa modelos capacitados en datos espectralmente ricos (alta resolucion espectral) para "rellenar" ´ los canales espectrales no medidos en datos espectralmente pobres (baja resolución espectral).

Cojinetes magnéticos activos auto-sensados con un control de cero corriente parcial. Un grado de libertad del rotor es controlado por un par de electro magnetos, los cuales son alternativamente energizados por el circuito propuesto. El rotor de posicion de un grado de li- ´ bertad es medido usando los dos electro magnetos, el electro magneto no energizado tambien´ contribuye al sensado de la posición. El método propuesto da buena linealidad en la estimación de posición. El controlador de la levitación magnética consiste de un procesador de señal digital (DSP), el cual compensa la no linealidad de la fuerza magnética y logra un buen amortiguamiento. Nuevos resultados para los cojinetes magneticos activos auto-sensados usando ´ enfoque de modulación [22].

### CAPÍTULO 1. INTRODUCCIÓN<sup> 10</sup>

El principal interés de este enfoque consiste en reducir los costos de producción y complejidad de hardware. A pesar de que la idea del auto-sensado en sí mismo no es nueva, sigue siendo un reto. Muchos de los métodos propuestos a lo largo de los años, son muy delicados para realizarse. Por esta razón no hay aplicación industrial para los cojinetes magnéticos activos auto-sensados.

Para que sea adaptable a nivel industrial el sistema debe ser robusto y relativamente de bajo costo. Para esto hay que explorar una configuración de auto-sensado basado en la modulacion de la amplitud de corriente. Este enfoque es aplicado en una prueba de cojine- ´ te magnético activo usando sensores de referencia. Mejoras de características de sensado de posición en cojinetes magnéticos activos auto-sensados. Reducción de la interferencia de corriente de viento para la señal de posición estimada por un panel de señal modificado. La ganancia y características de fase del método de auto-sensado propuesto concuerdan bien con un sensor de señal de referencia de más de 1 kHz.

A partir del 2006 se cruza una nueva frontera con los micro y nano sensores [23]. Autosensado micro y nano voladizo con fuerza de resolución escala attonewton. Delgadas piezasresistivas voladizas de silicio son mostradas para proveer una sensibilidad sin precedentes para la detección de fuerza en una configuración integrada, auto-sensada fácilmente escalable. Los dispositivos realizados se modelan a partir de membranas de epicapas de silicio de cristal único que utilizan procesos de granulometría micro y nanomaquinado. Los resultados son empleados para dilucidar lo último, sensibilidad de baja temperatura alcanzable desde sistemas nanomecánicos auto-sensados utilizando desplazamiento de transducción basados en piezoresistores semi conducidos. Auto-sensado vía enfoque de modulación por estabilización de sistema de cojinete magnético. Un modelo no lineal de un cojinete magnético ha sido usado, el objetivo principal es estabilizar el modelo del cojinete usando un sólo sensor de corriente.

La detección de daños usando conceptos de auto-sensado, es uno de los usos que se ha estado explorando para sistemas de control [24]. El uso de sistemas auto-sensados no solo se ´ puede utilizar para optimizar los sistemas y quitar la necesidad del sensor mecanico; puede ´ utilizarse también para ver cambios anormales del sistema y prevenir daños, tales como el incremento de la temperatura, y fatigas del propio sistema que puede incluso ralentizar los procesos.

En 2007, se aplica el rechazo de perturbación activa para cojinetes magnéticos autosensados  $[25]$ . Se trata de un análisis de un modelo linealizado de un cojinete magnético auto-sensado usado en una aplicación de volante de almacenamiento de energía con un mecanismo de retroalimentación intrínseco. Basado en el modelo, se diseña un controlador de bucle de cascada usando una novedosa técnica de control de diseño el cual activamente rechaza perturbaciones externas, tomando ventaja del mecanismo de retroalimentacion. ´

El método de linealización exacta por retroalimentación se emplea para desarrollar el modelo matemático y el control de levitación magnética. Este método implica la transformacion del sistema no lineal original en un modelo equivalente con comportamiento lineal en ´ torno a un punto de operación específico.

En 2008, se reemplazaron los cojinetes convencionales en los soportes de los ejes de las máquinas giratorias Maglev, eliminando las pérdidas por fricción [26]. Este enfoque implica investigar las consecuencias de variar los parámetros del tamaño del núcleo uno a la vez utilizando métodos de elementos finitos para analizar la distribución de la densidad del campo magnético. La densidad resultante determina la fuerza magnética, que es el valor a optimizar. La configuración óptima son seis electroimanes dispuestos en forma de "C" alrededor del eje de la máquina [27].

El modelo se presenta en términos generales, destacando características comunes a muchos dispositivos basados en la misma tecnología, como baja amortiguación, fuerte resonancia mecánica, fuerte no linealidad debido principalmente al magnetismo y simetría de movimiento con respecto a los cojinetes. Esta simetría permite que los controladores computacionales proporcionen estabilidad al dividir un sistema multivariable en multiples sistemas ´ de una sola entrada y una sola salida [28], lo que facilita el uso de técnicas de control SISO.

En 2009, Hijikata propuso y analizó un nuevo tipo de cojinete de empuje que utiliza un embrague de rotor cil´ındrico en lugar del t´ıpico disco grande de los cojinetes de empuje, confirmando su funcionamiento adecuado a altas velocidades de rotacion. ´

Ese mismo año, se propuso como laboratorio experimental en el Instituto de Control

#### CAPÍTULO 1. INTRODUCCIÓN<sup> 12</sup>

Automático del Instituto Politécnico Nacional en México, el modelado matemático de un sistema de atracción por levitación magnética con grados de libertad similares . Este tipo de sistema tiene una gran no linealidad y se usa comúnmente en trenes de alta velocidad, aplicaciones industriales y académicas, linealizado cerca del punto de operación $[29]$ .

Implementar control no lineal para estabilizar un sistema de circuito cerrado y realizar análisis de estabilidad. También se introdujeron el control PID y la compensación neuronal, donde las redes neuronales actúan como compensadores para eliminar incertidumbres y dinámicas no modeladas. En teoría, el control de la red neuronal no lineal no sufre errores de estado estacionario, mientras que el control PID sí, y estos errores se reflejan en la posición final de la bola. Finalmente, el sistema se implementa en tiempo real y se compara con el controlador PID de red neuronal, los controladores no lineales y de compensacion, lo que ´ demuestra que el controlador PID de red neuronal tiene un mejor rendimiento.

En este punto se propone un nuevo concepto, un analisis de fallos para el observador ´ de posición, un diagnóstico para cojinetes magnéticos activos y sistemas de rotor. En que se utilizan ambas metodologías de diagnóstico empleando estimadores de parámetro y de estado para captar, identificar y analizar actuadores y sensores de fallo en sistemas de rotor y cojinetes magnéticos activos [30].

Los cojinetes magnéticos activos auto-sensados usando una estimación de parámetros. Una técnica de procesamiento de señal en el que la posición de un rotor soportado en cojinetes magneticos puede ser deducida desde la forma de onda de corriente del cojinete. Las ´ corrientes de cojinetes son presuntamente desarrollados con un amplificador cambiante de dos estados el cual produce una onda cambiante substancial de alta frecuencia. Esta onda es demodulada usando una técnica de estimación de parámetro, el cual extrae la longitud del espacio de aire del cojinete mientras rechaza la influencia del amplificador de voltaje y variación de las acciones del cojinete a través del ciclo de trabajo (ciclo-deber).

En 2010, Tsuchida propuso y patentó un nuevo dispositivo de rodamiento magnético activo para control de tres ejes basado en investigaciones previas sobre motores sin rodamientos y el modelo de rodamiento axial de Hijikata. El diseño innovador elimina discos grandes en el rotor, lo que le da características muy lineales, donde el rotor está dentro y ocupa menos espacio. Además, en 2010, Khoo introdujo una nueva configuración de rodamientos magnéticos activos axiales con discos extremadamente lineales y la capacidad de generar más fuerza. La investigación en 2012 y 2013 incluyó control (Kang), análisis dinámico (Han), nueva estructura de rodamiento radial activo de rigidez axial pasiva (Eryong, Bangcheng), rodamiento radial de baja pérdida de rotación del eje (integrado) y rodamiento activo como el eléctrico. Se reemplazó el experimento con rodamientos soportados (Impinna) y nuevos actuadores axiales.

El sistema magnético está formado por superconductores e imanes permanentes y funciona a bajas temperaturas, fundamentales para conseguir el efecto Meissner. El iman per- ´ manente genera un campo magnetico, parte del cual es absorbido por el superconductor de ´ modo que puede estar en estado de Meissner siempre que no supere un determinado límite. Este fenómeno hace que el superconductor expulse el campo magnético de su interior, creando un conjunto de fuerzas que ayudan al iman permanente a levitar. ´

Se estudian las fuerzas y momentos producidos en diferentes posiciones del iman per- ´ manente con el objetivo de determinar el rango longitudinal o axial en el que el superconductor puede operar sin exceder el límite del estado de Meissner. Además, se analiza si estas fuerzas, que varían según la posición relativa del imán permanente suspendido sobre el superconductor, contribuyen a la estabilización del imán en todas las direcciones (vertical, radial, axial o longitudinal).

En el año 2010, se calcula la estimación del desplazamiento del rotor del cojinete magnético usando una máquina vector de soporte de mínimos cuadrados recursivos en línea (O-RLS-SVM por sus siglas en inglés) [31]. La premisa básica del método es que una O-RLS-SVM forma una estructura de mapeo muy eficiente para un cojinete magnético no lineal. A través de la medición de los enlaces de flujo de fase y corrientes de fase la O-RLS-SVM es capaz de estimar el desplazamiento del rotor, de este modo facilitando la eliminacion del ´ sensor del desplazamiento del rotor.

El conjunto de datos de O-RLS-SVM es comprimido de datos de magnetizacion para ´ cojinetes magneticos con enlace de flujo equivalente y corriente equivalente como entradas y ´ el desplazamiento correspondiente como salida. Dada una actualización del conjunto de datos capacitados, la O-RLS-SVM puede construir una arquitectura SVM adaptativa apropiada para expresar el comportamiento dinámico del cojinete magnético.

Un nuevo método de estimación de posición para cojinetes magnéticos activos autosensados está basado en una red neuronal artificial [32]. Las redes neuronales artificiales, como herramientas generales para implementación de mapeo no lineal entre entradas y salidas, es probado para hacer una estimación de posición factible para cojinetes magnéticos activos auto-sensados. Una red neuronal con cinco neuronas en una capa escondida es construida y bien capacitada. Con una actuación de red neuronal como retroalimentación de posición, el sistema de cojinetes magnéticos activos actúa bien. Puede extraerse la información de la posicion del rotor desde la corriente en forma de onda. Nuevo control de fuerza basado en ´ observadores para cojinetes magnéticos activos [33].

Usando la corriente para expresar el estado del cojinete magnetico tiene muchas desven- ´ tajas como un inestable cero, informacion oculta como flujo extraviado, corrientes torbellino, ´ magnetización o histéresis del material de núcleo de hierro. Por sobre todo, está en una relación no lineal con ambos la fuerza generada y el espacio de aire. El nuevo método que se propone controla directa y linealmente la fuerza del magneto usando un controlador de fuerza que es basado en un estimador de flujo. Disocia el magneto y la posicion de los controladores, ´ facilita el modelado de parámetros no ideales de cojinetes magnéticos, reduce ruido, tiene un mayor rango de desplazamiento y se comporta intrínsecamente lineal.

En 2011, la medición auto-sensada en actuadores piezoeléctricos voladizos para contextos de micro manipulación y micro ensamblado [34]. Para responder a los requerimientos en estos contextos, el auto-sensado desarrollado debe actuar una larga duración de medición de señales constantes (desplazamiento y fuerza) así como una alta precisión. Además se debe considerar las dinámicas en el desplazamiento de la medición auto-sensada así como una retroalimentación de posicionamiento es posible y por tanto una precisión micro/nano posicionada alta puede ser obtenida.

En el año 2012, surgieron los controladores GPI, los cuales se basan en el concepto de

#### CAPÍTULO 1. INTRODUCCIÓN<sup> 15</sup>

platitud diferencial para el control de un cojinete magnetico activo de cuatro polos, conside- ´ rando las posibles fallas internas y perturbaciones en el rotor [35]. Este controlador presenta características específicas que posibilitan el funcionamiento efectivo del sistema de cojinetes magneticos activos incluso en presencia de fallas y perturbaciones. Debido a la naturaleza ´ diferenciable del sistema, se emplea el metodo de platitud diferencial para abordar el proble- ´ ma de planificación de movimiento y seguimiento de trayectoria. El GPI se regula mediante un controlador de prealimentación que proporciona platitud diferencial con dos grados de libertad, convirtiéndolo en un controlador con características de retroalimentación y prealimentación.

Los esquemas de dos grados de libertad se han implementado en controladores tanto lineales como no lineales de cojinetes magnéticos activos. La acción de prealimentación anticipa las fallas y perturbaciones, mientras que la retroalimentacion aporta versatilidad y ´ robustez, mejorando así el rendimiento de los controladores, ya sean lineales o no lineales.

En 2013, se destacó el progreso de la investigación de un rodamiento magnético de tres ejes controlado activamente con un rotor cil´ındrico e imanes permanentes [36]. Los rodamientos magnéticos son sistemas de levitación magnética que regulan el movimiento de un eje giratorio sin contacto mecanico, reduciendo los requisitos de mantenimiento y aumen- ´ tando la eficiencia de la maquinaria giratoria. Estas propiedades los hacen particularmente adecuados para su uso en maquinaria rotativa de alta velocidad. Un arreglo de auto-sensado, emplea una estimación algorítmica que usa el voltaje de la bobina modulada y señales de corriente para determinar la informacion del espacio de aire. Sin embargo, filtros en el panel ´ de de modulación del estimador introduce una fase de desplazamiento adicional que resulta en márgenes de estabilidad alcanzable bajos.

Además, una desventaja del enfoque de de modulación auto-sensada es que las estimaciones de posicion son no-linealmente dependientes dentro de las acciones ejecutadas en el ´ ciclo de proceso (ciclo-deber) de la energía del amplificador de voltaje. El enfoque de medición de corriente directa, el cual comprime un mínimo número de filtros, se propone para la estimación de posición de los cojinetes magnéticos activos auto-sensados. El algoritmo incorpora un nuevo amplificado de energía de método cambiante que sólo usa las corrientes de bobina del cojinete como entrada. El estimador facilita estimaciones de posicion invariante ´ de ciclo-deber con mínima fase de desplazamiento adicional.

En el año 2014, los rotores horizontales sometidos a velocidades de rotación pueden beneficiarse de la estabilidad proporcionada por los cojinetes magneticos activos. Estos so- ´ portes presentan ventajas superiores a los cojinetes de fricción e hidrodinámicos, tales como el movimiento independiente del contacto mecánico, la eliminación de la fricción y el desgaste de las partes involucradas, así como la exclusión de la necesidad de un programa de mantenimiento, entre otros aspectos [37]. Es importante destacar la necesidad de incorporar un sistema de control con retroalimentacion para asegurar la estabilidad del vector incluso ´ frente a vibraciones indeseadas que puedan provocar la inestabilidad del sistema.

En 2015, se llevó a cabo el modelado y la simulación del control sin sensor del Motor Sincrónico Magnético Permanente (PMSM en inglés) con rotor de observador de posición Luenberger y controlador PID Inteligente Universal Simplificado (SUI PID en inglés). La estimación del rotor de posición y la velocidad angular en el índice dinámico se derivaron mediante el uso del observador de estado Luenberger para corrientes y observadores del Sistema Adaptativo de Modelo de Referencia (MRAS en inglés). El observador de estado Luenberger opera dentro de un esquema de control orientado para implementar una estrategia de control sin sensor basada en vectores.[38]

En los años siguientes, se continuaron los avances en el control de sistemas con histéresis, especialmente en el ámbito de los materiales inteligentes y los sistemas electromecánicos. Estos avances incluyeron el desarrollo de observadores de histéresis basados en el modelo Bouc-Wen, así como mejoras en los métodos de identificación y control de sistemas con histéresis.

En 2018, [39]. presentaron un diseño de observador de histéresis y un control robusto para actuadores piezoeléctricos (PEA). Este estudio abordó el problema del control de seguimiento para PEA, considerando que la precision del control estaba limitada por el efecto de ´ histéresis. Para mejorar el rendimiento de seguimiento, se propuso un observador de histéresis basado en la teoría de control de modo deslizante, que consideraba la incertidumbre en el modelado del PEA y las perturbaciones exógenas.

### CAPÍTULO 1. INTRODUCCIÓN<sup> 17</sup>

Además, se presentó un controlador tolerante a fallos basado en la teoría de control robusto de backstepping. Los ejemplos numéricos demostraron la efectividad de los métodos propuestos [39]. desarrollaron un observador de estado para el modelo Bouc-Wen, ampliamente utilizado para describir la no linealidad de histéresis en sistemas activados por materiales inteligentes como actuadores piezoeléctricos y actuadores de aleación con memoria de forma.

Este estudio mostró que, con ganancias de observador suficientemente altas, el error en la estimación del estado, incluido el estado de histéresis, converge exponencialmente a cero. La utilidad del observador de histéresis se demostró en el diseño de un controlador de seguimiento de posición de alta precisión, con resultados de simulaciones y experimentales que indicaron un rendimiento superior en comparación con métodos tradicionales propusieron un método novedoso de identificación basado en un enfoque de optimización conjunta para sistemas histéricos Bouc-Wen[40]..

Este metodo introdujo la integral de Duhamel para reescribir el problema de identifi- ´ cación, evitando así el cálculo de la segunda derivada de la medición de desplazamiento. Se desarrolló una función objetivo optimizada conjuntamente para calibrar los parámetros del sistema y la fuerza histérica interna, validando su efectividad a través de estudios de simulación y experimentales [3].

En 2023, Kim et al. investigaron la respuesta en estado estacionario de un sistema no lineal que incorpora tanto un elemento histérico como contacto friccional bajo excitación armónica. Utilizando el enfoque de linearización equivalente, determinaron los coeficientes de rigidez y amortiguamiento equivalentes para el sistema linearizado. Los resultados numéricos mostraron la concordancia entre la solución analítica y los resultados numéricos, destacando características dinámicas notables del sistema diseñado [41].

Estos estudios subrayan la evolución en el campo del control de sistemas con histéresis, destacando el desarrollo de modelos y observadores avanzados que mejoran la precision y ´ robustez en aplicaciones industriales y científicas.

### 1.2. Justificación

En el ámbito de la ingeniería y el control automático la eficiencia, la precisión y confiabilidad son aspectos fundamentales a considerar, especialmente en sistemas de cojinetes magnéticos activos. Estos sistemas ofrecen ventajas como la reducción de fricción y la necesidad de lubricación, pero presentan desafíos significativos en el control de la posición del rotor.

El uso de controladores no lineales ha surgido como una solucion prometedora pa- ´ ra mejorar esta precisión. Sin embargo, la implementación efectiva de estos controladores es compleja debido a la dificultad de modelar la dinamica no lineal de estos sistemas. Es por ello ´ que este trabajo se centra en la inclusión de modelos que contemplan el fenómeno histérico y que a su vez complementen la dinámica del sistema de forma robusta.

A si mismo se complementa al modelo y con la finalidad del control de la dinámica del sistema un observador que propone una alternativa a los sensores físicos tradicionales. Estos observadores son clave para detectar errores y controlar las respuestas del sistema ante factores externos e internos, especialmente en sistemas que omiten sensores mecanicos. Esta ´ ausencia introduce desafíos adicionales, como patrones de no linealización y respuestas más difíciles de controlar.

La implementacion de un observador de estados se justifica no solo por su potencial pa- ´ ra reducir el costo total de propiedad, sino tambien por su capacidad para mejorar la fiabilidad ´ del sistema y mitigar los riesgos asociados con el mantenimiento y la operacion inadecuados. ´ La combinación de controladores no lineales con observadores de posición avanzados representa una novedosa estrategia para hacer frente a los retos de los rodamientos magneticos ´ activos heteropolares, esto a través de la falta de una necesidad de sensores de posición costosos y propensos a errores.

Estos observadores podrían jugar un papel crucial en el control de los flujos de entrada y salida, minimizando el error de posición del rotor. Esto no solo aborda un desafío técnico complejo, sino que también tiene el potencial de avanzar significativamente en la tecnología

### CAPÍTULO 1. INTRODUCCIÓN<sup>19</sup>

necesaria para los desarrollos industriales y tecnologicos actuales, con aplicaciones potencia- ´ les en campos como la aeroespacial, turbinas eólicas y dispositivos médicos, donde el control preciso del rotor es esencial. Este enfoque integrado podría abrir nuevas vías de investigación y desarrollo en el campo del control de sistemas mecánicos y electromecánicos, mejorando significativamente su rendimiento y confiabilidad [42].

El desarrollo de un observador de estados para cojinetes magneticos busca eliminar la ´ necesidad de sensores de posición, reduciendo costos y mejorando la fiabilidad del sistema. Al estimar al posición del rotor a través de variables como la como la corriente, se simplifica el diseño y se aumenta la resistencia a fallos.

En el ámbito de los rodamientos magnéticos, la incorporación de modelos histeréticos junto con no linealidades presenta un enfoque cautivador que abarca fenómenos que a menudo se pasan por alto en los sistemas de control.

Al capturar con precisión las características no lineales de los materiales, los modelos histeréticos desempeñan un papel vital en el diseño de controladores eficientes que contrarrestan los efectos perjudiciales de la histéresis.

Además, su estructura matemática sencilla y su número limitado de parámetros simplifican su integracion y ajuste dentro de los sistemas de control.Cuando las ganancias del ´ observador son suficientemente altas, el error en la estimacion del estado converge exponen- ´ cialmente a cero, mejorando as´ı la estabilidad y el rendimiento del control.La adaptabilidad de estos modelos permite el desarrollo de estrategias de control personalizadas para abordar las no linealidades de histéresis.

Esta investigación propone un modelo de control basado en el uso de modelos histéricos y observadores para sistemas con cojinetes magneticos. Busca ofrecer una alternativa inno- ´ vadora a los métodos de control tradicionales, utilizando recursos tecnológicos, financieros y humanos disponibles. El modelo integra lineamientos metodologicos y diferentes estrate- ´ gias de control para formular propuestas que optimicen el rendimiento y la estabilidad de los sistemas de cojinetes magnéticos. Se enfoca en abordar problemáticas clave en el control de estos sistemas, alineando los métodos y tecnologías necesarios para el futuro del control de sistemas dinámicos.

### 1.3. Descripción del problema

El modelado preciso de sistemas físicos es fundamental en la ingeniería de control, especialmente en aplicaciones de cojinetes magneticos donde las no linealidades y la histeresis ´ magnética pueden comprometer la eficiencia y precisión. Tradicionalmente, se han utilizado modelos lineales para la relación corriente-desplazamiento, simplificando el diseño de sistemas de control. Sin embargo, esta simplificación omite las no linealidades críticas que afectan la dinámica real del sistema. La tarea de analizar y cuantificar el impacto de estas no linealidades [43], y en particular, la histeresis magnética, es esencial para el desarrollo de controladores y observadores más precisos. Un modelo matemático que integre adecuadamente la histeresis puede ser una herramienta invaluable para mejorar la precision y fiabilidad ´ del diseño de un observador de estados, abordando así uno de los desafíos más significativos en la ingeniería de control moderna [44].

# Capítulo 2

# Fundamentación teórica

El propósito de este capítulo es presentar las técnicas para elaborar modelos matemáticos (escribir ecuaciones diferenciales) para sistemas electromecánicos con parámetros concentrados. En el contexto utilizado aqu´ı, los sistemas con parametros concentrados se definen ´ de la siguiente manera: los campos electromagnéticos son cuasi-estáticos y las propiedades terminales eléctricas se pueden describir como funciones de un número finito de variables eléctricas. Además, los efectos mecánicos pueden describirse mediante un número finito de variables mecánicas. Así, la característica general de los sistemas electromecánicos con parámetros concentrados es que las ecuaciones de campo pueden integrarse a través del espacio para obtener ecuaciones diferenciales ordinarias. Las partes eléctricas de los sistemas se tratan mediante teoría de circuitos generalizada para incluir los efectos del acoplamiento electromecánico; las partes mecánicas de los sistemas se tratan mediante técnicas de cuerpo rígido con fuerzas electromecánicas incluidas [45].

En este sentido, se ilustra de mejor forma al considerar un diagrama de bloques ver Figura 2.1, donde un sistema electromecánico está separado analíticamente en una parte eléctrica, una parte mecanica parcial y una parte de acoplamiento. Las ecuaciones que describen la ´ parte eléctrica del sistema se basan en las leyes de Kirchhoff; las ecuaciones para la parte mecánica del sistema se derivan de las leyes de Newton y la continuidad del espacio. Ambos conjuntos de ecuaciones contienen términos de acoplamiento electromecánico que surgen de
la interconexión del sistema completo.

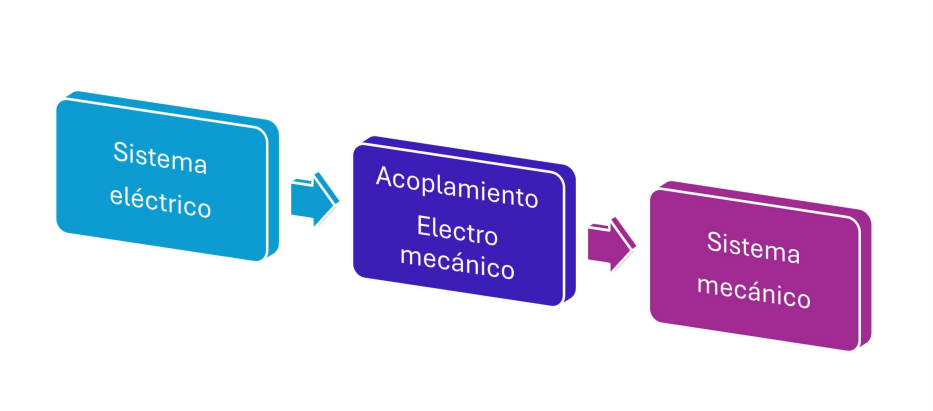

Figura 2.1: Configuración para definir la tensión terminal.

# 2.1. Modelado

#### 2.1.1. Modelado matemático de la fuerza magnética en el cojinete

Consideremos un desplazamiento infinitesimal dl del eje hacia la bobina. Este movimiento se ilustra en la Figura 2.2, donde se establece una proporcionalidad entre la densidad de flujo magnético  $\psi$  y la fuerza magnética  $f_m$  ejercida por la bobina sobre el eje. Según el principio de conservación de energía, el cambio de energía en la fuente debe ser equivalente al cambio en la energía mecánica y magnética del sistema. Por tanto, la energía magnética diferencial  $dU_m$  en un volumen diferencial viene dada por la expresión:

$$
dU_m = \frac{1}{2} \frac{B^2}{\mu} S \cdot dl \tag{2.1}
$$

donde B es la densidad de flujo magnético,  $\mu$  es la permeabilidad del medio y S es el área de la sección transversal por la que pasa el flujo magnético. La variación de energía mecánica  $dU$ asociado con el desplazamiento infinitesimal dl está relacionado con la fuerza  $F$  que actúa

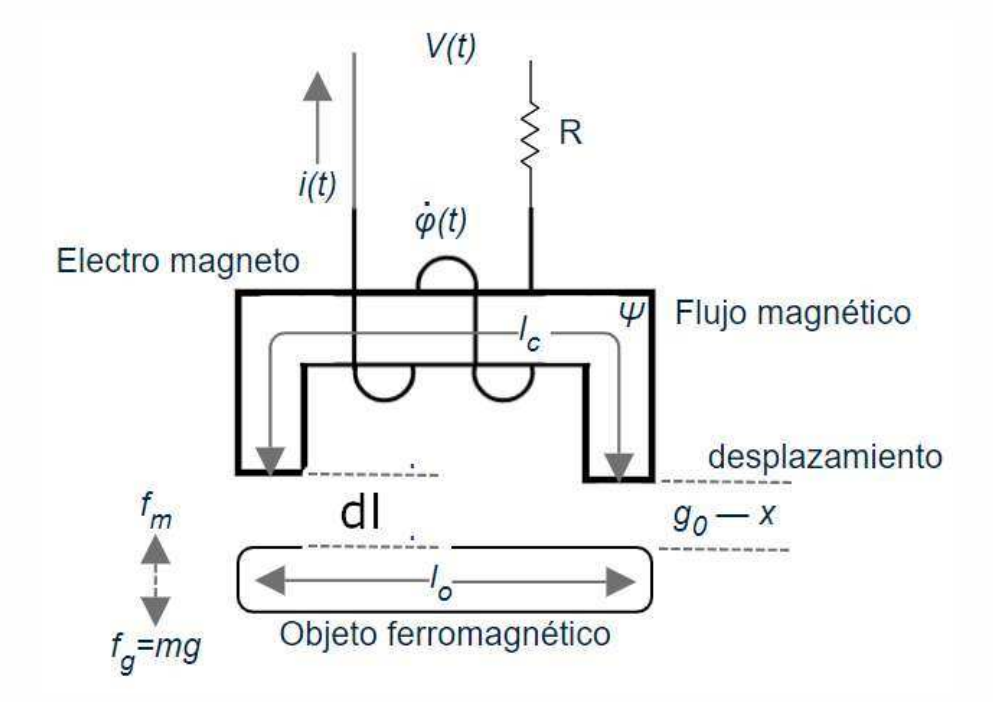

Figura 2.2: Modo de funcionamiento

sobre el eje y se expresa como:

$$
dU = F \cdot dl \tag{2.2}
$$

Para un sistema en equilibrio, el trabajo realizado por la fuerza externa es igual al cambio en la energía magnética. Asumiendo que la fuerza y el cmpo magnetico son paralelos y reescribiendo la ecuación 2.2 permite igualar las dos diferencias de energía:

$$
\frac{1}{2}\frac{B^2}{\mu}S \cdot dl = f_m \cdot dl \tag{2.3}
$$

Simplificando, cancelamos dl en ambos lados de la ecuación y resolvemos para  $f_m$ :

$$
f_m = \frac{1}{2} \frac{B^2}{\mu} S \tag{2.4}
$$

Esta es la expresión de la fuerza magnética  $f_m$  ejercida por la bobina sobre el eje [46]. Se asume que la permeabilidad  $\mu$  no varía con la posición del eje y que el campo magnético B no es constante y estara en funcion de la distancia  $g_0$  ver Figura 2.2.

Para determinar  $B$  con precisión en el diseño de la bobina, se deben utilizar las ecuaciones de Maxwell junto con las condiciones de contorno apropiadas. El Metodo de Elementos Finitos ´ (FEM) puede emplearse para resolver numericamente las ecuaciones correspondientes, lo que ´ resulta útil cuando la distribución del campo magnético no se puede expresar con una forma analítica simple debido a la complejidad geométrica o la no linealidad de la permeabilidad del material.

### 2.1.2. Relación entre  $B, I, Y$  la configuración de la bobina

Para relacionar la ecuación 2.4 con la parte eléctrica en términos de la corriente en la bobina del cojinete, necesitamos considerar cómo se genera el campo magnético  $B$  por la corriente I que circula por la bobina y cómo este campo interactúa con la estructura del cojinete. Para una bobina solenoide, el campo magnético  $B$  dentro de la bobina se puede expresar como:

$$
B = \mu nI \tag{2.5}
$$

donde:

- $\mu$  es la permeabilidad del medio (para el aire  $\mu_0$ , para un material ferromagnético sería  $\mu_0\mu_r$ ).
- $\blacksquare$  n es el número de vueltas de la bobina por unidad de longitud.
- $I$  es la corriente eléctrica que pasa a través de la bobina.

Sustituyendo la expresión para  $B$  en la fórmula de la fuerza magnética, obtenemos:

$$
f_m = \frac{1}{2} \frac{(\mu n I)^2}{\mu} S = \frac{1}{2} \mu n^2 I^2 S \tag{2.6}
$$

Esta relación muestra que la fuerza magnética  $f_m$  es proporcional al cuadrado de la corriente *I*, la permeabilidad  $\mu$ , el cuadrado del número de vueltas por unidad de longitud  $n^2$ , y el área  $S$  a través de la cual el campo magnético actúa. Para aplicar teoría de control lineal,

es necesario considerar un sistema de control lineal. Sin embargo, dado que la ecuacion 2.6 ´ incluye un término no lineal, la teoría de control lineal no puede ser aplicada directamente.

# 2.2. Representación en espacio de estados del modelo de cojinete magnético

#### Modelo matemático de un grado de libertad sin histéresis

Para la representación en el espacio de estado del modelo matemático del subsistema de eje vertical de un grado de libertad, se tomó como base las ecuaciones diferenciales del sistema eléctrico y mecánico. Se elige a  $x_1$  como la corriente,  $x_2$  como la posición y a  $x_3$ como la velocidad. Para la ecuación de la dinámica eléctrica:

$$
V_1 = R_1 \cdot x_1 + L_1(x_2) \cdot \dot{x_1} + x_1 \cdot \frac{dL_1(x_2)}{dx_2} \cdot x_3 \tag{2.7}
$$

Se despeja  $\dot{x}_1$  de la que resulta la ecuación de estado siguiente:

$$
\dot{x}_1 = \frac{1}{L_1(x_2)} \cdot \left( V_1 - R_1 \cdot x_1 - x_1 \cdot \frac{dL_1(x_2)}{dx_2} \cdot x_3 \right) \tag{2.8}
$$

Donde:  $\dot{x}_1$  es la derivada de la corriente.  $V_1$  es la tensión de entrada a la bobina.  $L_1$  es la inductancia.  $R_1$  es la resistencia.  $x_1$  es la variable de estado que representa la corriente. Ahora la ecuación tiene la forma no lineal, con  $f_1(x)$  representado por:

$$
\frac{1}{L_1(x_2)} \cdot \left( V_1 - R_1 \cdot x_1 - x_1 \cdot \frac{dL_1(x_2)}{dx_2} \cdot x_3 \right)
$$

y  $g_1(x)$  igual a 1. En cuanto a la representación de la dinámica de la parte mecánica se tiene lo siguiente:

$$
m\ddot{x_2} = F_1(x_2, x_1) + m \cdot g
$$

en donde m representa la masa del objeto o sistema que está siendo levitado, y  $\ddot{x}_2$  denota la segunda derivada con respecto al tiempo de su posición vertical. Despejando con respecto a  $\ddot{x_2}$  y sustituyendo al estado derivado:

$$
\dot{x}_2 = x_3 \tag{2.9}
$$

Se obtiene:

$$
\dot{x}_3 = \frac{1}{m} \left( F_1(x_2, x_1) + m \cdot g \right) \tag{2.10}
$$

La función  $F_1(x_2, x_1)$  es la que modela la fuerza aplicada a la masa m debido a la interacción con el campo magnético y la posición horizontal. Esta fuerza es la resultante magnética que actúan sobre la dirección vertical de las bobinas y el rotor, y su forma exacta dependerá de la configuración específica del sistema de cojinete magnético. De la ecuación 2.10 se reescribe de la manera siguiente:

$$
F_1(x_2, x_1) = \frac{\partial L_1(x_2)}{\partial x_2} \cdot \frac{1}{2} x_1^2,
$$
\n(2.11)

donde  $x_1$  y  $x_2$  son las variables de estado de posición y corriente, respectivamente.

La ecuación 2.11 en su conjunto describe cómo la masa  $m$  se mueve verticalmente en respuesta a las fuerzas magnéticas y la gravedad se escribe de la siguiente manera:

$$
\dot{x}_3 = \frac{1}{m} \left( \frac{\partial L_1(x_2)}{\partial x_2} \cdot \frac{1}{2} x_1^2 \right) + g \tag{2.12}
$$

El modelo del sistema en espacio de estados queda como:

$$
\dot{x}_1 = \frac{1}{L_1(x_2)} \left( V_1 - R_1 x_1 - x_1 \frac{dL_1(x_2)}{dx_2} x_3 \right) \tag{2.13}
$$

$$
\dot{x}_2 = x_3 \tag{2.14}
$$

$$
\dot{x}_3 = \frac{1}{m} \left( \frac{\partial L_1(x_2)}{\partial x_2} \cdot \frac{1}{2} x_1^2 \right) + g \tag{2.15}
$$

## 2.3. Observadores

Los observadores algebraicos son herramientas esenciales en el campo del control de sistemas dinámicos, utilizados para estimar estados no medibles de un sistema a partir de sus entradas y salidas conocidas. Estos observadores se fundamentan en principios matematicos ´ sólidos, incluyendo el álgebra lineal y la teoría de control, permitiendo su aplicación en una amplia gama de sistemas lineales y no lineales [47, 48].

#### 2.3.1. Principios básicos

Un observador es un sistema dinámico que replica el comportamiento del sistema real, utilizando las entradas y salidas disponibles para proporcionar una estimacion de su estado ´ interno. En el caso de los observadores algebraicos, estas estimaciones se obtienen mediante la solución de ecuaciones diferenciales y algebraicas. El diseño de un observador algebraico generalmente sigue los siguientes pasos [49]:

- **Modelado del sistema**: se define un modelo matemático preciso del sistema, representado por ecuaciones diferenciales ordinarias (EDO) o ecuaciones diferenciales algebraicas (EDA).
- **Linealización**: en muchos casos, el modelo se linealiza alrededor de un punto de operación para simplificar el diseño del observador.
- **Diseño del observador**: se aplican técnicas algebraicas para diseñar el observador que proporciona estimaciones precisas de los estados del sistema. Esto incluye la determinación de matrices de ganancia y la implementación de algoritmos de estimación.
- Validación y verificación: finalmente, se valida el observador utilizando simulaciones y pruebas experimentales para asegurar que cumple con los requisitos de rendimiento.

#### 2.3.2. Estructura del observador algebraico

La estructura básica de un observador algebraico incluye un conjunto de ecuaciones que describen la dinamica del sistema observado. Estas ecuaciones se pueden expresar en forma ´ de espacio de estados [50]:

$$
\dot{x} = Ax + Bu \tag{2.16}
$$

$$
y = Cx + Du \tag{2.17}
$$

donde x es el vector de estado, u es el vector de entrada, y es el vector de salida, y  $A, B, C$ ,  $y$  D son matrices que describen las dinámicas del sistema.

El observador algebraico utiliza estas ecuaciones junto con las salidas medidas para estimar el estado  $\hat{x}$ :

$$
\dot{\hat{x}} = A\hat{x} + Bu + L(y - \hat{y})\tag{2.18}
$$

$$
\hat{y} = C\hat{x} + Du \tag{2.19}
$$

donde  $\hat{x}$  es la estimación del estado,  $\hat{y}$  es la estimación de la salida, y L es la matriz de ganancia del observador, diseñada para asegurar la convergencia del error de estimación.

El diseño del observador algebraico implica seleccionar la matriz de ganancia  $L$  de manera que el error de estimación  $e = x-\hat{x}$  converja a cero. Utilizando la teoría de Lyapunov, se puede demostrar que si el par  $(A, C)$  es observable, entonces existe una matriz L tal que el error de estimación disminuye exponencialmente:

$$
\dot{e} = (A - LC)e \tag{2.20}
$$

Al seleccionar adecuadamente L, se puede garantizar que los eigenvalores de  $(A - LC)$ tengan partes reales negativas, asegurando as´ı la estabilidad y la convergencia del observador [47].

Los observadores algebraicos se utilizan en diversas aplicaciones, incluyendo sistemas de control automático, diagnóstico y supervisión de sistemas complejos, y robótica. Su capacidad para estimar estados no medibles con alta precision los hace indispensables en la ´ implementación de estrategias de control avanzadas y en la mejora de la robustez y el rendimiento de los sistemas de control [48].

## 2.4. Modelos de histéresis

La dinámica de un sistema de cojinete magnético y su modelado matemático no necesariamente especifican cómo se modelaría la histéresis dentro del sistema. En general, la histéresis en un cojinete magnético puede ser causada por no linealidades entre la relación corriente aplicada y la fuerza magnética generada, así como las propiedades magnéticas del sistema magnético. Para modelar la histéresis, se necesita incluir un modelo que capture la dinámica no lineal. En sistemas magnéticos, un modelo comúnmente utilizado es el modelo de Jiles-Athernon. [51, 52, 53].

#### 2.4.1. Modelo de Bouc-Wen

El modelo de Bouc-wen es un modelo matemático utilizado para describir el fenómeno de histéresis. La histéresis se refiere a una relación no lineal y cíclica entre dos variables, por ejemplo desplazamiento contra fuerza. A diferencia de una relación lineal, donde un único valor de desplazamiento corresponde a un único valor de fuerza, en un sistema con histéresis, un valor de desplazamiento estara asociado a diferentes valores de fuerza dependiendo de la ´ historia previa de cargas aplicadas al sistema[54, 55].

Asimismo, una version simplificada del modelo Bouc-Wen que representa las fuerzas ´ de restitución con histeresis en forma de ecuaciones diferenciales para  $n$  impar y par respectivamente, con  $\alpha$ ,  $\beta$  y A se puede expresar como:

$$
\dot{z} = -\alpha |\dot{x}| z^{n-1} z - \beta \dot{x} |z|^n + A \dot{x}, \quad \text{para } n \text{ impar}
$$
\n(2.21)

$$
\dot{z} = -\alpha |\dot{x}| z^{n-1} z - \beta \dot{x} |z|^{n-1} + A \dot{x}, \quad \text{para } n \text{ par}
$$
 (2.22)

La ecuación que define la dinámica histerética de la variable  $z_i$ , es:

$$
\dot{z}_i = A_i \dot{x}_i - \beta_i |\dot{x}_i| |z_i|^{n_i - 1} - \gamma_i \dot{x}_i |z_i|^{n_i} \tag{2.23}
$$

La ecuación 2.23 es fundamental para el modelo de Bouc-Wen, ya que describe cómo la variable histerética  $z_i$  evoluciona con el tiempo. Aquí,  $A_i$  es un parámetro que multiplica la velocidad del desplazamiento  $\dot{x}_i$ , mientras que los términos con  $\beta_i$  y  $\gamma_i$  representan la influencia de la histéresis. La forma de la función histerética se controla mediante el exponente  $n$  y estos parámetros, lo que permite modele una amplia variedad de comportamientos histeréticos observados en sistemas físicos reales.

El modelo de Bouc-Wen es adecuado para sistemas que exhiben una relación no lineal y dependiente del ciclo entre las entradas y salidas. El modelo de Bouc-Wen puede describir la fuerza magnética histérica resultante en el cojinete magnético, que es la salida del sistema, como una función de la corriente eléctrica aplicada, que es la entrada. La ecuación 2.23 diferencial del modelo de Bouc-Wen, que incluye términos que representan la rigidez, la amortiguación y la evolución histérica del sistema, puede ser adaptada para capturar la dinámica del cojinete magnético[45].

#### 2.4.2. Modelo de Dunhem

El modelo de Duhem captura la dependencia dinámica y la histéresis en sistemas mecánicos y magnéticos. La formulación general de este modelo se expresa a través de la siguiente ecuación diferencial:

$$
\dot{y} = f(y, u, \dot{u})\tag{2.24}
$$

Donde y representa la salida histerética del sistema,  $u$  es la entrada, y  $\dot{u}$  es la derivada de la entrada con respecto al tiempo. La función  $f$  es modelada para describir la relación específica entre la entrada y la salida con histéresis. Un caso particular del modelo de Duhem se puede escribir como:

$$
\dot{y} = \alpha (u - y)^n + \beta \dot{u} (u - y)^m \tag{2.25}
$$

Donde  $\alpha$  y  $\beta$  son parámetros del sistema, y n y m son exponentes que determinan la forma de la curva de histéresis. Este modelo es utilizado para describir el comportamiento de histéresis en una variedad de materiales y sistemas. Para la identificación de parámetros en el modelo de Duhem, se utilizan métodos numéricos de optimización para ajustar  $\alpha$ ,  $\beta$ ,  $n, y, m$  de tal manera que las respuestas simuladas por el modelo se alineen con los datos experimentales [56].

## 2.5. Técnicas de control

Los métodos de control por retroalimentación han ganado recientemente una relevancia significativa en el diseño de sistemas de control no lineales. Este enfoque implica convertir parcial o completamente la dinámica no lineal de un sistema en dinámica lineal que sea más manejable y predecible. Este cambio facilita la aplicación de métodos de control lineal para configurar el sistema en un circuito cerrado óptimo. La base teórica del método está respaldada por conceptos avanzados de geometría diferencial.

En esta situación, se presentan principios matemáticos elementales, tales como la gradiente de una función escalar, el jacobiano de una función vectorial y las derivadas direccionales de un campo escalar a lo largo de la trayectoria de un campo vectorial (conocidas tambien como derivadas de Lie). Se aborda el concepto de difeomorfismos y se formula el ´ teorema de Frobenius, el cual conlleva la resolucion de sistemas de ecuaciones diferenciales ´ parciales.

Posteriormente, se analizan técnicas de linealización de retroalimentación específicas para sistemas SISO (entrada única y salida única), que cubren estados de entrada y configuraciones de entrada-salida. Se discuten métodos para la linealización incompleta de sistemas y se proponen conceptos como grados relativos y representacion en forma normal de sistemas. ´

Este último permite una descomposición detallada del sistema en dinámica externa lineal y dinámica interna no lineal, ayudando así en el análisis y comprensión de su comportamiento. Este análisis es importante para estudiar la estabilidad de la dinámica interna del sistema, tanto global como local (en este último caso se analiza la denominada dinámica cero). Finalmente, examinamos cómo el análisis de estabilidad dinámica cero es fundamental para el diseño de controladores de alta ganancia que aseguren la estabilidad asintótica local de todo el sistema.

Se considero una función escalar  $h(x)$  dependiente de un vector de estado x de dimensión *n*. El gradiente de  $h(x)$  con respecto a x es un vector fila de dimensiones  $1 \times n$ . Matemáticamente, el gradiente puede representarse como:

$$
r = \nabla h = \begin{bmatrix} \frac{\partial h}{\partial x_1} & \frac{\partial h}{\partial x_2} & \dots & \frac{\partial h}{\partial x_n} \end{bmatrix}
$$

Por lo anterior, al considerar  $f(x)$  como una función vectorial del estado, con x siendo un vector en un espacio de  $n$  dimensiones (también conocido como un campo vectorial), entonces el Jacobiano de  $f(x)$ , denotado como  $J_f(x)$ , se define como una matriz cuadrada de dimensiones  $n \times n$ . Esta matriz está compuesta por las primeras derivadas parciales de la función vectorial, y se representa de la siguiente manera:

$$
J_f = \begin{bmatrix} \frac{\partial f_1}{\partial x_1} & \frac{\partial f_1}{\partial x_2} & \cdots & \frac{\partial f_1}{\partial x_n} \\ \frac{\partial f_2}{\partial x_1} & \frac{\partial f_2}{\partial x_2} & \cdots & \frac{\partial f_2}{\partial x_n} \\ \vdots & \vdots & \ddots & \vdots \\ \frac{\partial f_n}{\partial x_1} & \frac{\partial f_n}{\partial x_2} & \cdots & \frac{\partial f_n}{\partial x_n} \end{bmatrix}
$$

Dada una función escalar  $h : \mathbb{R}^n \to \mathbb{R}$  junto con un campo vectorial  $f : \mathbb{R}^n \to \mathbb{R}^n$ . La derivada de Lie, también conocida como la derivada en la dirección de  $f$ , de la función h se define como una función escalar, la cual es expresada de la forma:

$$
L_f h = \nabla h \cdot f
$$

Se pueden definir múltiples derivadas direccionales de forma recursiva según la siguiente fórmula:

$$
L_0 f h = L_i f h = L_f L_{i-1} f h = \nabla (L_{i-1} f h) \cdot f, \quad i = 1, 2, 3, \dots
$$

De manera similar, si  $g(x)$  representa otro campo vectorial, la función escalar correspondiente a la doble derivada direccional de  $h$  con respecto a  $f \, y \, g$  se especifica mediante:

$$
L_g L_f h = \nabla(L_f h) \cdot g
$$

#### 2.5.1. Linealización entrada-salida SISO

La técnica de linealización entrada-salida para sistemas MIMO se aplica de manera análoga a la usada en sistemas SISO. En concreto, se procede derivando las salidas  $y_i$  sucesivamente hasta que las componentes del vector de entradas  $u_i$  se manifiesten explícitamente. La cantidad de derivaciones requeridas para cada salida se denomina grado relativo de dicha salida, simbolizado como  $r_i$ . El conjunto de grados relativos para todas las salidas se representa mediante el vector  $r_1, r_2, \ldots, r_m$ . Por otra parte, la representación de la linealización entrada-salida de sistemas no lineales con una unica entrada, en el contexto del espacio de ´ estados, se describe de la forma:

$$
\dot{x} = f(x) + g(x)u \tag{2.26}
$$

$$
y = h(x) \tag{2.27}
$$

Donde y representa la salida del sistema, la linealización entrada-salida se refiere al proceso de establecer una relación diferencial lineal entre la salida  $y$  y una nueva entrada  $\nu$ .

#### 2.5.2. Generación de una relación lineal entrada-salida

El enfoque estándar para lograr la linealización consiste en diferenciar la salida  $y$  sucesivamente hasta que la entrada u sea evidente. Posteriormente, se configura u para neutralizar la no linealidad. El número de diferenciaciones requeridas se denomina grado relativo del sistema. Se introduce ahora el concepto formal de grado relativo: Para un sistema no lineal con una única entrada y salida, caracterizado por las ecuaciones de estado  $(2.26)$  y la ecuación de salida (2.27), se dice que tiene un grado relativo r en el punto  $x_0$  si se satisfacen los criterios siguientes:

1.  $L_{fh}^k(x) = 0$  para cualquier x en una vecindad  $\Omega_x$  de  $x_0$  y para todo  $k < r - 1$ .

2. 
$$
L_f^{r-1}h(x) \neq 0
$$
.

Cabe destacar que el grado relativo r siempre cumple con la relación  $r \leq n$ , donde n representa el orden del sistema original. En el caso de que el grado relativo del sistema con respecto a la salida  $y = h(x)$  sea  $r = n$ , la linealización entrada-salida se convierte en análoga a la linealización entrada-estado.

#### 2.5.3. Grado relativo definido

Consideramos una región  $\Omega_x$  en el espacio de estado. Al diferenciar la salida y respecto al tiempo y aplicar la notacion de derivada direccional (derivada de Lie), obtenemos: ´

$$
\dot{y} = \frac{\partial h}{\partial x}\dot{x} = \nabla h \cdot (f + g(x) \cdot u) = L_f h(x) + L_g h(x)u \tag{1}
$$

Si  $L_q h(x) = 0$  para algún  $x = x_0$ , entonces, por la propiedad de continuidad, la relación es válida en una vecindad finita  $\Omega$  de  $x_0$ . En esta zona, la transformación de entrada definida por:

$$
u = \nu - \frac{L_f h}{L_g h} \tag{2}
$$

resulta en una relación lineal  $\dot{y} = \nu$ . No obstante, si  $L_g h(x) = 0$  para todo  $x \in \Omega_x$ , no es factible implementar la transformacion previa, y se requiere diferenciar la salida nuevamente: ´

$$
\ddot{y} = L_f^2 h(x) + L_g h L_f h(x) u \tag{3}
$$

Si  $L_q h L_f h(x) = 0$  para todo  $x \in \Omega_x$ , es necesario seguir diferenciando la salida hasta obtener:

$$
y^{(r)} = L_f^r h(x) + L_g^r h L_f^{r-1} h(x) u
$$
\n(4)

con  $L_f^{r-1}h(x) = 0$  para algún  $x_0 \in \Omega_x$ . Entonces, por la propiedad de continuidad, la relación se sostiene en una vecindad finita  $\Omega$  de  $x_0$ . En este ámbito, la política de control:

$$
u = \nu - \frac{L_f^{(r)} h}{L_g^{(r-1)} h}
$$
 (5)

establece una relación lineal entrada-salida:

$$
y^{(r)} = \nu \tag{6}
$$

Por ultimo, el número de diferenciaciones necesarias refleja el grado relativo del sistema.

# Capítulo 3

# Método de investigación

# 3.1. Hipótesis

Se plantea el supuesto de que la posición de un eje con soporte magnético en un sistema electromecánico se predice con precisión mediante una comprensión detallada del comportamiento del eje descrito por un modelo matemático específico. El modelo se basará en las leyes de Maxwell y modelos adicionales que contemplan histeresis, combinados con las ecuaciones ´ que gobiernan el magnetismo, incluida la interacción entre campos magnéticos y corrientes eléctricas.

La suposición central es que simplemente midiendo una variable de control como lo es la corriente a través de un electroimán, la posición del eje se estima usando un algoritmo de observación de estado en combinación con metodos de ajuste no lineales basados en la medida de la fuerza magnética.

# 3.2. Objetivos de investigacion´

## 3.2.1. Objetivo general

Identificar los parámetros en un sistema de cojinete magnético que permita estimar la fuerza magnética aplicada de un eje soportado por celdas de carga en función de la corriente.

#### 3.2.2. Objetivos particulares

- 1. Desarrollar una plataforma de pruebas para la caracterización de parámetros en un cojinete magnético.
- 2. Medir la fuerza y la corriente en la plataforma de pruebas.
- 3. Determinar los parámetros del modelo dinámico de un cojinete magnético considerando que la corriente constante y sin considerar la dinamica de la masa. [4.] Determinar ´ los parametros del modelo dinamico considerando que la corriente tiene un comportamiento armónico.
- Estimar los parametros del modelo de histeresis a partir de los datos obtenidos con la corriente armonica.
- 5. Simular el observador considerando los parametros con corriente constante. ´
- 6. Evaluar en simulación el observador al considerar los parámetros obtenidos con el modelo de histéresis.

# 3.3. Diseño de investigación

Con el objetivo de resolver el problema de investigación planteado y el cumplimiento de los objetivos, en la presente investigación se utilizó la metodología de Investigación aplicada, la cual se enfoca en utilizar el conocimiento y teorías científicas para desarrollar soluciones prácticas a problemas concretos. En este sentido, a diferencia de la investigación básica, que

busca expandir el conocimiento general sin un objetivo práctico inmediato, la investigación aplicada tiene como meta principal la aplicacion directa de los hallazgos para abordar nece- ´ sidades específicas en diversos campos como la medicina, la ingeniería, la educación, y la tecnología, entre otros [57]

Por otra parte, las técnicas usadas en la investigación fueron:

- 1. Experimentación controlada: se realizaron experimentos controlados para probar hipótesis y validar modelos teóricos en condiciones controladas. Esto permitió medir efectivamente el impacto y la eficacia de las soluciones propuestas.
- 2. Desarrollo de prototipos: se diseñaron y construyeron prototipos para testear la funcionalidad de los productos o procesos desarrollados, permitiendo iteraciones rapidas ´ basadas en los resultados de las pruebas.
- 3. Simulacion computarizada: las simulaciones permitieron modelar situaciones comple- ´ jas y realizar ajustes antes de la implementación física, ahorrando costos y tiempo, y permitiendo explorar escenarios de "qué pasaría si".
- 4. Análisis de datos y modelado estadístico: se hizo un uso intensivo de análisis de datos y técnicas estadísticas para entender comportamientos y predecir resultados futuros basados en datos experimentales o recopilados.
- 5. Evaluación y validación: se incluyeron técnicas rigurosas para evaluar la efectividad, seguridad, y viabilidad económica de las soluciones propuestas antes de su implementación final.

Estas técnicas proporcionaron una base sólida para la investigación, asegurando que los resultados fueran robustos y aplicables en contextos reales. En este sentido, las etapas implementadas en la investigación se enlazan estrechamente con las técnicas descritas, formando un flujo coherente que abarca desde la experimentación hasta la evaluación de los modelos. En la investigación, se implementaron seis fases esenciales para el desarrollo y validación del estudio.

La primera fase consistió en el desarrollo de la plataforma experimental. La segunda fase se centró en la identificación de parámetros clave. En la tercera fase, se utilizó software de análisis de datos para estimar dichos parámetros. La cuarta fase implicó la simulación del sistema parametrizado en conjunto con el observador, permitiendo ajustes precisos antes de su implementación. La quinta fase abarcó la evaluación del observador de posición. Finalmente, la sexta y última fase involucró la evaluación del modelo teórico de control. Cada una de estas etapas fue crucial para asegurar que los resultados fueran robustos y aplicables en entornos prácticos.

## 3.4. Desarrollo de la plataforma experimental

Esta fase se alineó con la técnica de *experimentación controlada*. al desarrollar una plataforma experimental para el banco de pruebas del cojinete magnético, se estableció un entorno controlado que permitió la ejecución sistemática de varias etapas críticas: 1) Construcción del banco de pruebas del cojinete magnético, creando una infraestructura adecuada para probar el cojinete en condiciones controladas; 2) Instalacion de la placa de instrumen- ´ tación, implementando los componentes electrónicos necesarios para medir y controlar el experimento; 3) Calibración del sistema de medición de corriente, ajustando los instrumentos para garantizar mediciones precisas; 4) Calibracion del sensor de corriente acs723, especi- ´ ficando y ajustando el sensor para asegurar la fiabilidad de las lecturas; 5) Modelado del sensor en ltspice, simulando el sensor dentro de un entorno virtual para anticipar su comportamiento; 6) Construcción del circuito de pruebas, montando el circuito necesario según el diseño establecido; 7) Simulación y recopilación de datos, ejecutando simulaciones para recoger datos que validen el funcionamiento del sistema; 8) Analisis de la respuesta del sensor ´ y calibracion, evaluando y ajustando la respuesta del sensor basado en los datos recogidos; 9) ´ Validación de la calibración, confirmando que la calibración es correcta y que el sistema está listo para pruebas más extensivas.

#### 3.4.1. Banco de pruebas del cojinete magnético

En la fase inicial de la investigación, se diseñó y adaptó un banco de pruebas para realizar experimentos controlados. En la figura 3.1, se observa una etapa del montaje experimental. Se distingue un dial indicador conectado a una varilla metalica, que sirve para calibrar la ´ posición o medir desplazamientos pequeños. El cableado conectado indica una interfaz con sistemas de monitoreo o control adicionales.

Para el caso de la figura 3.2, se destacan las guías lineales que soportan un carro deslizante, el cual es parte del mecanismo para aplicar o medir la fuerza. Ademas, se puede ver la ´ electrónica dispersa alrededor de la base de trabajo, indicando una etapa de configuración o prueba del sistema. Para un mayor enfoque de la vista del sistema, en la figura 3.3, se presenta una perspectiva más amplia del sistema completo donde se aprecia la configuración de los actuadores lineales y la electrónica de control.

La figura 3.4 detalla la electrónica de instrumentación, con diversos componentes electrónicos, para la adquisición y procesamiento de las señales de las celdas de carga y sensores de corriente. La figura 3.5 captura un detalle del cojinete magnetico y la bobina asociada. La ´ disposición de los cables muestra conexiones eléctricas que se utilizan para alimentar la bobina y controlar el campo magnético generado. En la figura 3.6 la herramienta de medición de fuerza esta en primer plano, que refleja su papel central en la captura de datos de fuerza. ´

Además, en la figura 3.7, observamos el sistema de adquisición de datos compuesto por la placa de instrumentación y la tarjeta de National Instruments. Este proceso permitió medir, con ayuda de sensores de corriente de tipo efecto hall, celdas de carga y sensores de tipo inductivo, la fuerza magnética, así como la corriente y la posición del rotor. La construcción de este banco de pruebas permitió la realización de experimentos en condiciones controladas, proporcionando datos confiables y fiables, esenciales para la comprensión y análisis del comportamiento del sistema estudiado.

Finalmente, la configuración y calibración de los instrumentos de medición nos arrojaron un conjunto de datos para su posterior interpretación, facilitando así un análisis detallado y fiable de las variables involucradas.

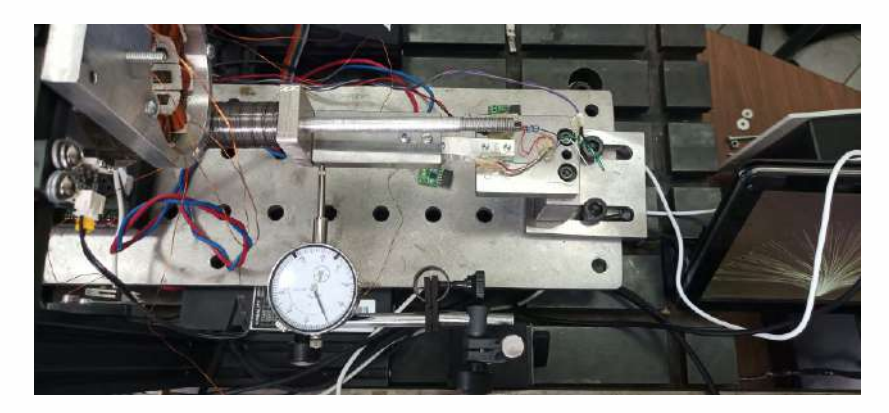

Figura 3.1: Montaje experimental de integrado de celda de carga para medir las fuerzas magneticas ejercidas por el cojinete. ´

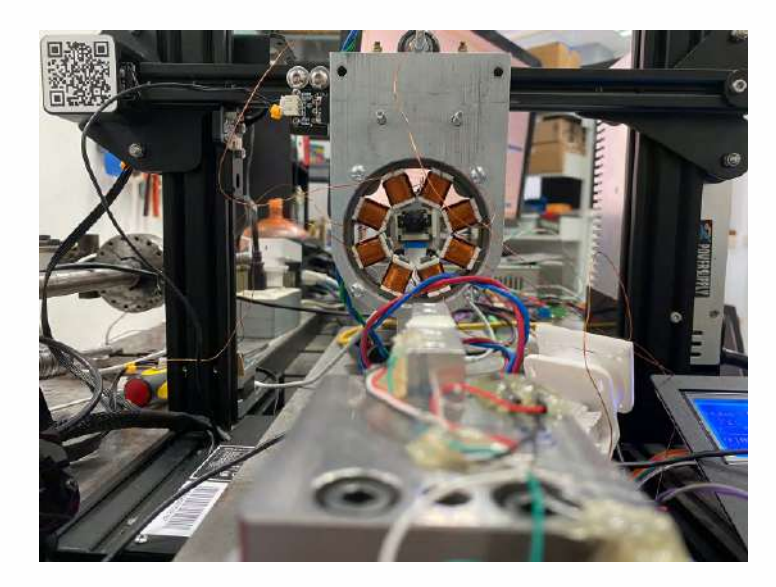

Figura 3.2: Vista general del montaje experimental.

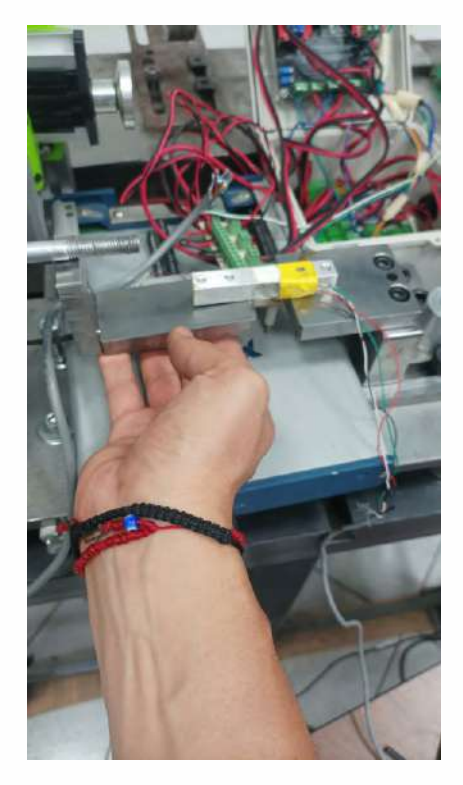

Figura 3.3: Configuración de los actuadores lineales y la electrónica de control.

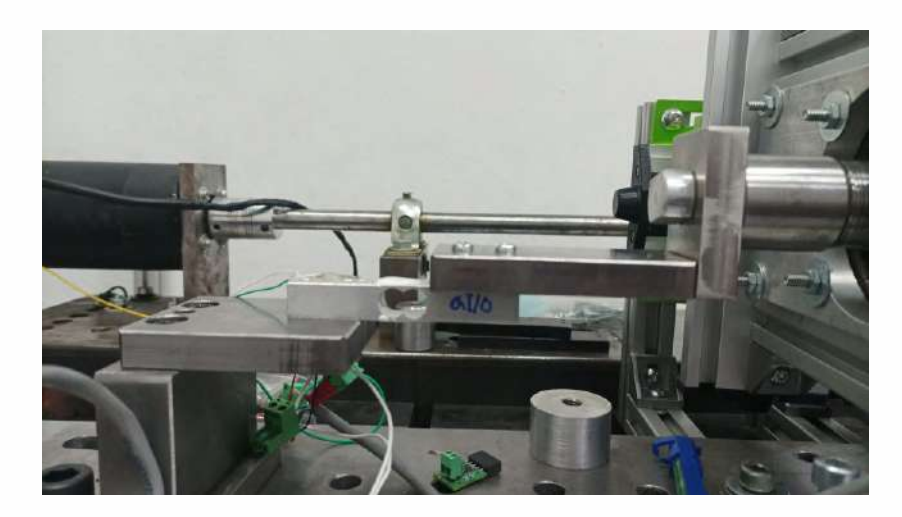

Figura 3.4: Placa de circuito impreso con diversos componentes electrónicos.

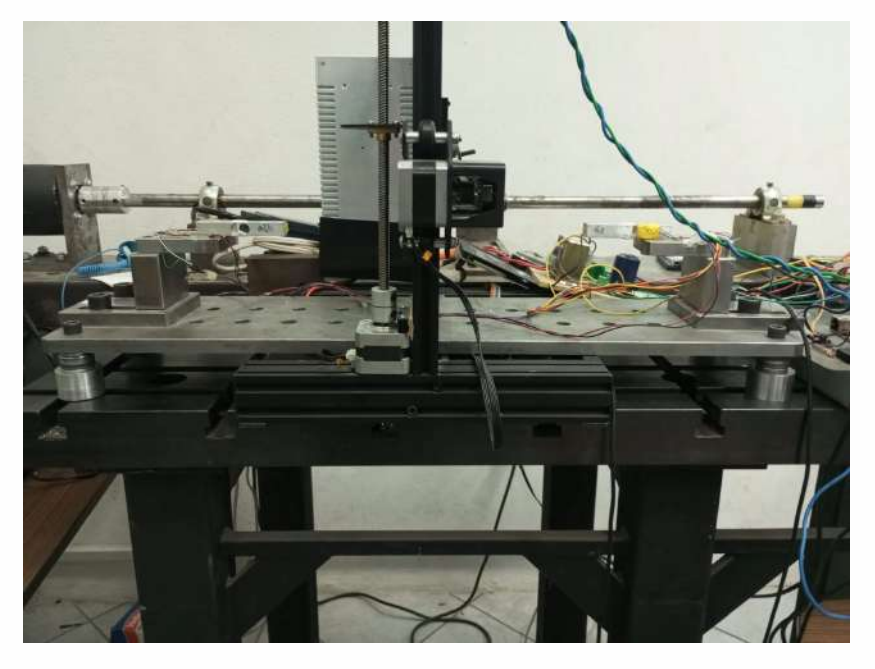

Figura 3.5: Cojinete magnético y bobina asociada.

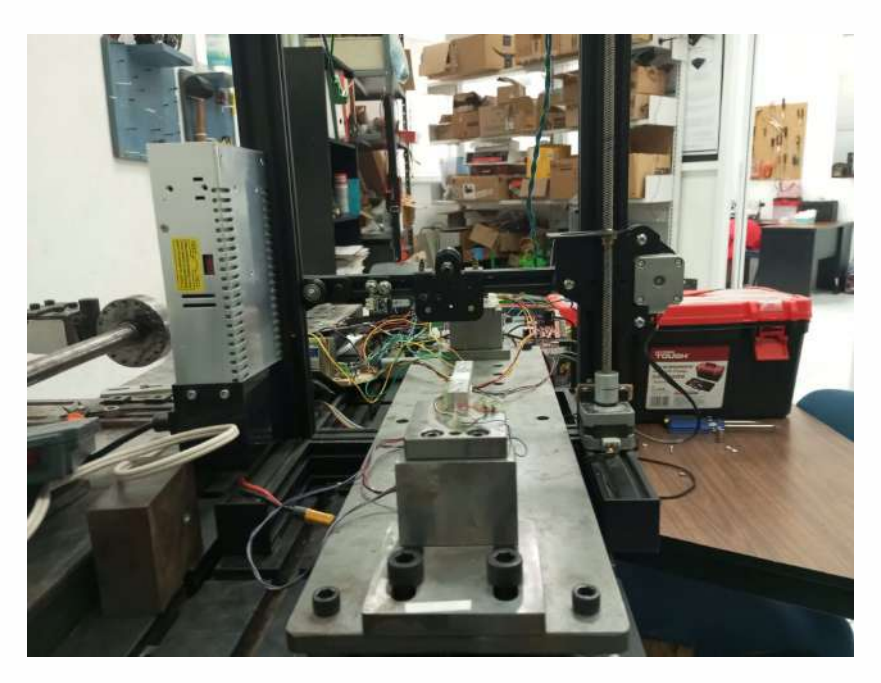

Figura 3.6: Ajuste manual en el montaje del sistema.

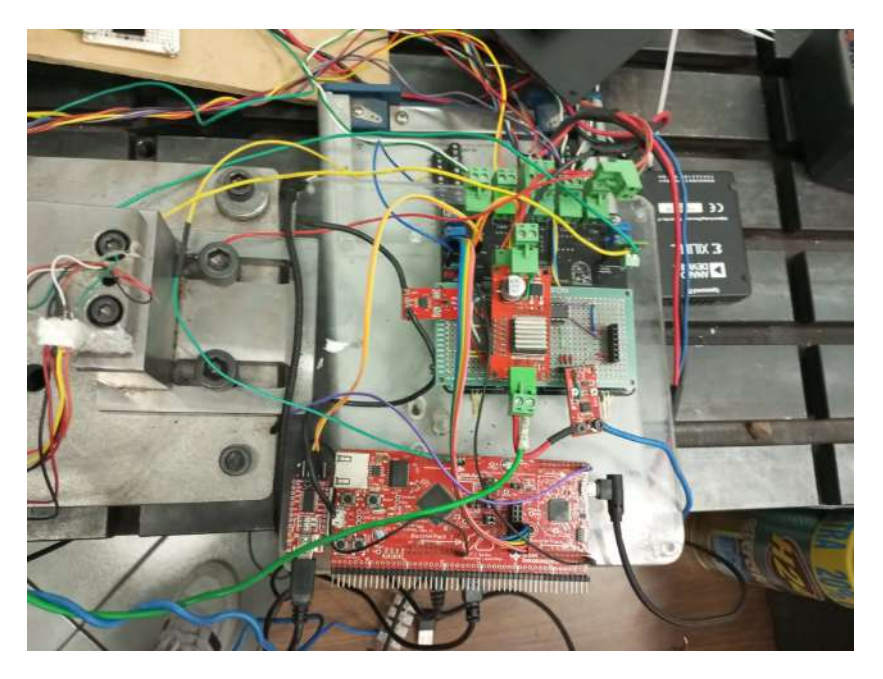

Figura 3.7: Sistema de adquisición de datos.

#### 3.4.2. Placa de instrumentación

Respecto a la fase que implicó el diseño y elaboración de una placa [Figura 3.8], se hizo uso de una placa de instrumentación especialmente diseñada para la recolección de datos electromagnéticos y de posición. Esta placa desempeñó un papel fundamental en el proceso de medición, al ser capaz de capturar con precisión las señales electromagnéticas y registrar la posición de los componentes en el estudio. Su implementación aseguró la recogida eficaz y precisa de información crítica, facilitando así un análisis detallado de las características electromagnéticas y cinemáticas del sistema. La selección y configuración de esta placa fueron clave para el éxito de las mediciones y para obtener una visión clara y completa de los parámetros operativos.

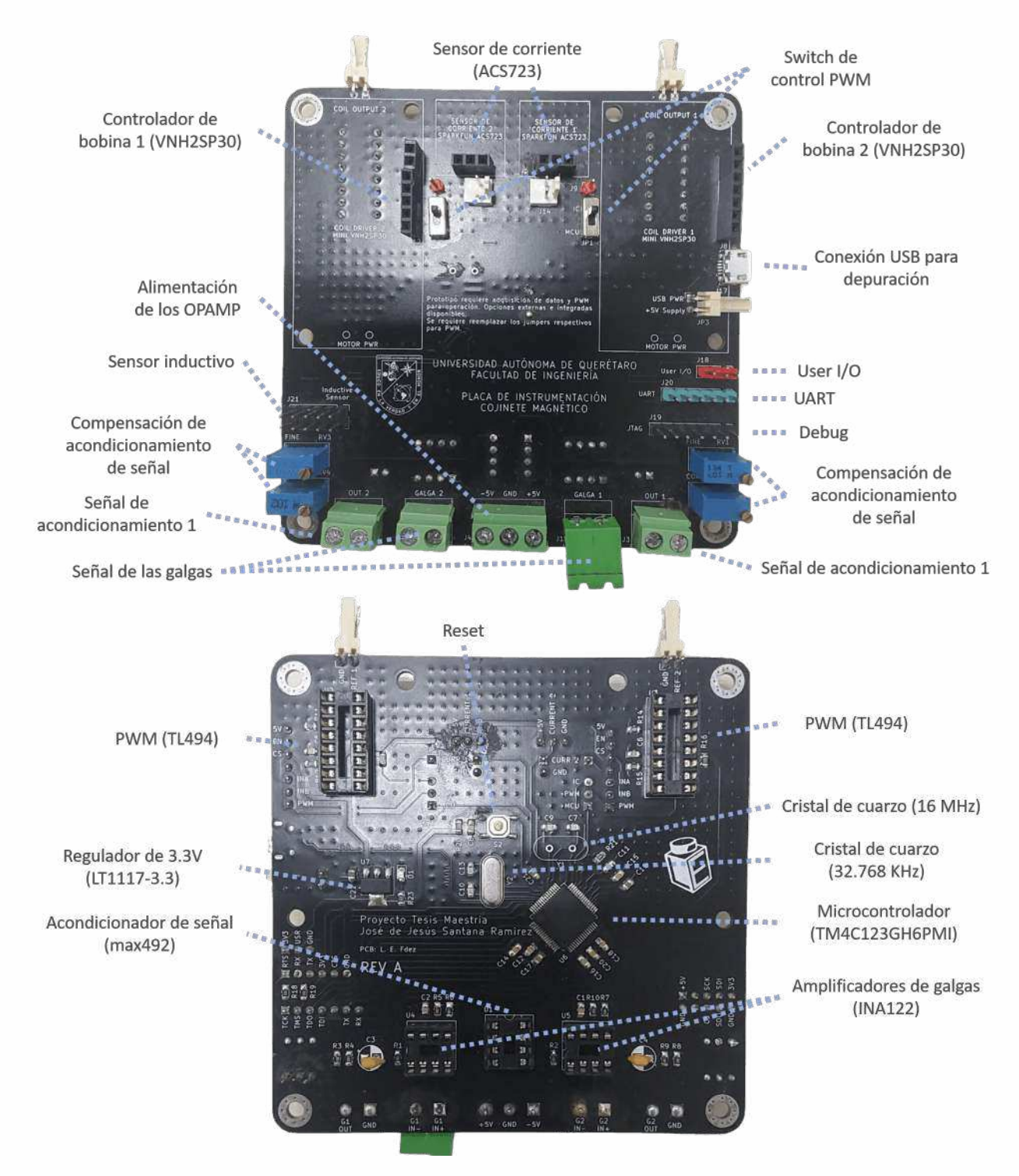

Figura 3.8: Placa de instrumentación de dos capas

La placa de instrumentación mostrada está diseñada para el registro, control y procesamiento de datos para los sistemas de cojinete magnetico, incorporando una arquitectura ARM ´ de 32 bits (TM4C123GH6PM) el cual funciona a una frecuencia de reloj de 80 MHz para el procesamiento de datos y de las señales de control, un controlador de potencia (VNH2SP30) alimentado a 19 voltios, capaz de soportar picos de 30 amperios ademas de ser capaz de con- ´ mutar a una frecuencia maxima de 20 KHz, contando adicionalmente un sensor de corriente ´ para retroalimentación, la actuación de la bobina se realiza mediante la modulación por ancho de pulso para control de fuerza magnética, adicionalmente la placa cuenta con un modulador de ancho de pulso controlado mediante señal analógica (TL494) en caso de ser requerido un controlador de corriente, la placa cuenta con protocolos de comunicación I2C,CAN,USART y conexiones USB para la interfaz de programación y depuración.

Se cuenta con elementos para acondicionar señales, amplificadores de instrumentación  $(INA122)$  para procesar datos de celdas de carga. La placa está diseñada para operaciones de alta precisión y manejo de tareas en tiempo real, incluyendo la medición de fuerzas o cambios en la corriente, los cuales son esenciales en la tecnología de cojinetes magnéticos.

Adicionalmente, cuenta con un sensor de posición de efecto inductivo cuya resolución es de 16 bits y con rangos de medición de posición de 0 a 30 mm con una precisión de 20 um por bit. Se integra a la placa un sensor de efecto hall de baja tensión y alta precisión (ACS723), el cual se conecta a un canal analogico del microcontrolador para procesar los ´ datos medidos a la entrada de la bobina, y esta señal proporciona una salida proporcional a la corriente medida con el fin de medir la corriente suministrada por la etapa de potencia.

# 3.5. Calibracion del sistema de medicion de corriente ´

#### 3.5.1. Calibracion del sensor de corriente ACS723 ´

Para la calibración del sensor ACS723 que nos permitió hacer la medición de bajas corrientes, se utilizó el software LTspice, el cual es un simulador de circuitos electrónicos, ampliamente usado en la industria y extendido a nivel academia debido a su accesibilidad y capacidad de modelar con precisión, siguiendo métodos estructurados para asegurar la precisión en sus mediciones.

## 3.5.2. Modelado del sensor en LTspice

Inicialmente, se modeló el sensor ACS723 en LTspice, atendiendo cuidadosamente a las especificaciones técnicas suministradas por el fabricante para garantizar una representación precisa del comportamiento del dispositivo.

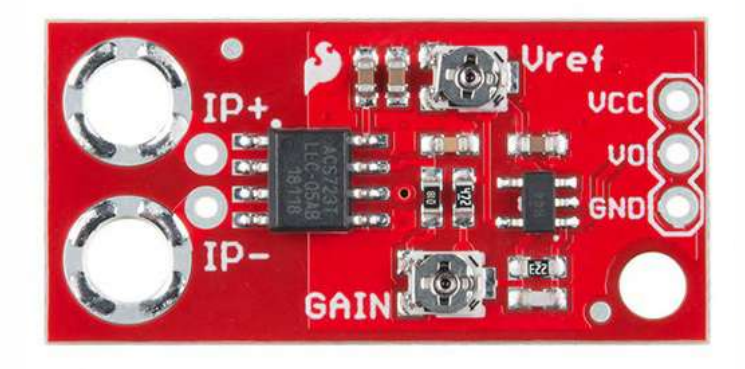

Figura 3.9: Modelo del sensor ACS723 en LTspice.

## 3.5.3. Construcción del circuito de pruebas

Se diseñó un circuito de pruebas en LTspice integrando el sensor ACS723 que se muestra en la Figura 3.9, y configurando las fuentes de alimentación y las resistencias para emular un entorno de operación adecuado.

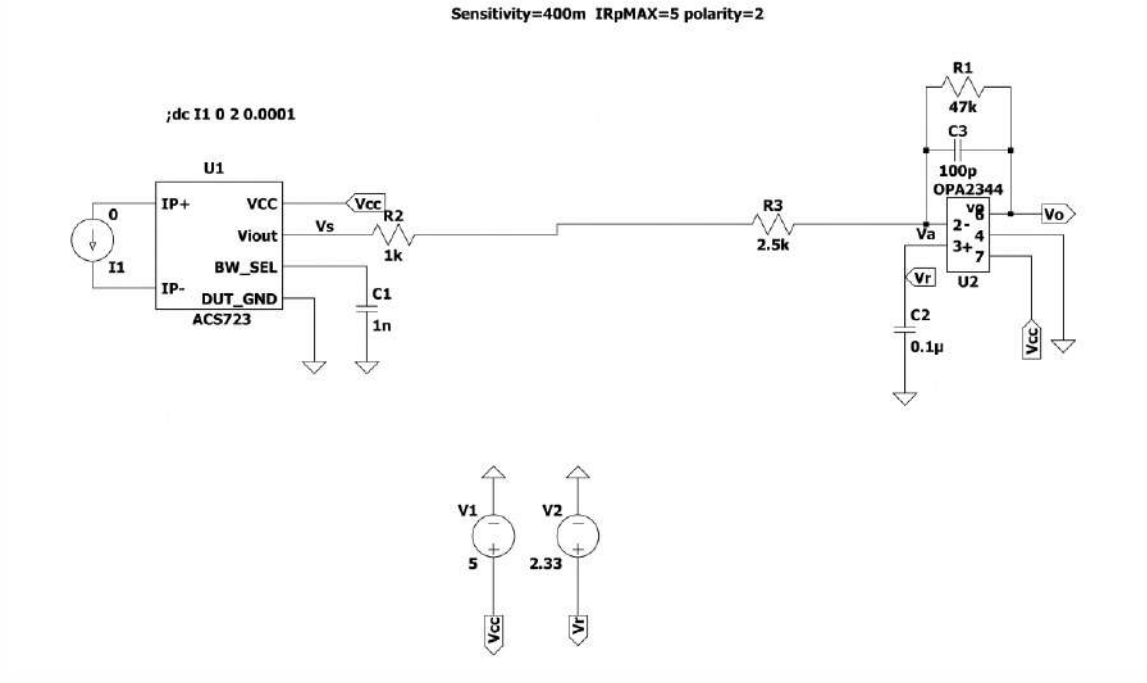

Figura 3.10: Circuito de pruebas implementado en LTspice.

## 3.5.4. Simulación y recopilación de datos

Utilizando fuentes de corriente controladas, se simulo un rango de corrientes bajas para ´ observar la respuesta del sensor. Se registraron los valores de tension de salida para distintos ´ niveles de corriente, enfocándonos en el rango de baja corriente crítico para la precisión del sensor.

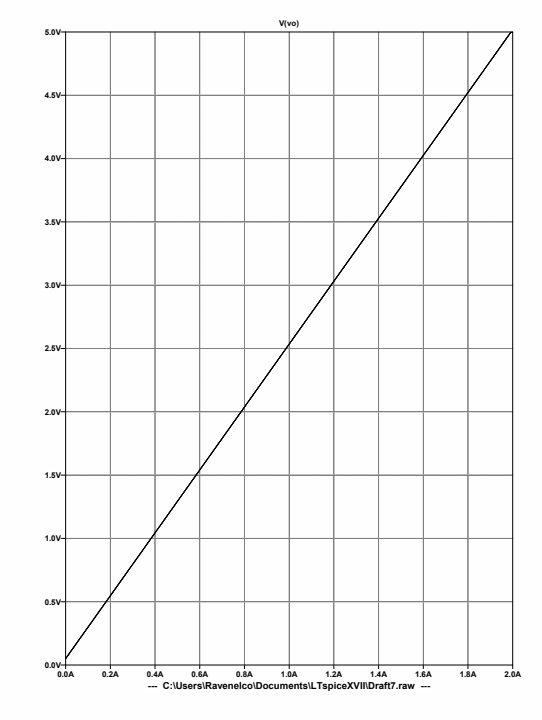

Figura 3.11: Simulación de respuesta DC del sensor ACS723.

## 3.5.5. Validación de la calibración

La calibración fue validada mediante simulaciones adicionales, como se muestra en la Figura 3.12, asegurando que el sensor proporciona medidas precisas en el rango de bajas corrientes.

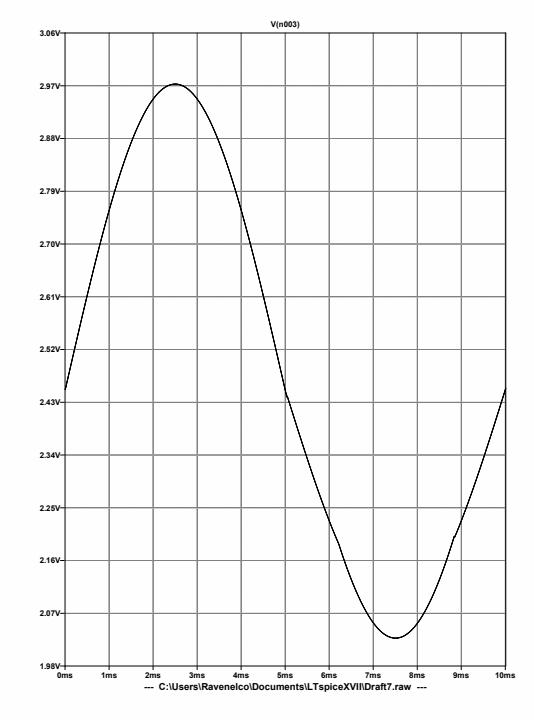

Figura 3.12: Validación de la calibración con simulación de respuesta AC.

Este proceso de calibración confirma que el sensor ACS723 está adecuadamente calibrado para medir corrientes bajas, lo cual es esencial para aplicaciones que requieren una alta precisión en la detección de pequeñas corrientes, como se muestra en la tabla 3.1.

| $PWM(\%)$ | I(A)  | Vo(mV) | f(x)       | $\%$ de error(con funcion) | k           | $I = V * k/R$ | $\%$ de error |
|-----------|-------|--------|------------|----------------------------|-------------|---------------|---------------|
| 1         | 0.026 | 0.0075 | 0.02558055 | 1.61327404                 | 4551.733333 | 0.01833804    | 29.4690626    |
| 10        | 0.171 | 0.0626 | 0.16861218 | 1.39638457                 | 3586.629393 | 0.15306154    | 10.4903284    |
| 15        | 0.263 | 0.099  | 0.26514697 | $-0.81634$                 | 3488.070707 | 0.24206218    | 7.96114931    |
| 20        | 0.356 | 0.1339 | 0.35923204 | $-0.90787662$              | 3490.873786 | 0.32739521    | 8.03505407    |
| 25        | 0.454 | 0.1685 | 0.45398532 | 0.00323349                 | 3537.697329 | 0.41199472    | 9.25226521    |
| 30        | 0.547 | 0.2015 | 0.5457271  | 0.23270531                 | 3564.322581 | 0.49268211    | 9.93014472    |
| 35        | 0.638 | 0.2339 | 0.63710232 | 0.1407027                  | 3581.41941  | 0.57190246    | 10.3601164    |
| 40        | 0.741 | 0.27   | 0.74043118 | 0.07676383                 | 3603.455556 | 0.66016957    | 10.9082895    |
| 45        | 0.831 | 0.301  | 0.83043993 | 0.06739661                 | 3624.92691  | 0.73596682    | 11.4360022    |
| 50        | 0.923 | 0.332  | 0.92162918 | 0.14851779                 | 3650.298193 | 0.81176407    | 12.0515634    |
| 55        | 1.027 | 0.368  | 1.02900782 | $-0.19550349$              | 3664.269022 | 0.89978668    | 12.3868861    |

Cuadro 3.1: Resultados de la calibración y ajuste de función para el sensor ACS723.

# 3.6. Identificación de parámetros

La etapa de Identificación de parámetros utilizó .ªnálisis de datos y modelado estadísticoz se integró por dos subetapas esenciales: 1) Ajuste de curvas de corriente constante y 2) Ajuste de curvas de corriente armónica. La identificación precisa de parámetros fue crucial para configurar correctamente los modelos teóricos y las simulaciones. Estas subetapas permitieron afinar el modelo matematico ajustando las curvas a los datos experimentales obtenidos bajo ´ condiciones de corriente constante y armónica, lo que facilitó una representación más exacta y funcional del comportamiento del sistema en diferentes condiciones operativas.

#### 3.6.1. Ajuste de curvas corriente constante

En este estudio, se realizó un ajuste de curvas en modo estático para analizar la relación entre la corriente aplicada a una bobina y la fuerza magnetica resultante. Cada uno de los ´ experimentos se realizaron variando la distancia entre la bobina y el rotor fijo, para esto se uso un mecanismo de posicionamiento controlado 3.13 desde 0 mm hasta 6 mm, en intervalos de 1 mm. Para cada distancia, se incrementó la corriente de entrada de forma lineal y se registró cada una de las fuerzas correspondientes a cada distancia.

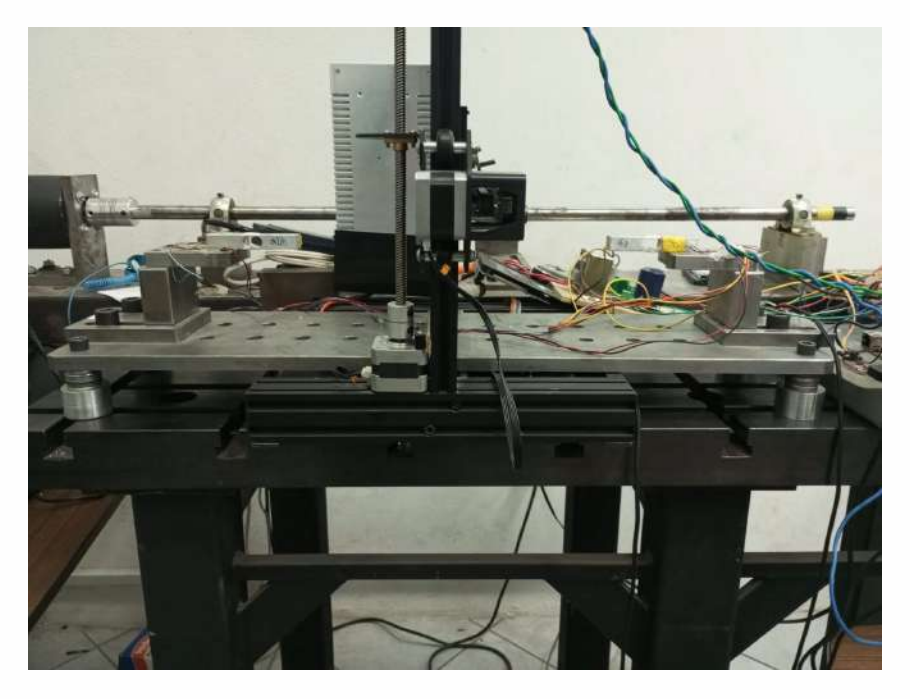

Figura 3.13: Mecanismo de desplazamiento vertical

Los datos se recopilaron en archivos .mat, cada uno correspondiente a una distancia específica. Los nombres de los archivos siguieron el formato curva i UP. mat, donde i indica el número de la curva asociada con la distancia. Se usó MATLAB para registrar y preprocesar todos estos datos. La forma funcional en la que se quedaron ajustados los datos es:

$$
F(i) = ai^2 + bi + c \tag{3.1}
$$

donde  $F(i)$  representa la fuerza, i la corriente, y a, b, y c, son los coeficientes del ajuste cuadrático. La función polyfit de MATLAB se utilizó para obtener estos coeficientes.

Enseguida se hizo una evaluación de nuestro ajuste cuadrático en un rango de valores de corriente de tal forma con estos datos se hizo una regresión multivariable con el propósito de estimar una constante magnética única para el caso de la corriente directa estática. Los datos de fuerza se tuvieron que normalizar para que coincidan los parámetros para cada una de las ecuaciones. Esto se hizo dividiendo por el cuadrado de la distancia y a su vez la corriente cuadrática, todo como variables independientes. Por ultimo, se usó la función  $fitlm$  de MATLAB para llevar a cabo la regresión múltiple y obtener la constante magnética estimada.

#### 3.6.2. Ajuste de curvas corriente armónica

En el análisis dinámico, se estudió el fenómeno de la histéresis magnética sometiendo la bobina a corrientes variables para registrar la respuesta de la fuerza magnetica. La figura 3.14 ´ ilustra las curvas características de la histéresis observadas en el sistema. Para cada serie de datos, se aplicó un ajuste no lineal usando el modelo de Bouc-Wen, una herramienta poderosa para modelar el comportamiento de sistemas que exhiben histéresis.

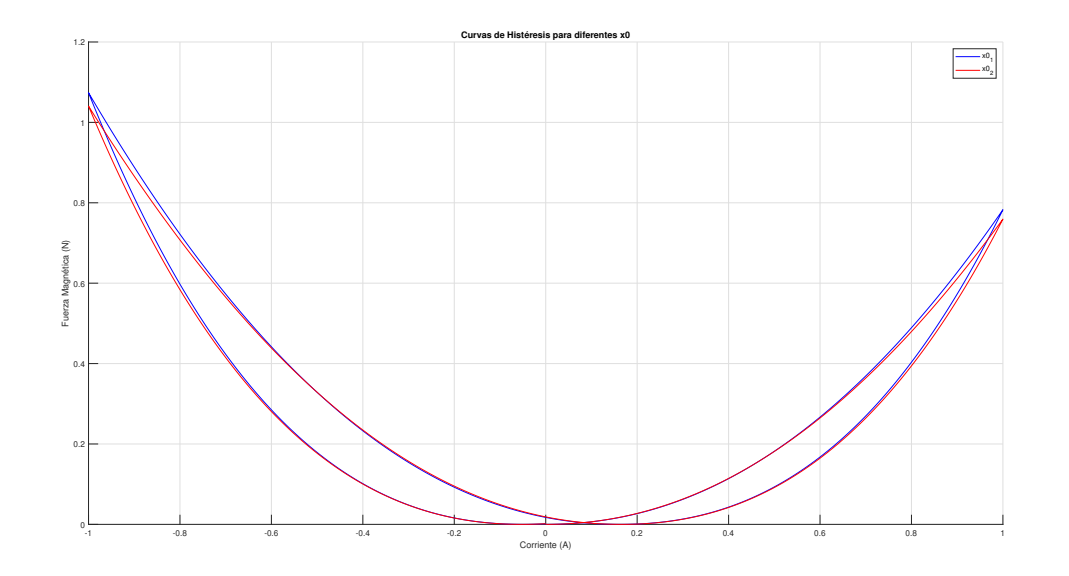

Figura 3.14: Representación gráfica del fenómeno de histeresis magnética observado.

El modelo de Bouc-Wen se ajustó a los datos experimentales mediante la función l sqcurvefit de MATLAB, proporcionando una estimación de los parámetros del modelo que reflejan la dinámica no lineal del sistema. Además, se aplicaron técnicas de suavizado mediante algoritmos de Savitzky-Golay para mitigar el ruido y resaltar la tendencia del ciclo histerético. Con el fin de describir la relación entre la corriente aplicada y la fuerza resultante, se implementó también el modelo de Duhem. Este enfoque se centró en capturar la dinámica del sistema bajo condiciones variables de corriente y fue validado al comparar los datos normalizados con la señal modelada.

Finalmente, se llevó a cabo una comparación entre los datos experimentales y el modelo ajustado, para verificar la precision del modelo en la captura de la histeresis del sistema. La ´ concordancia entre las curvas experimentales y las simuladas confirma la validez del modelo de Bouc-Wen y el modelo de Duhem 3.15 para describir el comportamiento histerético en aplicaciones magnéticas.

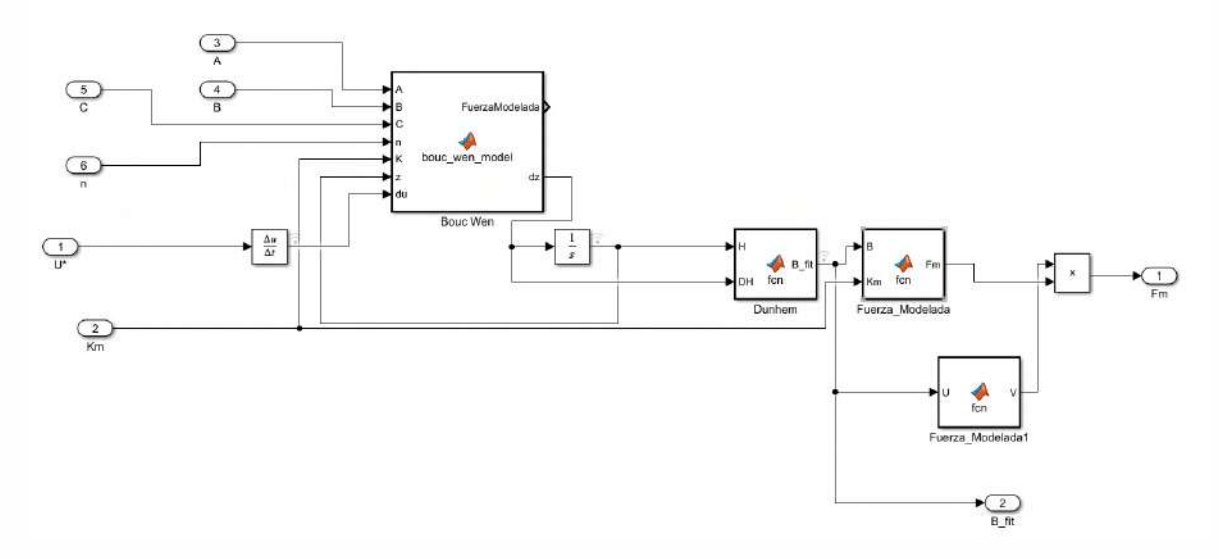

Figura 3.15: Modelo de Bouc Wen-Dunhem para la fuerza magnética

Los parámetros estimados proporcionaron una descripción cuantitativa del comportamiento histerético y permitieron una caracterización efectiva de la respuesta magnética en función de la corriente y el tiempo, facilitando así la implementación en el diseño y control de cojinetes magnéticos.

# 3.7. Software de análisis de datos para estimar los parámetros

En la etapa de análisis de datos de la investigación, se utilizó software especializado, como MATLAB, para procesar y analizar la informacion recopilada. Estas herramientas re- ´ sultaron útiles especialmente para el tratamiento de datos experimentales y en la evaluación de la simulación del observador. El empleo de este software fue importante para el manejo y tratamiento de los datos, ayudando a encontrar relaciones geométricas y dinámicas del sistema. Gracias a su capacidad para procesar grandes volúmenes de datos, esta plataforma ofreció una visión clara y contribuyeron a obtener una mejor interpretación de los resultados de la investigación. En la figura 3.16, se puede observar el diagrama de bloques diseñado para la obtención de los resultados experimentales.

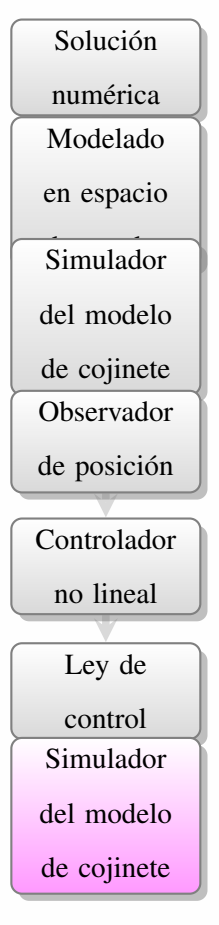

Figura 3.16: Diagrama de flujo del observador y el control simulados en matlab

.

La fase de software de análisis de datos para estimar los parámetros involucró el uso de software especializado, facilitando un procesamiento y análisis eficiente y preciso de los datos recogidos anteriormente. Este proceso apoyó crucialmente la identificación y ajuste de parámetros a través de varias subetapas: 1) Solución numérica, donde se aplicaron métodos numéricos para resolver las ecuaciones del sistema; 2) Modelado en espacio de estados, que permitió una representación clara de las dinámicas del sistema; 3) Simulador del modelo de cojinete magnético sin histéresis, que replicó el comportamiento del sistema sin incluir los efectos de histéresis para simplificar el análisis; y 4) Observador de posición, diseñado para estimar de manera continua y precisa la posición del cojinete.

## 3.7.1. Solución numérica

La metodología implementada para el diseño del observador de estado del cojinete magnético se basa en la utilización de técnicas numéricas ya conocidas. Se adopta una estrategia que combina la retroalimentacion entrada-salida y las derivadas de Lie para desarrollar un ´ modelo que pueda estimar con exactitud las variables de estado del sistema a partir de las mediciones disponibles. La simulacion del modelo se lleva a cabo en un entorno computacional ´ que permite la discretizacion del sistema mediante un solucionador de paso fijo, configurado ´ para un tamaño de paso de 0.0001 segundos, asegurando así la resolución precisa de las dinámicas del cojinete magnético.

En este sentido, el tiempo de simulación está establecido para detenerse a los 6.5 segundos, lo cual es suficiente para observar el comportamiento tanto en regimen transitorio ´ como en estado estacionario. Esta metodología facilita la validación del modelo propuesto de cojinete magnético que considera la histéresis, y permite evaluar la capacidad del observador para predecir la relación entre la fuerza magnética y la corriente en condiciones dinámicas, proporcionando una base solida para el control efectivo y fiable del cojinete (ver Figura 3.17). ´

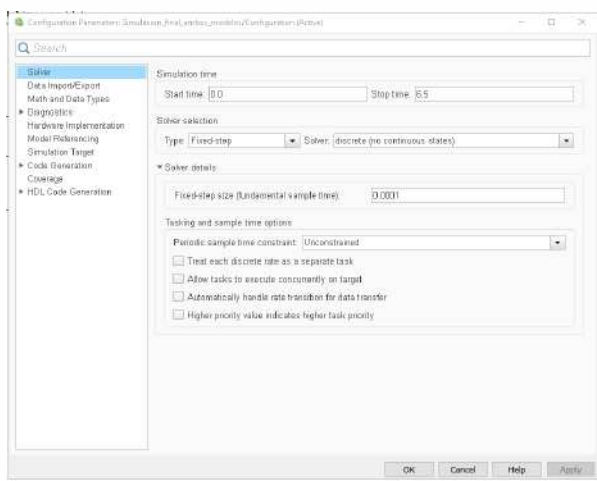

Figura 3.17: Configuración de la simulación en el software utilizado para el cálculo numérico del observador del cojinete magnético.

#### Condiciones iniciales y estimación inicial

En el inicio del proceso, se establecieron las condiciones iniciales del sistema. El vector de estados  $x$  se inicializó con valores específicos ver la Figura 3.18a, que incluyeron la posición, velocidad y corriente. Además, se calcularon ciertas cantidades iniciales, como el error de la posición estimada  $e(t)$ , representado en la Figura 3.18b, la inductancia  $L(x_2)$ , su derivada  $\frac{\partial L}{\partial t}$ , y la segunda derivada  $\frac{\partial^2 L}{\partial t}$ , detalladas en la Figura 3.18c.

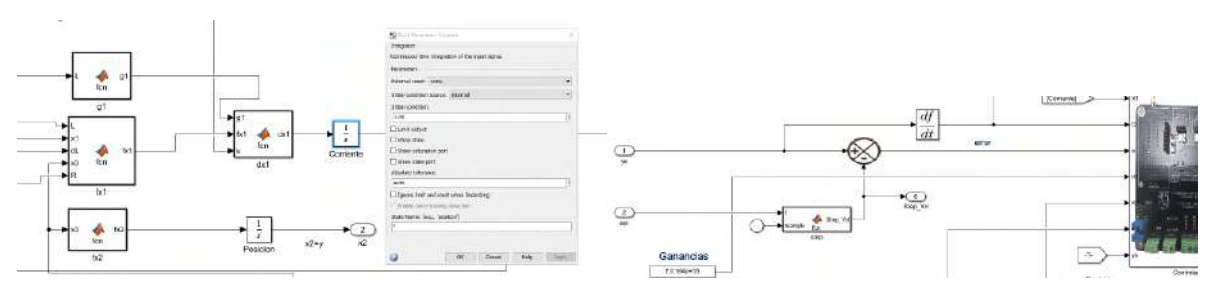

(a) Configuracion de la corriente del sistema ´ (b) Calculo del error y la derivada del error en el ´ tiempo

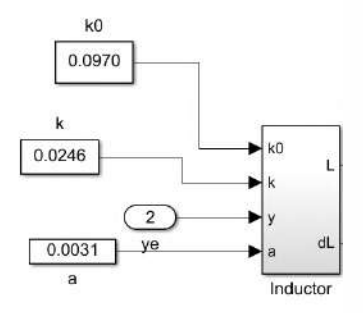

(c) Modelado de la inductancia  $L$  en función de las variables de estado

Figura 3.18: Visualizaciones del modelo de cojinete magnético y su simulación: (a) Corriente, (b) Error e (c) Inductancia.
#### 3.7.2. Modelado en espacio de estados

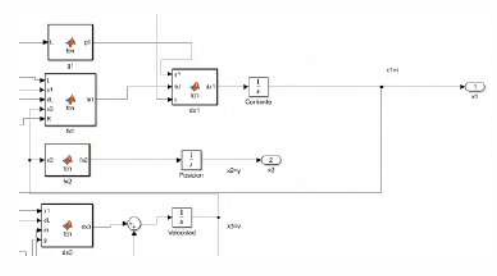

(a) Diagrama de flujo de señales del modelo de espacio de estados.

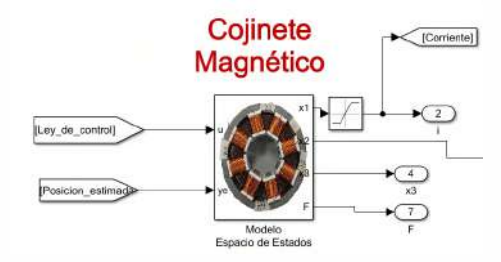

(b) Representación gráfica del cojinete magnético y su control.

Figura 3.19: Modelado y control del cojinete magnético.

El modelo en espacio de estados del cojinete magnético se describió a través de las funciones  $f_x$  y  $g_x$ , que representan la dinámica del sistema. En particular,  $f_x$  se ocupó modelar la evolución temporal de las variables de estado, como se muestra en la Figura 3.19a. Por otro lado,  $g_x$  estableció la conexión entre las entradas de control y el comportamiento del sistema, tal como se ilustra en la Figura 3.19b. Estas funciones fueron fundamentales para el diseño del sistema de control que regulo la posición y estabilidad del cojinete magnético.

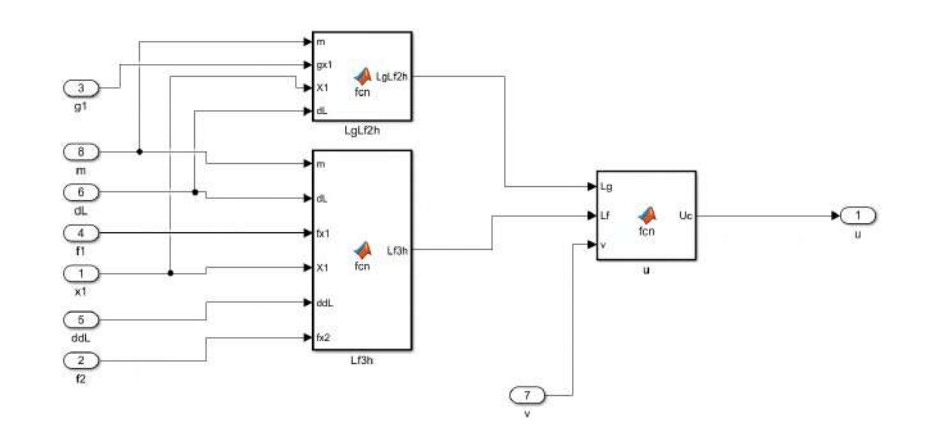

Figura 3.20: Calculo de las derivadas de Lie para el modelo de espacio de estados. ´

En el análisis del modelo de espacio de estados del cojinete magnético, las derivadas de Lie son incluidas para hacer el control linealizante. Las funciones  $L_f^3 h(x)$  y  $L_g L_f^2 h(x)$ , representadas en la Figura 3.20, se calcularon para poder analizar cómo las variables de estado evolucionan a lo largo del tiempo y cómo estas interactúan con las entradas del controlador. Estas dinámicas son necesarias para el desarrollo de un observador de estados.

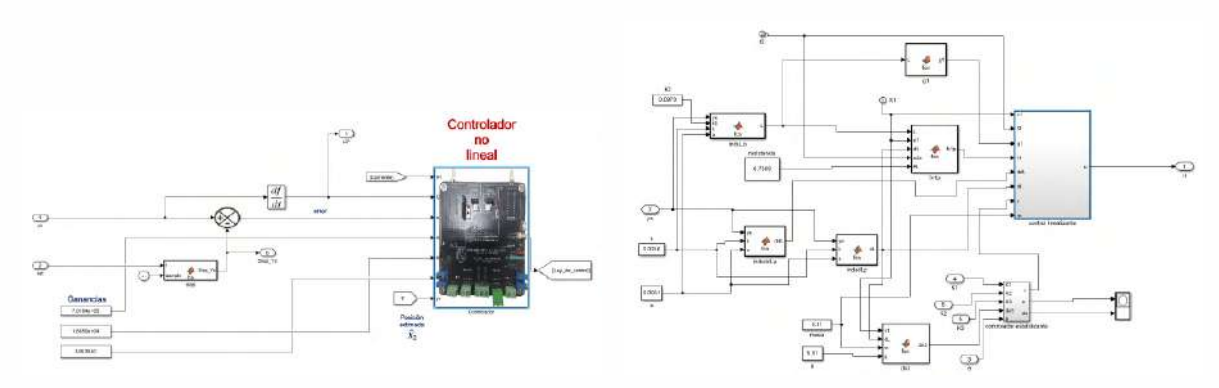

(a) Esquema del controlador no lineal con retroalimentación de estado.

(b) Funciones de calculo para el control lineali- ´ zante y el controlador estabilizante.

Figura 3.21: Diagramas de la estrategia de control utilizada para el cojinete magnético.

Para el cálculo del control  $u(t)$ , se empleó la retroalimentación de estado, como se muestra en la Figura 3.21a. Se utilizó la información del error  $e(t)$ , su derivada  $\delta_e(t)$ , y la derivada de la variable de estado  $\delta x_3(t)$ , junto con las ganancias  $K_1$ ,  $K_2$ , y  $K_3$ , para determinar la señal de control  $u(t)$ . Las estrategias de control y las funciones de cálculo implementadas para el diseño de los controladores no lineales y estabilizantes, ilustradas en las Figuras 3.21a y 3.21b, fueron cruciales para lograr una regulación efectiva de la posición y la dinámica del cojinete magnético. Se utilizó el observador para estimar las variables de estado del sistema, centrando la atención en la posición estimada  $\hat{\psi}(t)$  y la velocidad estimada  $\hat{\theta}(t)$ . Las estimaciones se realizaron basándose en cálculos previos de  $\psi$  y  $\theta$ , tomando en cuenta las señales de control y las derivadas pertinentes, como se ilustra en la Figura 3.22. A lo largo del tiempo, se llevaron a cabo iteraciones sucesivas para actualizar las ecuaciones de estado en cada paso, permitiendo así modelar el comportamiento dinámico del cojinete magnético. Este enfoque proporcionó una capacidad de control y estimación de estado en tiempo real, como se detalla en la Figura 3.23.

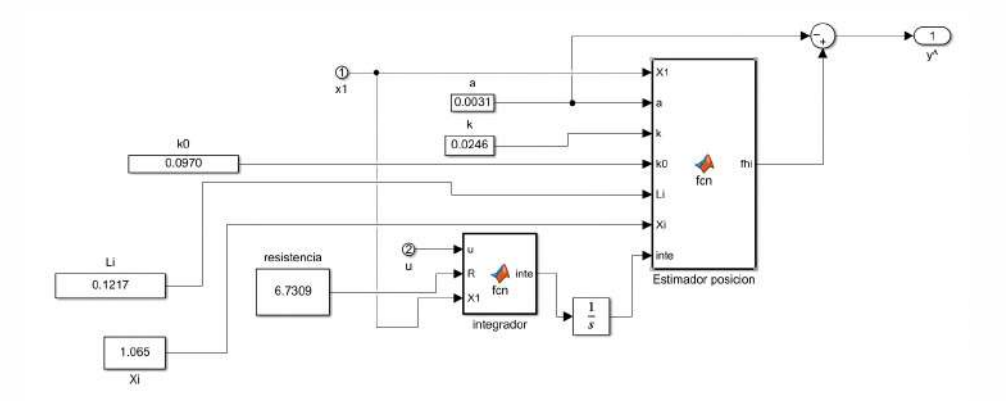

Figura 3.22: Diseño del observador de posición basado en las variables de estado estimadas.

#### 3.7.3. Simulador del modelo de cojinete magnético sin histéresis

En este apartado se describen las partes del instrumento de simulacion realizado en ´ Simulink de MATLAB. Se usó un controlador de retroalimentación de estados, el cual fue diseñado para el modelo matemático que no contempla histéresis. El sistema de control desarrollado para el cojinete magnetico, ilustrado en la Figura 3.24 y la Figura 3.25, se compone ´ de varios componentes clave que trabajan de manera conjunta para mantener la posicion de- ´ seada del rotor. El cojinete magnetico se modela mediante un espacio de estados, donde la ´

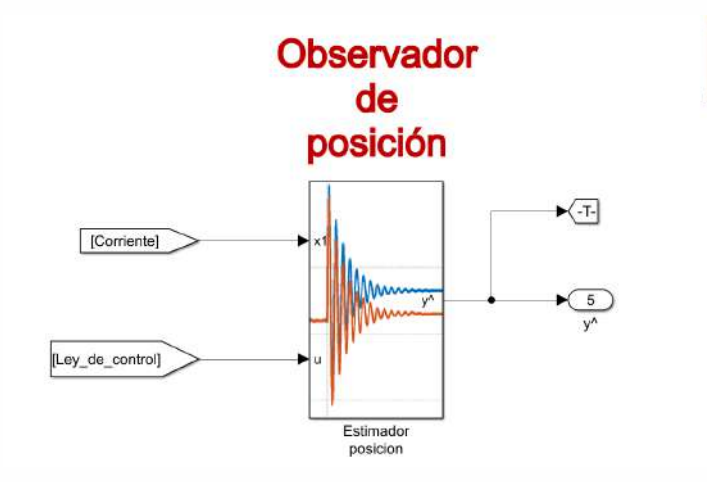

Figura 3.23: Implementación del observador para la estimación en tiempo real de la posición y la velocidad.

entrada es la corriente eléctrica y las salidas son las fuerzas magnéticas generadas.

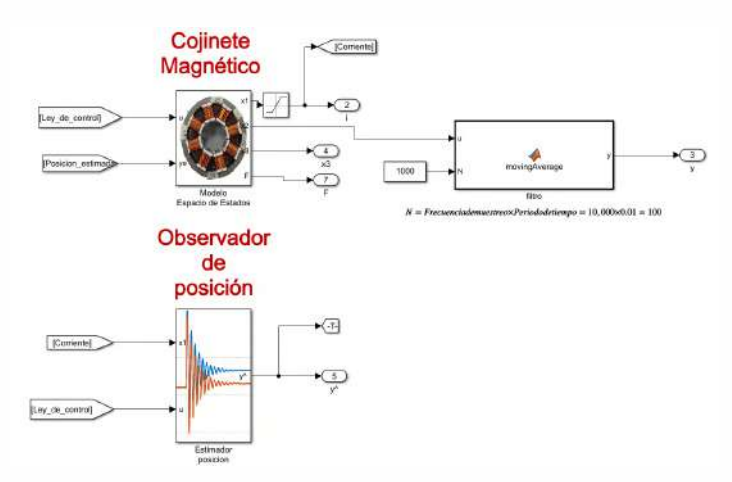

Figura 3.24: Diagrama del observador de posición en el sistema de cojinete magnético.

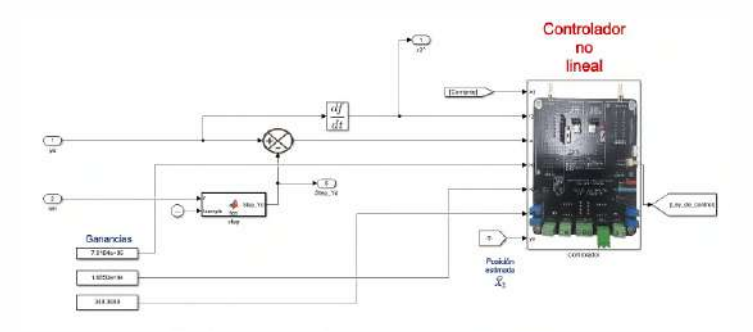

Figura 3.25: Esquema del controlador no lineal en Simulink.

#### 3.7.4. Observador de posicion´

Se implementó el observador para estimar la posición del rotor sin necesidad de una medicion directa, utilizando las corrientes del sistema como entrada. El observador se di- ´ señó para proporcionar una estimación precisa de la posición del rotor. La relación entre la corriente y la estimación de la posición se modeló mediante la siguiente ecuación:

$$
\phi(t) = \frac{a \cdot k \cdot X_1}{\text{inte} + L_i \cdot X_i - k_0 \cdot X_1} \tag{3.2}
$$

donde  $\phi(t)$  es la estimación de la posición en el tiempo t, a es una constante de amplificación,  $k$  es la ganancia del sistema,  $X_1$  es la corriente de entrada, inte representa un término integral acumulativo,  $L_i$  es la inductancia,  $X_i$  es la posición inicial y  $k_0$  es una constante de compensación. Esta fórmula permitió calcular la posición estimada basada en los parámetros actuales y las mediciones en tiempo real, tal como se ilustra en la Figura 3.23. Para asegurar una señal de control suave y libre de ruido, se empleó un filtro de media móvil (movingAverage), cuyo tamaño de ventana  $N$  se determinó a partir de la frecuencia de muestreo y el periodo de tiempo deseado. La implementación de este filtro se ilustra en la Figura 3.26.

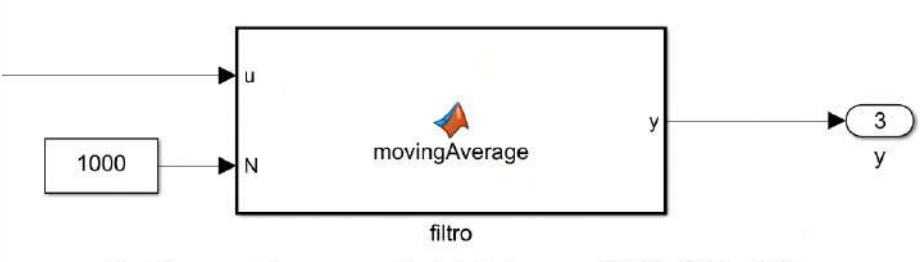

 $N = Frecuencia demuestreox Periodo detiempo = 10,000 \times 0.01 = 100$ 

Figura 3.26: Esquema del filtro de media móvil utilizado para el procesamiento de la señal de control.

# 3.8. Simulación del sistema parametrizado en conjunto con el observador

La fase simulación del sistema parametrizado en conjunto con el observador incorporo el benefició de la "simulación computarizada". Las simulaciones permitieron anticipar cómo respondería el sistema bajo diferentes configuraciones, esencial para ajustar los parámetros y mejorar la precisión de los modelos antes de la implementación física. Dentro de esta etapa, se desarrollaron dos subfases importantes: 1) Linealización por entrada-salida, donde se emplearon técnicas de linealización para facilitar el control del sistema; 2) Controlador no lineal, diseñado específicamente para manejar las complejidades del sistema que las estrategias de control lineal no podían abordar eficazmente.

#### 3.8.1. Linealización por entrada-salida

La linealización entrada-salida es una técnica que simplifica el análisis de sistemas dinamicos no lineales cerca de puntos de equilibrio. En este apartado se detalla el proceso ´ que se realizó para la identificación del punto de equilibrio del sistema. Después se analizaron las derivadas de Lie y su grado relativo, con el propósito de poder describir la estructura interna del sistema y su respuesta intrínseca a las entradas. Al generar derivadas de Lie con respecto a diferentes entradas, se obtuvo un análisis más profundo de cómo se comporta nuestro sistema de manera local y cómo controlarlo con técnicas lineales.

Para encontrar el punto de equilibrio, igualamos las derivadas de las variables de estado a cero.

$$
\dot{x}_1 = 0 \tag{3.3}
$$

$$
\dot{x}_2 = 0 \tag{3.4}
$$

$$
\dot{x}_3 = 0 \tag{3.5}
$$

Dado que estamos interesados en la salida de posición  $x_2$ , nos enfocamos en la segunda ecuación:

$$
X_3 = 0 \tag{3.6}
$$

Esto implica que la velocidad  $x_3$  debe ser cero en el punto de equilibrio. Ahora, volvemos a las otras ecuaciones:

$$
\frac{1}{L(x_2)}\left(V_1 - Rx_1 - x_1\frac{dL(x_2)}{dx_2}x_3\right) = 0\tag{3.7}
$$

(3.8)

$$
\frac{1}{m} \left( \frac{dL(x_2)}{dx_2} \cdot \frac{1}{2} x_1^2 \right) + g + F_s = 0 \tag{3.9}
$$

Dado que  $x_3$  es cero, la primera ecuación se simplifica a:

$$
\frac{1}{L(x_2)}\left(V_1 - Rx_1\right) = 0\tag{3.10}
$$

Esto nos permite encontrar el valor de  $x_1$  en el punto de equilibrio:

$$
V_1 - Rx_1 = 0 \tag{3.11}
$$

Despejando  $x_1$ :

$$
x_1 = \frac{V_1}{R} \tag{3.12}
$$

Entonces, el punto de equilibrio es  $x_1 = \frac{V_1}{R}$  $\frac{V_1}{R}$ ,  $x_2 = 0$ , y  $x_3 = 0$ .

#### Derivadas de Lie y grado relativo

El grado relativo  $r$  se define como el número de derivadas de Lie que deben calcularse para obtener una que sea igual a cero. En este caso, hemos encontrado que la segunda derivada de Lie  $\nabla h \cdot \dot{f}$  es igual a  $\ddot{x_2}$ , que no es cero. Continuamos calculando más derivadas de Lie hasta que obtengamos una que sea igual a cero. Para ello, necesitamos calcular la derivada de Lie de  $\nabla h \cdot \ddot{f}$  con respecto a  $x_1, x_2, y_1, x_3$ .

#### Derivada de Lie de  $x_2$  con respecto a  $x_1$

Calculamos  $\nabla x_2 \cdot f$ :

$$
\nabla x_2 \cdot f = \frac{\partial x_2}{\partial x_1} \cdot \dot{x}_1 + \frac{\partial x_2}{\partial x_2} \cdot \dot{x}_2 + \frac{\partial x_2}{\partial x_3} \cdot \dot{x}_3
$$

Pero  $\frac{\partial x_2}{\partial x_1} = 0$ ,  $\frac{\partial x_2}{\partial x_2}$  $\frac{\partial x_2}{\partial x_2} = 1$ , y  $\frac{\partial x_2}{\partial x_3} = 0$ , por lo que:

$$
\nabla x_2 \cdot f = \dot{x}_2 = x_3
$$

Derivada de Lie de  $\nabla h \cdot \ddot{f}$  con respecto a  $x_1$ 

La derivada de Lie de  $\nabla h \cdot \ddot{f}$  con respecto a  $x_1$  se calcula como:

$$
L_{x_1}(\nabla h \cdot \ddot{f})
$$

La derivada de Lie  $L_{x_1}$  se calcula tomando la derivada de  $\nabla h\cdot\ddot{f}$  con respecto a  $x_1$  y aplicando la regla de la cadena. Dado que las derivadas de  $\nabla h \cdot \ddot{f}$  son con respecto a  $x_1, x_2, y_1, x_3,$ calculamos:

$$
\frac{\partial}{\partial x_1}(\nabla h \cdot \ddot{f}) = \frac{\partial}{\partial x_1}(\ddot{x}_2)
$$

# Derivada de Lie de  $\nabla h \cdot \ddot{f}$  con respecto a  $x_2$

La derivada de Lie de  $\nabla h \cdot \ddot{f}$  con respecto a  $x_2$  se calcula como:

$$
L_{x_2}(\nabla h \cdot \ddot{f})
$$

La derivada de Lie  $L_{x_2}$  se calcula tomando la derivada de  $\nabla h \cdot \ddot{f}$  con respecto a  $x_1, x_2, y$   $x_3$ . Dado que las derivadas de  $\nabla h \cdot \ddot{f}$  son con respecto a  $x_1, x_2, y \, x_3$ , calculamos:

$$
\frac{\partial}{\partial x_2}(\nabla h \cdot \ddot{f}) = \frac{\partial}{\partial x_2}(\ddot{x_2})
$$

Derivada de Lie de  $\nabla h \cdot \ddot{f}$  con respecto a  $x_3$ 

La derivada de Lie de  $\nabla h \cdot \ddot{f}$  con respecto a  $x_3$  se calcula como:

$$
L_{x_3}(\nabla h \cdot \ddot{f})
$$

La derivada de Lie  $L_{x_3}$  se calcula tomando la derivada de  $\nabla h \cdot \ddot{f}$  con respecto a  $x_1, x_2,$ y  $x_3$ . Dado que las derivadas de  $\nabla h \cdot \ddot{f}$  son con respecto a  $x_1, x_2, y_1, z_3$ , calculamos:

$$
\frac{\partial}{\partial x_3}(\nabla h \cdot \ddot{f}) = \frac{\partial}{\partial x_3}(\ddot{x_2})
$$

Dado que hemos calculado la segunda derivada de Lie de  $\nabla h \cdot \ddot{f}$  con respecto a  $x_1, x_2,$ y  $x_3$ , encontramos que todas las derivadas son iguales a  $\ddot{x}_2$ .

$$
L_{x_1}(\nabla h \cdot \ddot{f}) = L_{x_2}(\nabla h \cdot \ddot{f}) = L_{x_3}(\nabla h \cdot \ddot{f}) = \ddot{x}_2
$$

Dado que el grado relativo  $r$  se define como el número de derivadas necesarias hasta que una de ellas sea igual a cero, en este caso, hemos calculado tres derivadas de Lie y ninguna de ellas es cero. Por lo tanto, el grado relativo r es igual a 3.

El desarrollo del controlador se hizo partiendo de la ecuación canónica para sistemas no lineales (3.13).

$$
\dot{x} = f(x) + g(x) \cdot u \tag{3.13}
$$

ecuación canónica de estados SISO no lineal

$$
y = h(x) = x_2,
$$
  
\n
$$
g_1 = \frac{1}{L}, \quad g_2 = 0, \ g_3 = 0,
$$
  
\n
$$
f_1 = \frac{1}{L} \left( -R \cdot x_1 - (x_1 + I_{ss}) \frac{\partial^2 L}{\partial x_2} \cdot x_3 \right),
$$
  
\n
$$
f_2 = x_3,
$$
  
\n
$$
f_3 = g - \frac{1}{m} \cdot F(x_1)
$$

$$
\dot{y} = \frac{dy}{dt} \cdot \frac{\partial x}{\partial x} = \frac{\partial y}{\partial x} \cdot \frac{\partial x}{\partial t} = \frac{\partial h}{\partial x} \cdot \dot{x}
$$

$$
\dot{y} = \nabla h \cdot \dot{x} = \nabla h \cdot f(x) + \nabla h \cdot g(x) \cdot u
$$

Se calculó el grado relativo del sistema para poder determinar el número de veces que se tenía que derivar para obtener la salida. Primero, derivamos la salida respecto al tiempo como sigue:

$$
\dot{y} = \begin{bmatrix} \frac{\partial x_2}{\partial x_1} & \frac{\partial x_2}{\partial x_2} & \frac{\partial x_2}{\partial x_3} \end{bmatrix} \begin{bmatrix} f_1 \\ f_2 \\ f_3 \end{bmatrix} + \begin{bmatrix} \frac{\partial x_2}{\partial x_1} & \frac{\partial x_2}{\partial x_2} & \frac{\partial x_2}{\partial x_3} \end{bmatrix} \begin{bmatrix} g_1 \\ g_2 \\ g_3 \end{bmatrix} \cdot u \tag{3.14}
$$

Simplificamos la expresión anterior, considerando las relaciones específicas entre los estados

y el sistema de ecuaciones, resultando en:

$$
\dot{y} = \begin{bmatrix} 0 & 1 & 0 \end{bmatrix} \begin{bmatrix} f_1 \\ f_2 \\ f_3 \end{bmatrix} + \begin{bmatrix} 0 & 1 & 0 \end{bmatrix} \begin{bmatrix} g_1 \\ g_2 \\ g_3 \end{bmatrix} \cdot u \tag{3.15}
$$

$$
\dot{y} = f_2 \tag{3.16}
$$

Luego, aplicamos los operadores de Lie para las funciones  $f \, y \, g$ , que se definen como:

$$
L_f h = \nabla h \cdot f \tag{3.17}
$$

$$
L_g h = \nabla h \cdot g \tag{3.18}
$$

La ecuación dinámica del sistema se resume en la ecuación (3.14). Ahora, consideramos la segunda derivada de la salida:

$$
\dot{x} = f(x) + g(x) \cdot u \tag{3.19}
$$

$$
\ddot{y} = \left(\frac{\partial \dot{y}}{\partial x}\right) \dot{x} \tag{3.20}
$$

$$
\ddot{y} = \left(\frac{\partial f_2}{\partial x}\right) \dot{x} = \nabla(f_2) \cdot (f) + \nabla(f_2) \cdot (g) \cdot u \tag{3.21}
$$

$$
\ddot{y} = \begin{bmatrix} \frac{\partial f_2}{\partial x_1} & \frac{\partial f_2}{\partial x_2} & \frac{\partial f_2}{\partial x_3} \end{bmatrix} \begin{bmatrix} f_1 \\ f_2 \\ f_3 \end{bmatrix} + \begin{bmatrix} \frac{\partial f_2}{\partial x_1} & \frac{\partial f_2}{\partial x_2} & \frac{\partial f_2}{\partial x_3} \end{bmatrix} \begin{bmatrix} g_1 \\ g_2 \\ g_3 \end{bmatrix} \cdot u \tag{3.22}
$$

Finalmente, al simplificar la segunda derivada de  $y$  usando información específica del modelo,

obtenemos:

$$
\ddot{y} = \begin{bmatrix} 0 & 0 & 1 \end{bmatrix} \begin{bmatrix} f_1 \\ f_2 \\ f_3 \end{bmatrix} + \begin{bmatrix} 0 & 0 & 1 \end{bmatrix} \begin{bmatrix} g_1 \\ g_2 \\ g_3 \end{bmatrix} \cdot u \tag{3.23}
$$

$$
\ddot{y} = f_3 + g_3 \cdot u = f_3 = g - \frac{1}{m} \cdot F(x_1)
$$
\n(3.24)

En la derivación de la segunda derivada, obtuvimos la ecuación mecánica del sistema de cojinete magnético modelado de acuerdo con la hipótesis planteada. Procedemos ahora a calcular la tercera derivada de la salida  $y$ , que es crucial para entender la dinámica del sistema y su respuesta a las entradas.

Derivación de la tercera derivada de y: Primero, reiteramos la dinámica general del sistema:

$$
\dot{x} = f(x) + [g(x)](u)
$$

La tercera derivada de  $y$  se calcula como sigue:

$$
y^{(3)} = \frac{d\ddot{y}}{dt} \frac{\partial x}{\partial x}(\dot{x})
$$

Detallamos la dependencia de  $y^{(3)}$  en términos de las funciones de estado y las entradas:

$$
y^{(3)} = \frac{\partial f_3}{\partial x}(\dot{x})
$$

Expresamos esta relacion en forma matricial para visualizar las contribuciones de cada ´ estado:

$$
y^{(3)} = \begin{bmatrix} \frac{\partial f_3}{\partial x_1} & \frac{\partial f_3}{\partial x_2} & \frac{\partial f_3}{\partial x_3} \end{bmatrix} \begin{bmatrix} f_1 \\ f_2 \\ f_3 \end{bmatrix} + \begin{bmatrix} \frac{\partial f_3}{\partial x_1} & \frac{\partial f_3}{\partial x_2} & \frac{\partial f_3}{\partial x_3} \end{bmatrix} \begin{bmatrix} g_1 \\ g_2 \\ g_3 \end{bmatrix} \cdot u
$$

Por simplificación, las únicas contribuciones relevantes se marcan con un símbolo de verificación  $(\checkmark)$ , indicando las operaciones realizadas:

$$
y^{(3)} = \begin{bmatrix} \checkmark & 0 & 0 \end{bmatrix} \begin{bmatrix} f_1 \\ f_2 \\ f_3 \end{bmatrix} + \begin{bmatrix} \checkmark & 0 & 0 \end{bmatrix} \begin{bmatrix} g_1 \\ g_2 \\ g_3 \end{bmatrix} \cdot u
$$

Con la tercera derivada con respecto a la salida propuesta  $x_2$ , obtenemos la entrada al sistema, lo que nos indica el grado relativo del mismo. Las palomitas (✓) significan que son las operaciones realizadas, pero por simplificación se omitieron algunas contribuciones no relevantes.

#### 3.8.2. Controlador no lineal

En este segmento de la metodología, se utilizó herramientas de control no lineal con el proposito de asegurar la convergencia del sistema hacia un punto de equilibrio o trayectoria ´ deseada. Combinándolo con técnicas de retroalimentación para modificar la dinámica del sistema a fin de obtener respuestas que nos permitieron llegar a resultados esperados dentro del marco de estudio. Dado el sistema y las derivadas de Lie, podemos diseñar un controlador lineal. El sistema se define como:

$$
\dot{x}_1 = \frac{1}{L(x_2)} \left( V_1 - Rx_1 - (x_1 + I_{ss}) \frac{dL(x_2)}{dx_2} x_3 \right)
$$
\n(3.25)

$$
\dot{x}_1 = x_3 \tag{3.26}
$$

$$
\dot{x}_3 = g - \frac{1}{m} F(x_1) \tag{3.27}
$$

Donde  $L(x_2)$  es la inductancia,  $\frac{dL(x_2)}{dx_2}$  es la primera derivada de la inductancia,  $\frac{d^2L(x_2)}{dx_2^2}$  $\frac{L(x_2)}{dx_2^2}$  es la segunda derivada de la inductancia,  $x_1$  es la corriente,  $x_2$  es la posición,  $x_3$  es la velocidad,  $h = x_2$ .

#### Control estabilizante

Para diseñar un controlador estabilizante, podemos utilizar las derivadas de Lie. Definimos el control de la siguiente manera:

$$
v = -K_1(e) - K_2(\dot{e}) - K_3(\dot{x}_3)
$$
\n(3.28)

Donde e es el error en la posición:  $e = x_2 - x_{2d}$  (donde  $x_{2d}$  es la posición deseada).  $\dot{e}$ es la derivada del error en la posición:  $\dot{e} = x_3 - x_{3d}$  (donde  $x_{3d}$  es la velocidad deseada).  $\dot{x}_3$ es la derivada de la velocidad en donde  $K_1, K_2, K_3, m, g, R$  son constantes.

Para sintetizar el controlador estabilizante, definimos las ganancias  $K_1$ ,  $K_2$ , y  $K_3$ , basándonos en los requisitos de desempeño del sistema. A partir del tiempo de establecimiento deseado  $t_r$  y el máximo porcentaje de sobreoscilación  $M_p$ , calculamos la frecuencia de oscilación amortiguada  $\omega_d$  y determinamos las raíces del sistema para la respuesta transitoria deseada. Con estas especificaciones, empleamos la transformada de Laplace para formular la función de transferencia del sistema controlado y utilizamos el método de convolución para resolver la ecuación diferencial correspondiente y así hallar las ganancias del controlador. Este método estructurado garantiza que el controlador no solo proporcione estabilidad, sino que también cumpla con los requisitos de respuesta transitoria, logrando un control óptimo y robusto frente a variaciones y perturbaciones del sistema.

#### Control linealizante

El control linealizante es una técnica de diseño de controladores que permite transformar un sistema no lineal en uno efectivamente lineal mediante la aplicación de una transformacion de estado y un cambio de entrada adecuados. En este apartado, presentamos la ´ metodología para la implementación del control linealizante, que se compone de dos componentes principales: las derivadas de Lie del sistema y la ley de control estabilizante. La ley de control se define como:

$$
u = \left(-L_f^3 h + v\right) \left(L_g L_f^2 h\right)^{-1} \tag{3.29}
$$

donde  $L_f^3 h$  y  $L_g L_f^2 h$  son derivadas de Lie de tercer y segundo orden respectivamente, calculadas como sigue:

$$
L_f^3 h = -\frac{1}{m} x_1 \frac{\partial L(x_2)}{\partial x_2} f_{x1} + \frac{1}{2m} x_1^2 \frac{\partial^2 L(x_2)}{\partial x_2^2} f_{x2}
$$
 (3.30)

$$
L_g L_f^2 h = -\frac{1}{m} x_1 \frac{\partial L(x_2)}{\partial x_2} g_{x1}
$$
\n(3.31)

Este controlador integra las derivadas de Lie para linealizar la dinámica del sistema y el control estabilizante para el manejo de la posición, asegurando que el sistema pueda seguir la trayectoria deseada con precision y robustez. ´

#### Configuración de parámetros y cálculo de ganancias iniciales

El primer bloque de nuestro algoritmo se dedica a la configuración de parámetros iniciales y el cálculo de las ganancias necesarias para el control del cojinete magnético. A continuación, describiré este bloque paso a paso.

- \* Configuración inicial: Comenzamos por definir una serie de variables y constantes que son esenciales para el funcionamiento del sistema. Esto incluye el paso de tiempo dt, el número total de puntos de tiempo  $N$ , y otras constantes físicas como la masa  $(m)$ , la resistencia  $(R)$ , la gravedad  $(q)$ , y la inductancia  $(L)$ .
- \* Otros parámetros y variables: A lo largo de este bloque, configuramos varias otras variables importantes, como  $Ap, lx2, r, yFs$ . Estas variables son utilizadas en etapas posteriores del algoritmo y son críticas para el funcionamiento del cojinete magnético.
- \* Preparación de matrices y vectores: En este paso, inicializamos matrices y vectores que almacenarán información sobre el sistema en diferentes puntos de tiempo. Esto incluye las matrices x, dx, fx, qx, ix, y los vectores  $u, v, y$  Time.
- \* Curva de ajuste: Se definen dos vectores, Li y  $ya$ , que se utilizan para realizar una curva de ajuste más adelante en el algoritmo. La relación entre estos valores es crítica para el control del sistema.
- \* Cálculo de ganancias del controlador: La sección final de este bloque se centra en el cálculo de las ganancias del controlador. Las ganancias  $K1, K2, y K3$  son calculadas a partir de ciertas especificaciones de rendimiento, como el tiempo de levitación  $(tr)$ , el sobrepaso ( $Mp$ ), y la frecuencia natural no amortiguada (wn). Las ecuaciones usadas para estos cálculos se basan en teoría de control y son cruciales para el comportamiento del sistema.

Cada uno de estos pasos y variables prepara el terreno para las etapas posteriores de la metodología, permitiendo un diseño y simulación efectivos del controlador del cojinete magnético.

#### Optimización y cálculo de ganancias del controlador

En esta etapa del algoritmo, se lleva a cabo la optimización y cálculo de las ganancias del controlador. Esto es fundamental para el funcionamiento eficiente del cojinete magnetico. ´ A continuación, se detalla este proceso.

- 1. Configuración de opciones de optimización: El primer paso implica la configuración de las opciones de optimización. Esto se realiza mediante la función optimset, donde se especifican varios parámetros clave:
	- MaxFunEvals: El número máximo de evaluaciones de la función objetivo (en este caso, 6000).
	- $\blacksquare$  PlotFcns: La función que se utiliza para trazar la evolución de los valores objetivo. En este caso, se utiliza optimplotfval para visualizar la mejora de la función objetivo.
	- $\blacksquare$  MaxIter: El número máximo de iteraciones permitidas en el proceso de optimización (1500).
	- FunValCheck: Esta opción se establece en 'on', lo que significa que se realizarán comprobaciones en la función objetivo durante el proceso de optimización.
- 2. Optimización de ganancias: En este paso, se utiliza la función fminsearch para llevar a cabo la optimización de las ganancias del controlador. La función objetiva a optimizar se define como  $f \circ b$ j(w, ya, Li), donde w es el vector de ganancias a optimizar, y ya y Li son los datos de entrada necesarios para el calculo. El vector ´ inicial de ganancias se establece en  $\begin{bmatrix} 1 & 1 & 1 \end{bmatrix}$ . El resultado de esta optimización se almacena en el vector  $w$ , y otros resultados se registran en las variables  $f$ ,  $exitflaq$ , y output.

Este proceso de optimizacion es esencial para encontrar las ganancias del controlador que ´ permiten que el levitador magnetico funcione de acuerdo con las especificaciones y los re- ´ quisitos de rendimiento deseados.

### 3.9. Evaluacion del observador de posicion´

La fase de evaluación del observador de posición aplicó la técnica de .<sup>ev</sup>aluación y validación", siendo crucial para asegurar que el observador cumplía con los requisitos de efectividad y precisión necesarios para su uso práctico. Dentro de esta etapa se desarrollaron varias subfases esenciales para una evaluación comprensiva: 1) Evaluación del modelo, donde se revisaron tanto la integridad como la precisión del modelo utilizado; 2) Modelo estático, que se centró en la validación de respuestas en condiciones estáticas; 3) Modelo dinámico, que evaluó el comportamiento del modelo bajo condiciones cambiantes; 4) Ley de control, que verificó la aplicación de las leyes de control dentro del sistema; y 5) Simulador del modelo de cojinete magnético con histéresis, que permitió simular y validar cómo la inclusión de histéresis afectaba al rendimiento del modelo. Esta serie de pruebas meticulosas aseguró que el observador de posicion estuviera optimizado para aplicaciones reales, resaltando la pro- ´ fundidad y la rigurosidad del proceso de validación.

La metodología para desarrollar el observador algebraico se basó en teorías de la geometría diferencial y álgebra, como las presentadas en diversos artículos y textos. A partir de la ecuación dinámica del sistema, se dedujo la siguiente ecuación para el observador de posición:

$$
\dot{x}_1 = \frac{1}{L(x_2)} \left( U - R_1 x_1 - x_1 \frac{\partial L(x_2)}{\partial x_2} x_3 \right)
$$
(3.32)

Con la inductancia  $L(x_2)$  modelada como:

$$
L(x_2) = K_0 + \frac{K}{1 + \frac{x_2}{a}}
$$
\n(3.33)

donde  $K_0$ , K, y a son constantes. Al asumir que  $x_3 \approx 0$ , y mediante una integración en el tiempo de la ecuación (3.32), se obtiene una estimación para  $x_1$ , y de ahí se desarrolla el observador para  $\dot{x}_2$ :

$$
\hat{x}_2 = \frac{Kax_1}{\int (U - R_1x_1)dt + C(L) - K_0x_1} - a \tag{3.34}
$$

Estas ecuaciones proporcionan la base para estimar la posición en tiempo real dentro del sistema de cojinete magnético. Se hace referencia a 'Fundamentals of Differential Algebra' para la justificación de las manipulaciones algebraicas y adopción del enfoque geométrico diferencial [58].

#### 3.9.1. Evaluación del modelo

En el estudio presentado, se inició con el registro y la visualización de datos experimentales cargados desde la placa de instrumentación. Se realizaron gráficas de las señales de corriente y fuerza en función del tiempo, así como una visualización 3D para comprender mejor la dinámica de las variables. Posteriormente, se desnormalizaron las señales para recuperar su escala original y se calcularon los valores mínimos y máximos. Para el preprocesamiento de datos, se normalizaron las señales de corriente y fuerza, y se aplicó un suavizado utilizando el método de Savitzky-Golay para reducir el ruido y mejorar la calidad de los datos. En la etapa de modelado matemático, se utilizó el modelo de Bouc-Wen para representar el comportamiento histérico de las señales. La ecuación diferencial que describe la actualización de la variable de histéresis en el modelo de Bouc-Wen es:

$$
\dot{z} = A \cdot du - B \cdot |du| \cdot z - C \cdot (du \cdot |z|^n), \tag{3.35}
$$

Donde A, B, C y n son los parámetros del modelo,  $du$  es la variación de la entrada y  $z$  es la variable de histéresis. Se realizaron ajustes no lineales de los parámetros del modelo mediante la función  $lsqcurvefit$ , y se estimaron los valores óptimos de los parámetros para lograr una buena correspondencia con los datos experimentales. Se simuló la fuerza utilizando el modelo ajustado y se comparó con los datos reales para validar la precisión del modelo. Se exploró el comportamiento del modelo de Bouc-Wen bajo diferentes condiciones iniciales para analizar su sensibilidad y robustez. Se realizaron simulaciones de las curvas de histéresis para cada conjunto de condiciones iniciales y se compararon los resultados.

Asimismo, para modelar la fuerza magnética, se definió un modelo basado en la inducción magnética y se ajustó un modelo de Duhem para describir el comportamiento histérico. La fuerza magnética modelada,  $F_m$ , se calculó utilizando la corriente suavizada y un coeficiente  $K_m$ . La ecuación del modelo de Duhem que describe la relación entre la densidad de flujo magnético,  $B$ , y la intensidad de campo magnético,  $H$ , es:

$$
B = p_1 H + p_2 H^2 + p_3 H^3 + p_4 \frac{dH}{dt},
$$
\t(3.36)

Donde  $p_1, p_2, p_3$  y  $p_4$  son los parámetros del modelo, y  $\frac{dH}{dt}$  es la derivada de  $H$  respecto al tiempo. Se realizaron ajustes de parámetros mediante lsqcurvefit para estimar los valores óptimos que mejor se ajustan a los datos experimentales. Se comparó la densidad de flujo magnético modelada,  $B_{\text{fit}}$ , con los datos experimentales para validar la precisión del modelo.

Finalmente, se realizó un análisis de Fourier de las señales de corriente, fuerza y flujo magnético para identificar las componentes frecuenciales presentes. Además, se analizó la respuesta del modelo con observador de posicion, comparando los tiempos de respuesta de ´ los modelos con y sin histéresis para evaluar el impacto de la histéresis en la dinámica del sistema.

En conclusión, este estudio proporcionó una comprensión detallada de la dinámica de las señales de corriente y fuerza en un cojinete magnético, utilizando técnicas de modelado y análisis avanzadas para caracterizar el comportamiento histérico y la respuesta del sistema.

#### 3.9.2. Modelo estatico ´

Para la evaluación del modelo, se llevó a cabo el experimento del cojinete magnético en condiciones mecánicas estáticas con el objetivo de analizar la relación entre la corriente y la fuerza magnética generada. Se realizó una serie de 7 experimentos, en los cuales se variaron las posiciones del rotor en intervalos de 1 mm para adquirir los datos de las curvas correspondientes.

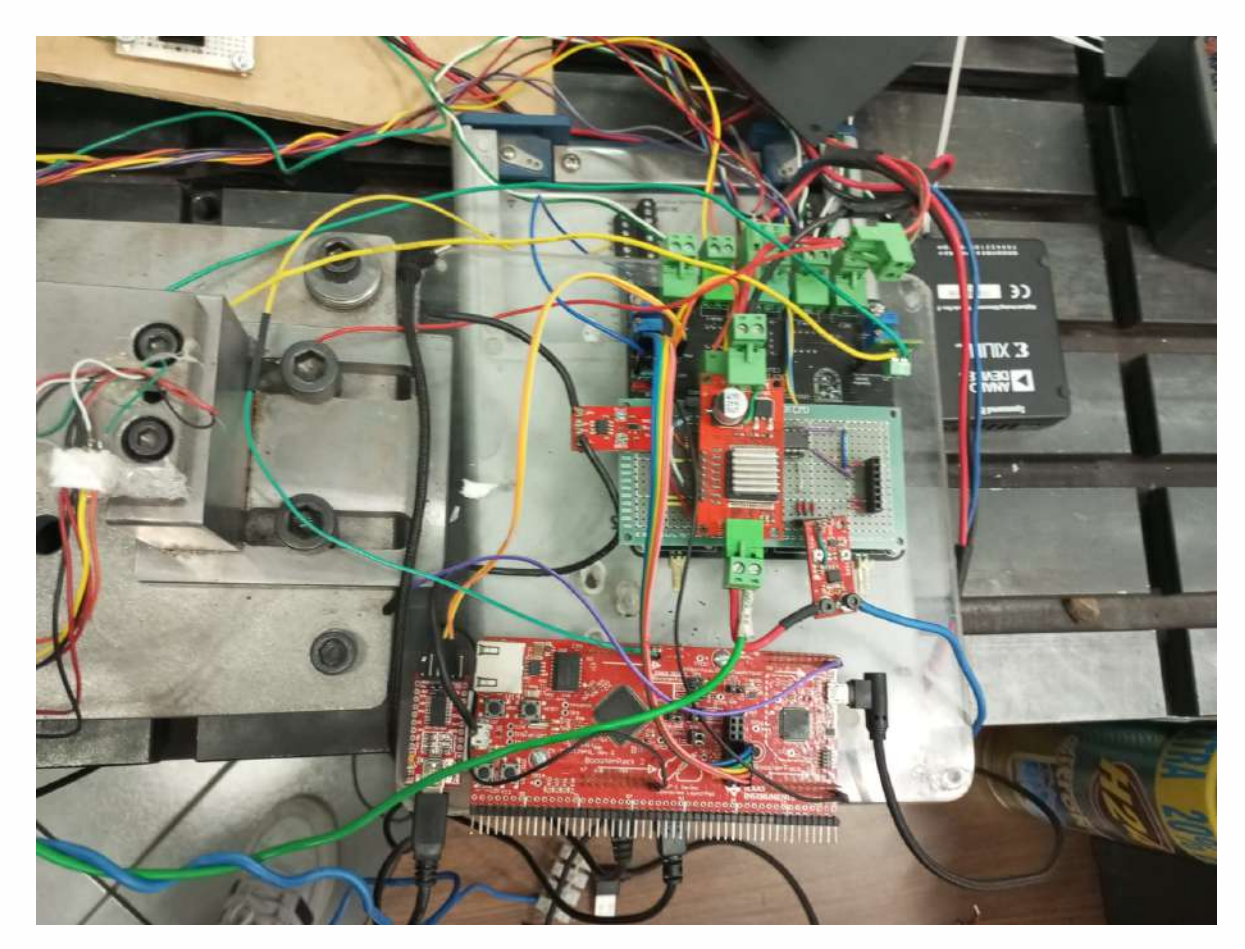

Figura 3.27: Configuración del sistema DAQ

El experimento se comienza con la inicialización del sistema de adquisición de datos (DAQ), donde se configuran dos salidas de voltaje en el dispositivo "Dev1" y se establecen valores iniciales para las mismas. Una vez configurado el sistema, se procede a la preparacion´ del entorno de trabajo, limpiando la ventana de gráficos y eliminando todas las variables existentes para asegurar un espacio de trabajo limpio.

| A MATLANTIZATa - academic use                                                                                                    |                                                                                                    |
|----------------------------------------------------------------------------------------------------|----------------------------------------------------------------------------------------------------|
| APPS.<br><b>HONE</b><br><b>ROTI</b>                                                                                                    | Œ.<br>$-160$<br><b>STA</b><br><b>EDITOR</b><br>PUBLISH<br>Sears<br><b>VEW</b>                                                                                                    |
| <b>CHILL</b><br>Lo Find Files<br>in.<br>$=$ $\frac{1}{2}$ Gp. To $=$<br>Compare<br>Gren<br>Save<br>New<br><b>Mi Print</b><br>GLFind =<br><b>FILE</b><br><b>NAMGATE</b>                                                                                                    | $ max = k$ $\sqrt{n}$<br>43.<br>he<br>Fifturi Section<br>Comment V & Co<br>Brezipeints:<br>Run and<br><b>Run</b><br>Run and<br>156 Advance<br>Indent   # # 1 15+<br>Advance<br>Time<br>tbit<br><b>BREAKHOMTS</b><br><b>RLIN</b>                                                                                                    |
| $\mathbf{a}$<br><b>R</b><br>中季                                                                                                    | > Ci + Users + Ravenelco + Documents + Tesis terminada + Okservador GAP +                                                                                                    |
| 6<br>Current Folder                                                                                                    | Editor - Chilemet Ravenetos Documente Texis terminada Observador CAP autódator datos m<br>®×                                                                                                    |
| Name -                                                                                                    | Processements: Teax 2.mbc<br>elosarvador 2023;m - 1 tess economicist<br>ADO Communis<br>locac wan model m.<br>validator datoum.<br>toll oternstable.m.<br>nmstable7cit.m<br>Encur datoxant<br>$+$                                                                                                    |
| Controledor, ligil art rive<br>œ<br>讳<br>object-tracking-using-ros-and-simulu<br>ें स<br>cossiciensus adquirement ent visit<br>rasphenypi, external producer, rice<br>猫<br>佃<br>raspinerrypi_tcji_ert_rbw<br>淄<br>costeriore use en itu.<br>raspitoenypiessiamera ert rtw<br>ίü<br>词<br>slon<br>×<br>Visual Theremin Benio<br>Hitchel Theoretism get stay<br>auste cuadratico.egos<br>of nuste cuedratico 2.eos<br>the large of the<br>till app2.mlapp<br>diente m<br>coineternat<br><sup>6</sup> Controlador.in<br>Controleder 1 ad. eff.<br><sup>N</sup> Controlador 1nd the<br>Controlador 1gd.sbcongnal<br>Controledor Tod.sbc<br>Controlador 2.m.<br>Borra 1.00WN mat<br>Curve 1 UP mat<br>Dama 2 DOWN.mat<br>cuna 2 UP mat<br>Darre 3.00WN.mat<br>Curva 3 UP.mat<br>cuma_4,00WN.mat<br>curre 4 UP mat<br>Quina 5 DOWN mat<br>Curva 5 UP mat<br><b>Daniel 6 UP</b> mut<br>Cirva 7 UP mat<br>curia 8 UP mat<br>7.10<br>validator datos m (Script)<br>$\omega$ | %cd . \ \ \ \ \ Jsers\Ravenelco\Documents\'Tesis terminada'\'Observador GAP'<br>$\mathbf{1}$<br>$2 -$<br>$da = daa$<br>addoutput(dq, "Dev1", "ao1", "Voltage");<br>$3 -$<br>addoutput(dq, "Dev1", "ao0", "Voltage");<br>$q =$<br>write(dg,[0 0]);<br>$5 -$<br>$\delta$ -<br>delete(da)<br>7<br>% Limpiar la ventana de gráficos y las variables<br>$B =$<br>clf.<br>$g -$<br>clear:<br>$10 -$<br>$\text{toto} = 0$ :<br>11<br>% Nombres de los archivos mat<br>file names = l'curva 1 UP.mat'/curva 2 UP.mat'/curva 3 UP.mat'/curva 4 UP.mat'/curva 5 UP.mat'/curva 6 UP.mat'/curva 7 UP.mat'};<br>$12 -$<br>%file_names = Courva_1_UP.mat3:<br>13<br>% Colores para las líneas de ajuste cuadrático<br>14<br>colors = {r', 'g', 'b', 'k', 'm', 'c', 'y','r','b', [0.5 0.5 0.5]};<br>$15 -$<br>%colors = $\{r', 'g', 'b', 'k'\}$<br>16<br>eq xpos = $0.35$ ;<br>$17 -$<br>eq $x$ offset = 0.1:<br>$18 -$<br>eq ypos start = -1;<br>$19 -$<br>eq yoffset = $-0.1$ ;<br>$20 -$<br>$21 -$<br>$i = 1$ :<br>% Bucle para cargar y ajustar cada archivo .mat<br>22<br>$for i = 1$ :length(file names)<br>$23 -$<br>% Cargar los datos desde el archivo .mat<br>24<br>data = load(file_names{i});<br>$25 -$ |
| ed. L.L.L. Wisers/Raveneleo/Documents/ Tesis<br>terminada <sup>n</sup> Closenzador GAP                                                                                                    | $X = data.X$<br>$26 -$<br>27<br>% Ajuste cuadrático<br>28<br>$n =$ nobufit(Xi2 -) Xi3 -) 21:<br>$29 -$                                                                                                    |
|                                                                                                    | Command Window                                                                                                    |
|                                                                                                    | Wanning; Name is normegistent or not a directory: C:(Uners) Esvenelro(AppData) Remember) MathMordes(MATLAB Add-Ons) Toolboras) digilent<br>>> cd TBsers\Ravemeico\Documents\'Tesis terminads'\Gcaficas\<br>たい                                                                                                    |
| 世·                                                                                                    |                                                                                                    |

Figura 3.28: Preparación del entorno de trabajo.

La visualización de los resultados juega un papel crucial en la interpretación de los datos. Se definen los colores para las líneas de ajuste cuadrático y se establecen las posiciones iniciales para la visualización de las ecuaciones cuadráticas en la gráfica. Esto permite una comparación clara y visual entre los diferentes conjuntos de datos. El propósito principal del experimento radica en la carga y el ajuste de los datos. El guardar eh iterar para cada variacion´ de posición es fundamental para encontrar el parámetro magnético al final todos estos datos se cargan sobre cada archivo .mat que contiene los datos experimentales, guardando los valores de corriente y fuerza.

En este sentido, para cada conjunto de datos, se realiza un ajuste cuadrático utilizando la función  $polyfit$ , que proporciona los coeficientes para la ecuación cuadrática que mejor se ajusta a los datos.

Los resultados del ajuste se evalúan en un rango de valores de corriente y se grafican para visualizar la relación entre la corriente y la fuerza. Finalmente, se configura la gráfica con etiquetas apropiadas para los ejes y un título que refleje el objetivo del experimento.

Las ecuaciones cuadráticas resultantes de cada ajuste se muestran en la gráfica, cada una con su color asociado y desplazada para evitar solapamientos. Esto permite una comparacion´ directa y cuantitativa del comportamiento de la fuerza en función de la corriente para los diferentes conjuntos de datos. La metodología empleada permite una visualización efectiva y una comparación cuantitativa de los ajustes cuadráticos, facilitando la interpretación de los resultados y la validación del modelo teórico.

#### 3.9.3. Modelo dinámico

En este estudio, se aborda la identificación paramétrica de la fuerza magnética de forma experimental para un modelo dinámico del cojinete magnético. Se realizó una serie de 12 experimentos, cada uno con 3000 mediciones, para capturar la dinámica de la corriente, la fuerza y la posición del rotor.

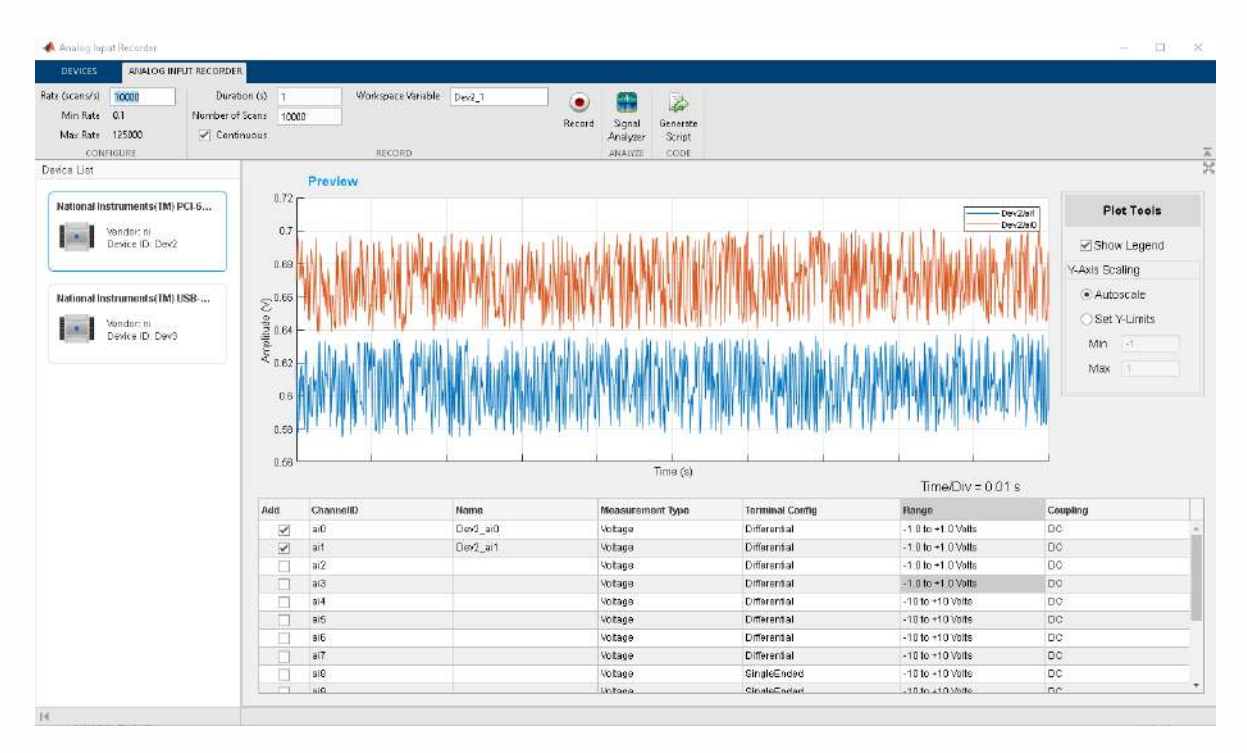

Figura 3.29: Configuración del experimento mostrando el sistema de adquisición de datos y el cojinete magnético.

#### CAPÍTULO 3. MÉTODO DE INVESTIGACIÓN 81

El proceso experimental comenzó con la creación de instancias de adquisición utilizando el sistema de adquisición de datos (DAQ) de National Instruments. Se configuró un objeto de puerto serie para comunicarse con el microcontrolador que controla el cojinete magnético, utilizando el puerto serial de la computadora y una velocidad de 115200 baudios.

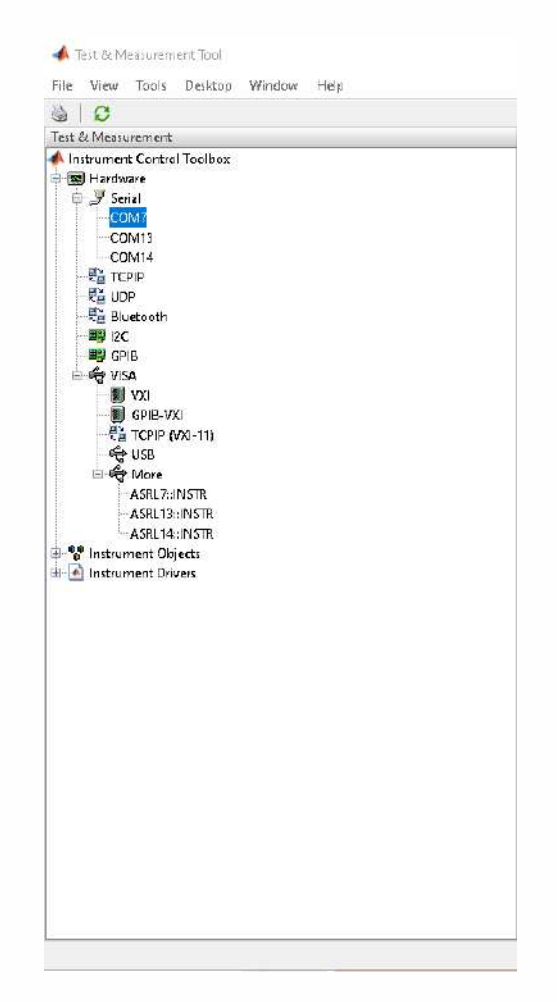

Figura 3.30: Configuración del puerto serie para la comunicación con el microcontrolador.

Se estableció un tiempo de espera y un terminador para la comunicación serial, y se limpió el buffer de entrada para eliminar datos antiguos. Para la adquisición de datos, se configuraron canales analógicos y digitales en el dispositivo DAQ. Se añadieron dos canales de entrada analógica para medir la corriente y la fuerza, y un canal de salida digital para controlar el estado del cojinete. La velocidad de adquisición se estableció en 100,000 muestras por segundo para capturar con precisión la dinámica del sistema. Durante la lectura de datos, se activó el pin de salida digital para iniciar la medición y se inició la adquisición de datos en modo continuo. Se leyeron los datos de corriente y fuerza, y se solicitaron los datos de posición al microcontrolador a través del puerto serie. Se procesaron las tramas recibidas para extraer los valores de posición y se almacenaron junto con los datos de corriente y fuerza.

Para el análisis de los datos, se realizó un submuestreo y se aplicó un suavizado utilizando el método de Savitzky-Golay para reducir el ruido en las señales. Se graficaron las señales suavizadas de corriente, fuerza y posición para visualizar la relación entre estas variables.

Además, se generaron gráficas 3D para observar la interacción entre la corriente, la fuerza y la posicion a lo largo del tiempo. Finalmente, se guardaron los datos procesados en ´ un archivo .mat para su posterior analisis. Este enfoque experimental proporciona una base ´ sólida para la identificación paramétrica de la fuerza magnética en el cojinete magnético y permite una comprensión más profunda de la dinámica del sistema en condiciones operativas reales.

#### 3.9.4. Ley de control

La ley de control utilizada para la estimación de la posición se alimentó de la corriente de entrada, con el fin de mantener la fuerza magnética requerida para posicionar el rotor en su lugar deseado. Esta ley de control utilizó las derivadas de Lie en combinación con el grado relativo del sistema, el cual es 3. En resumen, el sistema de control está diseñado para operar el cojinete magnético sin tener en cuenta la histéresis, simplificando así el modelo y el control del sistema. Las ecuaciones que describen el comportamiento del sistema y la ley de control son las siguientes:

$$
L_g L_f^2 h = \frac{1}{m} x_1 \frac{\partial L}{\partial t} g_{x1};\tag{3.37}
$$

$$
L_f^3 h = \frac{1}{m} x_1 \frac{\partial L}{\partial t} f_{x1} + \frac{1}{2m} x_1^2 \frac{\partial^2 L}{\partial t} f_{x2};
$$
\n(3.38)

$$
U_c = \frac{1}{L_g L_f^2 h}(v - L_f^3 h); \tag{3.39}
$$

donde  $L_g L_f^2 h$  y  $L_f^3 h$  representan las derivadas de Lie de segundo y tercer orden de la salida h con respecto a la entrada de control y al sistema, respectivamente.  $U_c$  3.39 es la señal de control que se calcula utilizando la referencia de velocidad  $v$ , y  $L_f$  representa el término linealizado de la ley de control.

#### 3.9.5. Simulador del modelo de cojinete magnético con histéresis

Se simuló el comportamiento del cojinete magnético considerando la histéresis mediante la implementacion del modelo de Bouc-Wen-Dunhem, como se evidencia en la Figura ´ 3.31. Este modelo se integró con un esquema de control y un sistema de filtrado para la señal de control, que se representan en la Figura 3.32 y la Figura 3.21a. Se configuró el modelo para reflejar la fuerza magnética que actúa sobre el rotor utilizando parámetros específicos de la histéresis, ajustados a partir de datos experimentales. La ley de control se alimentó de la corriente de entrada para mantener la fuerza magnética necesaria, posibilitando así la posición deseada del rotor. Se establecieron las derivadas de Lie apropiadas para el sistema, considerando un grado relativo de tres. Por último, se incorporó la mecánica del sistema para calcular la velocidad del rotor utilizando las fuerzas modeladas, como se muestra en la Figura 3.33.

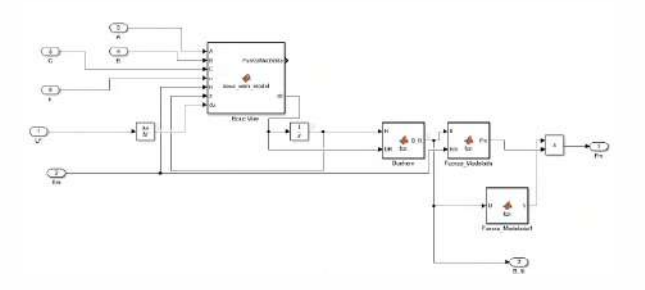

Figura 3.31: Representación del modelo Bouc-Wen-Dunhem para la histeresis en el cojinete magnético.

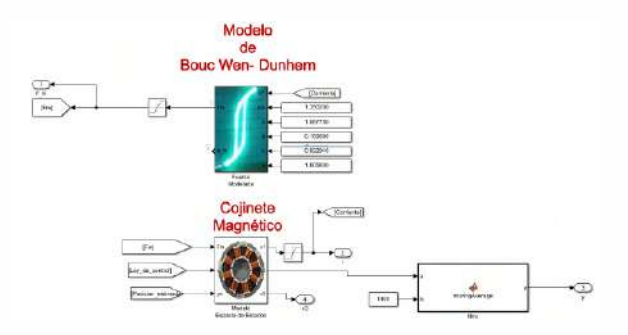

Figura 3.32: Diagrama del sistema de control con la inclusión del Modelo de Bouc Wen-Dunhem.

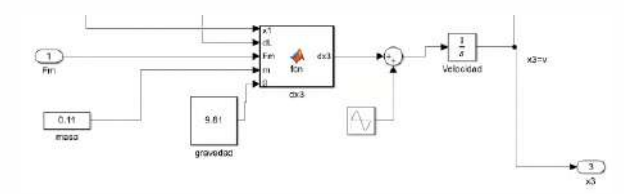

Figura 3.33: Esquema de la mecánica del sistema para el cojinete magnético que incluye el modelo de fuerzas.

La relación entre la fuerza y el desplazamiento del cojinete se modeló utilizando la ecuación diferencial de Bouc-Wen para la histeresis:

$$
\dot{Z}(t) = A\dot{u}(t) - B|\dot{u}(t)|Z(t) - C\dot{u}(t)|Z(t)|^{n}
$$
\n(3.40)

donde  $\dot{Z}(t)$  es la tasa de cambio del parámetro de histéresis, A, B, y C son coeficientes que caracterizan el modelo de histéresis,  $\dot{u}(t)$  es la velocidad de desplazamiento, y n es el exponente de la forma de la curva de histéresis. Además, se aplicó un ajuste polinomial, conocido como Dunhem, para modelar la fuerza magnética  $F<sub>m</sub>$  en función del desplazamiento  $H$  y su derivada  $\dot{H}$ :

$$
B_{\text{fit}}(H,\dot{H}) = 5,1496H + 3,8752H^2 - 5,879H^3 - 1,65316393934343510^{-2}\dot{H} \tag{3.41}
$$

donde  $B<sub>fit</sub>$  es el modelo ajustado de la fuerza magnética, H es el desplazamiento, y  $\dot{H}$  es la tasa de cambio de desplazamiento. La ley de control se alimentó de la corriente de entrada para mantener la fuerza magnética necesaria, permitiendo así alcanzar la posición deseada del rotor. Se establecieron las derivadas de Lie apropiadas para el sistema con un grado relativo de tres. El sistema de control fue diseñado para operar el cojinete magnético sin tener en cuenta la histeresis, lo que simplificó el modelo y el control del sistema.

### 3.10. Evaluación del modelo teórico de control

La fase de evaluación del modelo teórico de control también empleó la técnica de .evaluación y validación". Durante esta etapa, se verificó la robustez y precisión del modelo

de control, asegurando que las soluciones propuestas fueran viables y efectivas. Esta evaluación meticulosa fue fundamental para confirmar que el modelo podía satisfacer los requisitos prácticos exigidos para su aplicación en entornos reales, garantizando así que los desarrollos teóricos se tradujeran en mejoras tangibles y funcionales.

La evaluación del modelo teórico de control se ha llevado a cabo mediante un conjunto de simulaciones en las que se han variado sistemáticamente dos parámetros clave: el máximo sobrepaso porcentual  $(Mp)$  y el coeficiente de amortiguamiento (z). Lo cual permitió analizar la respuesta del sistema de cojinete magnético para diversas condiciones de referencia y medir de manera cuantitativa la respuesta del controlador linealizante - estabilizante que se propuso para las condiciones de histéresis y no histéresis. Para cada conjunto de experimentos, se estableció un tiempo de subida constante ( $tr = 0.05s$ ) y se varió el máximo sobrepaso porcentual en el rango de un 25 % hasta un 10 % todo con incrementos uniformes. Para llevar a cabo una evaluacion detallada del modelo de control propuesto, se ha procedido a ajustar el ´ coeficiente de amortiguamiento z en función del máximo sobrepaso porcentual  $M_p$ , basado en la relación matemática que vincula estos parámetros con la respuesta en frecuencia del sistema.

Asimissmo, la expresion utilizada para determinar el coeficiente de amortiguamiento a partir ´ del máximo sobrepaso es la siguiente:

$$
z = \frac{-\ln\left(\frac{M_p}{100}\right)}{\sqrt{\pi^2 + \ln^2\left(\frac{M_p}{100}\right)}}
$$
(3.42)

Una vez obtenido el valor de z, se calcula la frecuencia natural amortiguada  $\omega_d$  y la frecuencia natural no amortiguada  $\omega_n$  mediante las ecuaciones:

$$
\omega_d = \frac{\pi - \arctan\left(\sqrt{1 - z^2}/z\right)}{T_r} \tag{3.43}
$$

$$
\omega_n = \frac{\omega_d}{\sqrt{1 - z^2}}\tag{3.44}
$$

donde  $T_r$  es el tiempo de subida establecido para el sistema. Estos cálculos permiten simular el comportamiento del sistema bajo diversas configuraciones y analizar la influencia de los parámetros  $z \, y \, M_p$  en la dinámica del sistema.

Los experimentos se realizaron en dos configuraciones: una considerando el fenómeno de histéresis y la otra sin considerar dicho fenómeno. La comparación directa de estas configuraciones es crucial para entender la influencia del efecto de histéresis en la precisión y la estabilidad del sistema de control. Las figuras que se presentan a continuación ilustran los resultados de cada experimento, mostrando las señales de posición, corriente y fuerza, tanto para la configuración con histéresis (representada en color naranja) como para la configuración sin histéresis (representada en color azul). Se ha prestado especial atención al cálculo de las ganancias del controlador (K1, K2, K3) para asegurar que la respuesta del sistema se mantenga dentro de los márgenes de diseño especificados.

Por ultimo es relevante mencionar que esta investigación adoptó una metodología que combinó técnicas cuantitativas y cualitativas, adecuada para abordar la complejidad del tema. Este enfoque mixto se basó en los principios de las metodologías de investigación mixta, permitiendo aprovechar las ventajas de ambos metodos. ´

En la parte cuantitativa, se utilizaron métodos experimentales para la recolección de datos numéricos, en línea con las prácticas recomendadas en la ingeniería aplicada. Los experimentos se llevaron a cabo en un banco de pruebas diseñado específicamente, siguiendo directrices establecidas en el campo de las metodologías experimentales en ingeniería [59]. Adicionalmente, el estudio incorporó un componente cualitativo, enfocado en analizar el diseño y la implementación del sistema. Este aspecto se inspiró en la idea de integrar análisis cualitativos en estudios técnicos para obtener una comprensión más completa de los sistemas involucrados[60, 61].

Finalmente la integración de estos métodos facilitó una visión holística del problema, desde la recolección de datos precisos hasta la interpretación detallada de los resultados. Un enfoque metodológico mixto es considerado beneficioso en estudios de ingeniería, ya que combina la precisión numérica con una comprensión cualitativa [62].

# Capítulo 4

# Resultados y discusión

En este capítulo se detallan y se muestran los resultados obtenidos en la parte experimental y, junto con los datos procesados, la evaluación en simulación del sistema de cojinete magnético de un grado de libertad. Estos se describen en seis apartados: el ajuste de parámetros, la selección del modelo a base de los parámetros, análisis de las curvas estáticas y dinámicas, el diseño del modelo de cojinete con histéresis, analizar la respuesta dinámica del observador al modelo con y sin histéresis. Se describe mediante un diagrama de bloques 4.1 la naturaleza del sistema.

Cojinetemagnético — Sensores — Registrodedatos — Procesamiento — PC

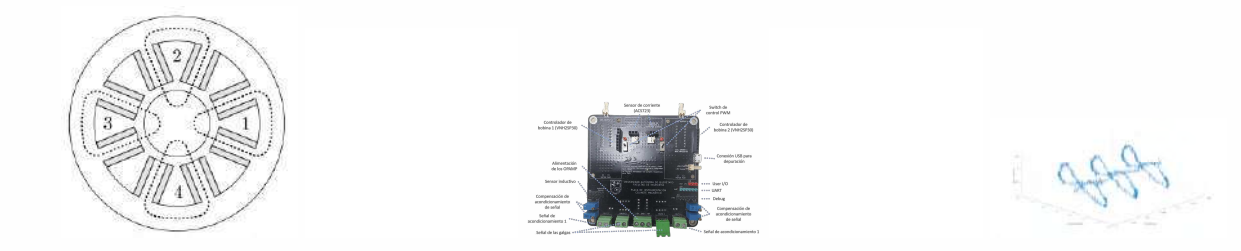

Figura 4.1: Descripción de la plataforma experimental.

## 4.1. Ajuste de parámetros

Para poder ajustar los parámetros se instrumentó el sistema de cojinete magnético, el cual, debido a su naturaleza, requerir un control con retroalimentacion para mantener una ´ posición de equilibrio estático. De esta forma se obtiene los siguientes datos: En la Figura 4.2, se muestra la estructura de datos utilizada para analizar el comportamiento de un cojinete magnético. Las columnas de la estructura, presentadas en forma de una tabla de MATLAB, contienen diferentes variables de interés. La columna  $Dev1$  ai 3 representa la corriente,  $Dev1.a10$  indica la fuerza magnética,  $PositionD$  muestra la posición relativa del cojinete respecto al sensor de inductancia, y la cuarta columna corresponde al tiempo que ha sido convertido de timetable a double.

|    | Time          | $Der1$ ai3 | 2<br>Dev1_ai0 | 3.<br>PosicionD | d.<br>t seconds. | 5. |
|----|---------------|------------|---------------|-----------------|------------------|----|
| T  | Dsec          | $-0.1997$  | $-0.1271$     | 43.3746         | o                |    |
| þ  | le-US sec     | $-0.2127$  | 0.2103        | 43.4937         | 1.0000e-05       |    |
| 3  | $2e-15$ sec   | $-0.2177$  | $-0.1748$     | 41.4174         | 2.0000e-05       |    |
| 4  | 3e-15 sec     | $-0.2121$  | 0.2021        | 43.4723         | 3.0000e-05       |    |
| ś  | de-05 sec     | $-0.2030$  | $-0.0464$     | 43.4113         | 4.0000e-05       |    |
| Ġ  | Se-05 sec     | $-0.2135$  | 0.1642        | 43.3899         | 5,0000e-05       |    |
| 7  | $6e-15$ sec   | $-0.2038$  | $-0.0349$     | 43.4265         | 6,0000e-05       |    |
| a  | 7e-05 sec     | $-0.2663$  | 0.1692        | 43.5150         | 7.0000e-05       |    |
| 9  | Se-05 sec     | $-0.25B3$  | $-0.0991$     | 43.4540         | 8.0000e-05       |    |
| 10 | $9e-05$ sec   | $-0.2694$  | 0.1708        | 43.4143         | 9.0000e-05       |    |
| 11 | 0.0001 sec    | $-0.2597$  | $-0.1238$     | 43.3777         | 1.0000e-04       |    |
| 12 | 0.00011 sec   | $-0.2672$  | 0.3667        | 43.3563         | 1.1000e-04       |    |
| 13 | 0.00012 sec   | $-0.1910$  | $-0.0941$     | 43.3105         | 1,2000e-01       |    |
| 14 | 0.00013 sec   | $-0.2171$  | 0.3963        | 43.3533         | 1.3000e-04       |    |
| 15 | $0.00014$ sec | $-0.7613$  | $-0.0119$     | 43.4052         | 1,4000e-04       |    |
| 16 | 0.00015 sec   | $-0.3015$  | 0.1790        | 43.3868         | 1.5000e-01       |    |
| 17 | 0.00016 ser   | $-0.2671$  | 0.0704        | 43.3044         | 1.6000e-04       |    |
| 18 | 0.00017sec    | $-0.2829$  | 0.2975        | 43.3060         | 1,7000e-01       |    |
| 19 | 0.0001Bsec    | $-0.2640$  | 0.0885        | 43.4601         | 1.8000e-04       |    |
| 20 | 0.00019 sec   | $-0.2554$  | 0.3815        | 43.4753         | 1,9000e-04       |    |
| 21 | 0.0002 sec    | $-0.3208$  | $-0.0563$     | 43.4143         | 2.0000e-01       |    |
| 22 | 0.00021 sec   | $-0.3324$  | 0.4045        | 43.3929         | 2.1000e-04       |    |
| 23 | 0.00022 sec   | $-0.2695$  | 0.1379        | 43.3695         | 2.2000e-04       |    |
| 24 | 0.00023 sec   | $-0.3166$  | 0.2893        | 43.4052         | 2.3000e-04       |    |
| 25 | 0.00024 sec   | $-0.2794$  | 0.2021        | 43.4448         | 2.4000e-04       |    |
| 26 | 0.00025 sec   | $-0.3047$  | 0.3189        | 43.4723         | 2,5000e-04       |    |
| 27 | 0.00026 sec   | $-0.3396$  | 0.2284        | 43,5242         | 2.6000e-04       |    |
| 38 | 0.00027 sec   | $-0.3544$  | 0.4127        | 43.4814         | 2.7000e-04       |    |
| 29 | $0.00020$ sec | $-0.3616$  | 0.2679        | 43.4113         | 2.8000e-04       |    |
| 30 | 0.00029 sec   | $-0.317A$  | 0.3321        | 43.4845         | 2.9000e-04       |    |
| 37 | 0.0003 sec    | $-0.3388$  | 0.4177        | 47.4729         | 3.000e-04        |    |

Figura 4.2: Estructura de datos en MATLAB con las mediciones de corriente, fuerza magneti- ´ ca y posición relativa, junto con el tiempo de cada muestra.

Esta organización de los datos facilita la comprensión y el análisis de la interacción entre estas variables fundamentales para el diseño de observadores de estado en cojinetes magnéticos. Durante el análisis de los resultados, se llevó a cabo un proceso detallado de registro y visualizacion de datos utilizando MATLAB, como se muestra en la Figura 4.3. ´

Primeramente, se limpio el espacio de trabajo y se cargaron los datos experimentales.

Posteriormente, se generaron gráficas para visualizar la corriente y la fuerza magnética en función del tiempo. La figura 4.4a ilustra la relación entre la corriente ( $Dev1$ \_ai3) y el tiempo, revelando un patrón oscilatorio. De manera similar, la Figura 4.4b muestra la variación de la fuerza magnética ( $Dev1$ -ai0) a lo largo del tiempo. Ambas figuras son cruciales para entender el comportamiento dinámico del sistema y para evaluar la precisión de los modelos de cojinetes magnéticos bajo estudio.

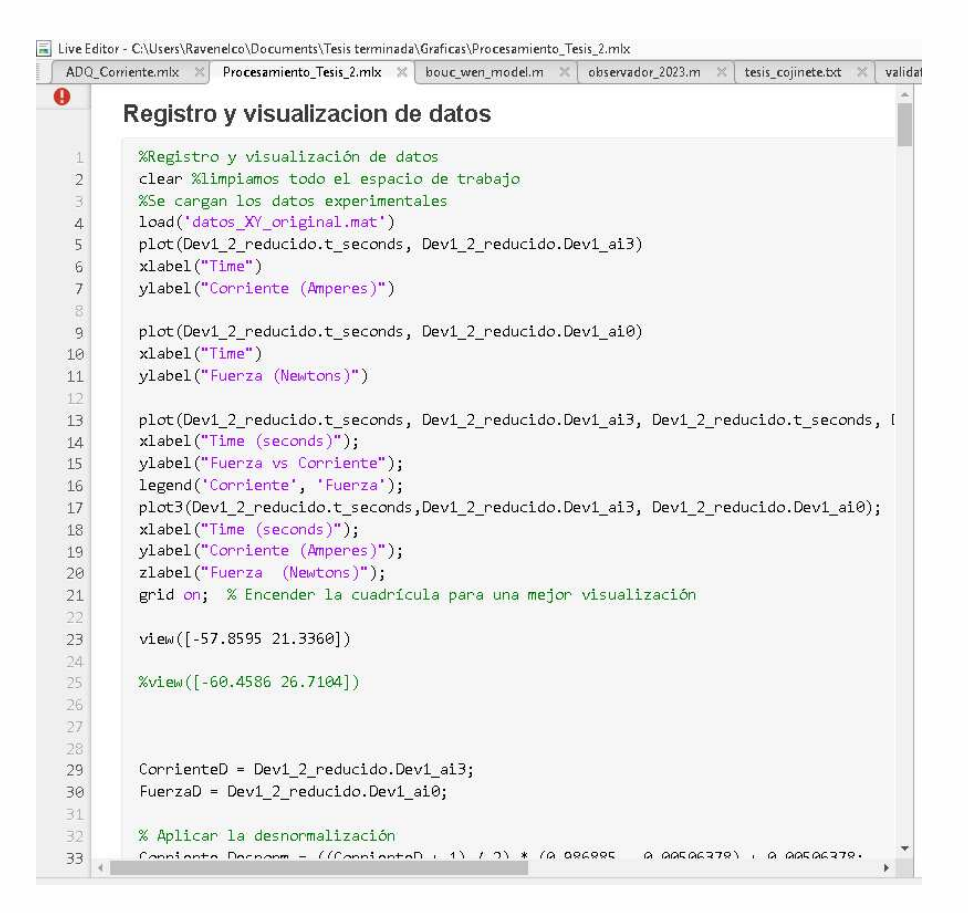

Figura 4.3: Captura de pantalla del código de MATLAB utilizado para la visualización de los datos.

Para poder hacer un análisis del fenómeno, se normalizan ambas señales; el resultado gráfico nos muestra la no linealidad del sistema. Adicionalmente, se encuentra un fenómeno que no se tiene reportado en este tipo de sistemas, como se muestra en la 4.5. Se observa un desfase entre la señal de entrada y la salida, además de una duplicidad en los periodos, lo cual se supuso como la no linealidad debido al fenómeno de la histéresis.

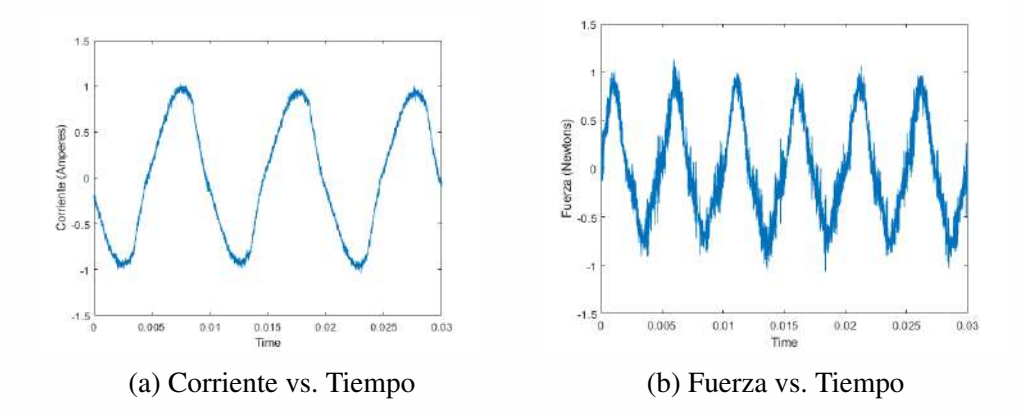

Figura 4.4: Visualización de la corriente y la fuerza magnética en función del tiempo.

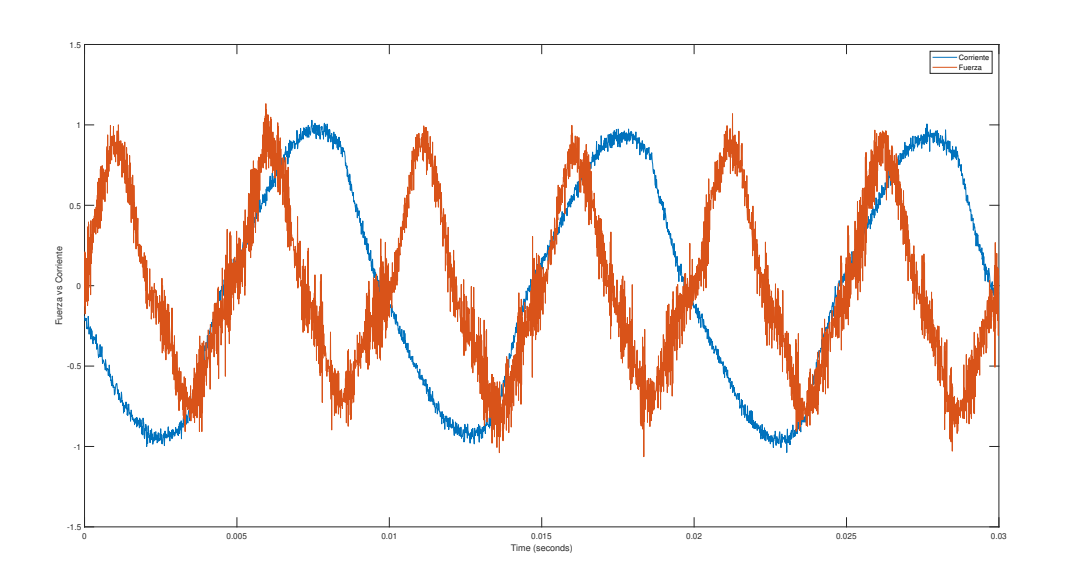

Figura 4.5: Señal de Corriente y Fuerza Normalizadas

Adicionalmente, se trazó el diagrama de fase entre las dos señales a lo largo del tiempo 4.6 de la cual, de acuerdo con su forma y mediante experimentación, se concluye que la geometría está relacionada con el ángulo de fase y la no linealidad.

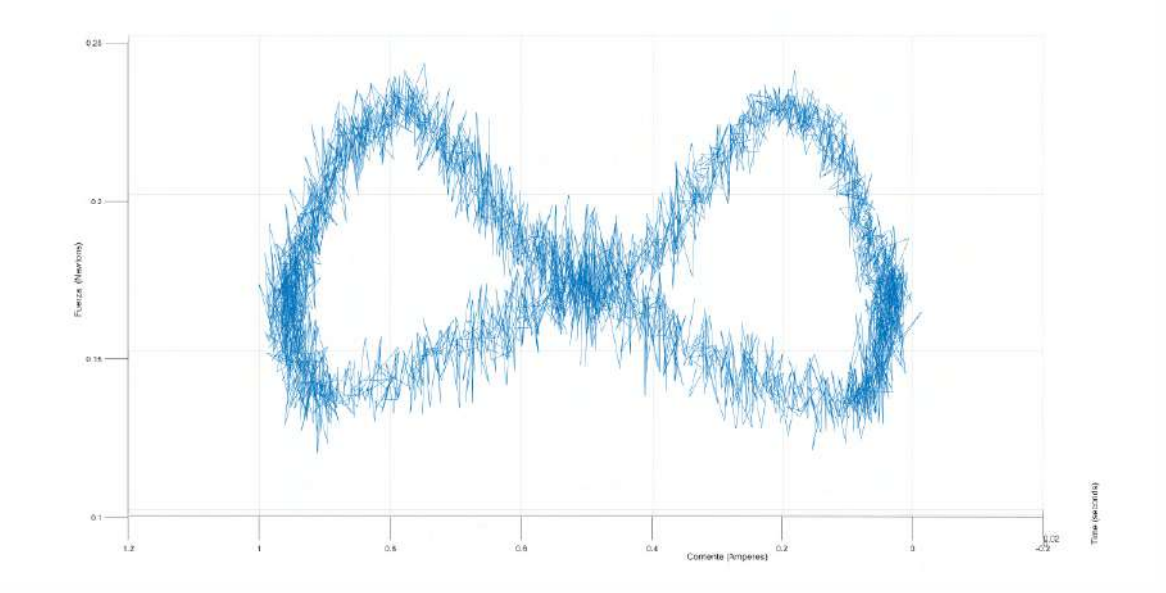

Figura 4.6: Diagrama de Fase Corriente vs Fuerza

### 4.2. Curvas de caracterización

Las no linealidades en un sistema de cojinete magnético pueden surgir de varias fuentes, incluyendo saturación magnética, efectos de histéresis.interacciones no lineales entre componentes del sistema y la influencia de la corriente y la fuerza electromagnética sobre la posición del rotor. Estas no linealidades pueden ser más prominentes en ciertas frecuencias y pueden ser detectadas como correlaciones cruzadas que difieren significativamente.de uno o cero, lo que indica que la relación entre corriente y fuerza no es puramente lineal. Para investigar más a fondo estas no linealidades, sería útil realizar un análisis de frecuencia y Fourier para examinar cómo estas relaciones se basan.cambian con el tiempo. También sería útil modelar matematicamente las interacciones entre la corriente y la fuerza para poder predecir y tener ´ controladores más robustos.

#### 4.2.1. Curvas en modo estatico ´

La caracterización de la respuesta magnética en modo estático se llevó a cabo mediante la adquisición de curvas de fuerza en función de la corriente para diversas distancias entre la bobina y el objeto ferromagnético. La Figura 4.7 muestra los ajustes cuadráticos obtenidos para cada conjunto de datos correspondiente a distancias que varían desde 0 mm hasta 6 mm. Se observa que la pendiente de cada curva se reduce a medida que aumenta la distancia, lo que indica una disminución en la fuerza magnética ejercida por la bobina conforme el objeto ferromagnético se aleja de la fuente magnética.

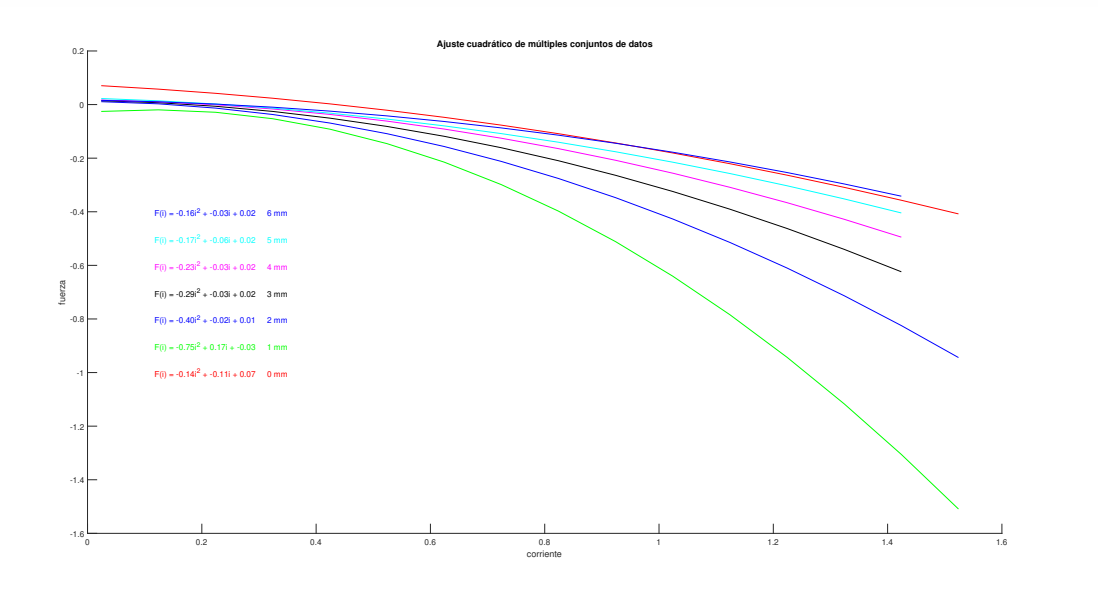

Figura 4.7: Ajustes cuadráticos de la fuerza magnética en función de la corriente para diferentes distancias.

Posteriormente, se realizó una normalización de la fuerza por el inverso del cuadrado de la distancia y se ajustó un modelo para determinar la constante magnética  $k<sub>m</sub>$  correspondiente a cada distancia. Como se muestra en la Figura 4.8, los valores estimados de  $k<sub>m</sub>$  varían con la distancia, reflejando la dependencia inversa al cuadrado de la distancia de la fuerza magnética.
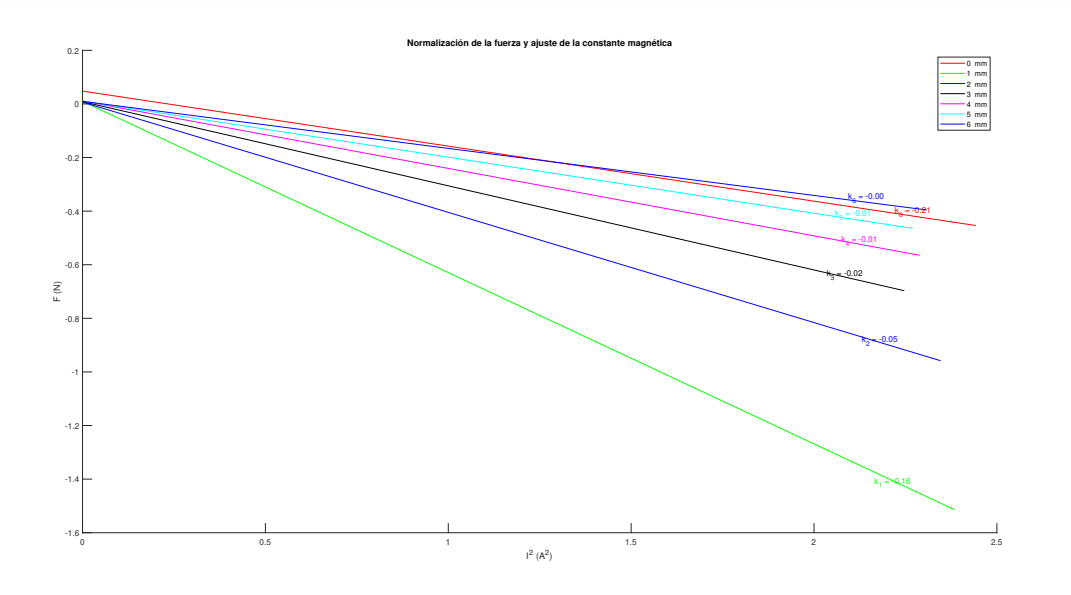

Figura 4.8: Normalización de la fuerza y ajuste de la constante magnética  $k_m$  para diferentes distancias.

Los valores de  $k_m$  obtenidos sugieren que la constante magnética del sistema disminuye con el aumento de la distancia, lo cual es consistente con la teoría electromagnética. Estos resultados nos permiten el desarrollo de un modelo teórico que pueda predecir la fuerza magnética en función de la corriente y la distancia en aplicaciones de cojinetes magnéticos.

#### 4.2.2. Curvas en modo dinámico

El estudio del comportamiento dinámico de los cojinetes magnéticos involucró el análisis del fenómeno de histéresis magnética. La histéresis es la tendencia de un material magnético a mantener una de sus propiedades magnéticas en ausencia del estímulo que la produjo, y se caracteriza por un retraso entre la entrada y salida del sistema. En la Figura 4.9, se presenta la curva de histéresis que nos representa el historial del fenómeno debido al flujo magnético y su comportamiento no lineal producto de aplicar una corriente alterna a la bobina. Se pudo observar que el ciclo de histéresis sigue una trayectoria cerrada, lo cual nos indicó una disipación de la co-energía debido a perturbaciones en el sistema, además de la no linealidad propia del material.

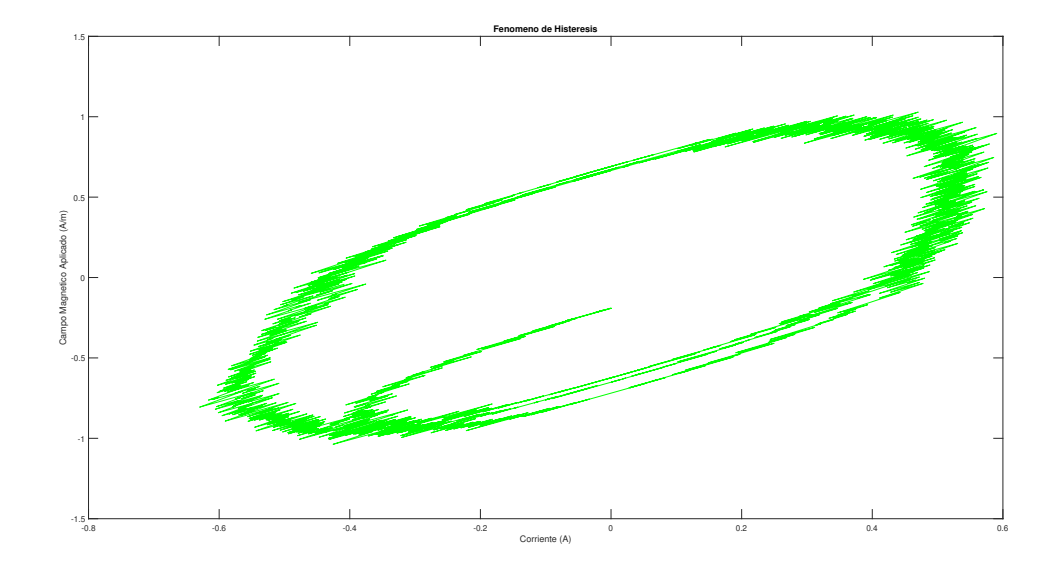

Figura 4.9: Curva de histéresis magnética que muestra la relación entre la corriente aplicada y el campo magnético resultante.

Se llevaron a cabo varias pruebas dinámicas variando la frecuencia y la amplitud de la corriente aplicada. En la Figura 4.10, se muestran las graficas normalizadas de los datos ex- ´ perimentales junto con la señal observada, donde se pueden apreciar las distintas amplitudes de la fuerza magnética y la corriente aplicada.

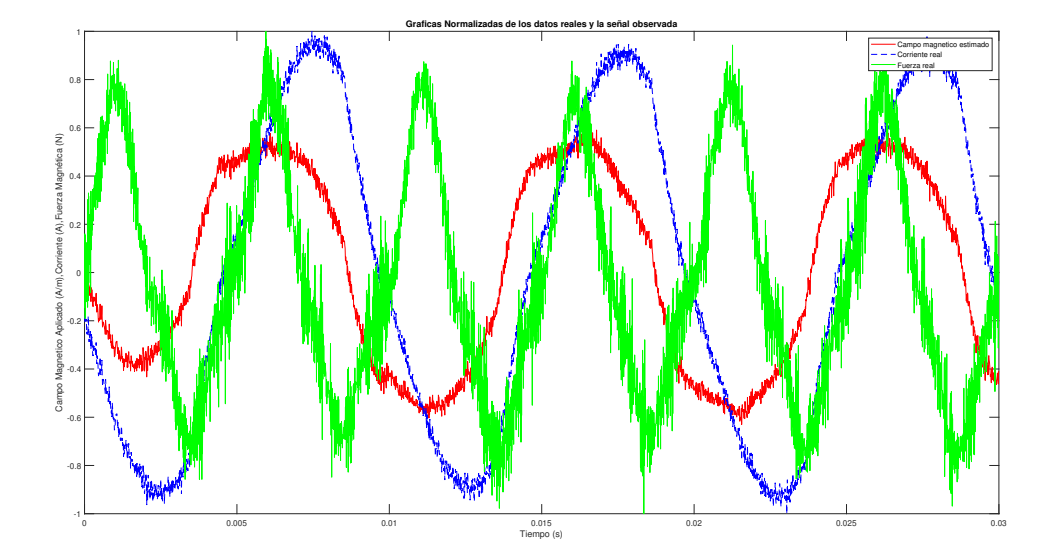

Figura 4.10: Gráficas normalizadas de los datos reales y la señal observada durante las pruebas dinámicas.

Para la modelización de la fuerza magnética, se implementó el modelo de Bouc-Wen, un modelo fenomenológico que describe el comportamiento de sistemas que exhiben histéresis. Como resultado, se obtuvieron parámetros para tal modelo, los cuales fueron estimados mediante el uso de la función  $lsqcurvefit$  de MATLAB, la cual nos minimizó la diferencia cuadratica entre los datos experimentales y los generados por dicho modelo. La curva en ´ forma de moño en la Figura 4.11 representa la comparación entre los datos experimentales y el modelo ajustado, donde se aprecia la capacidad del modelo para capturar el fenómeno de histéresis observado experimentalmente.

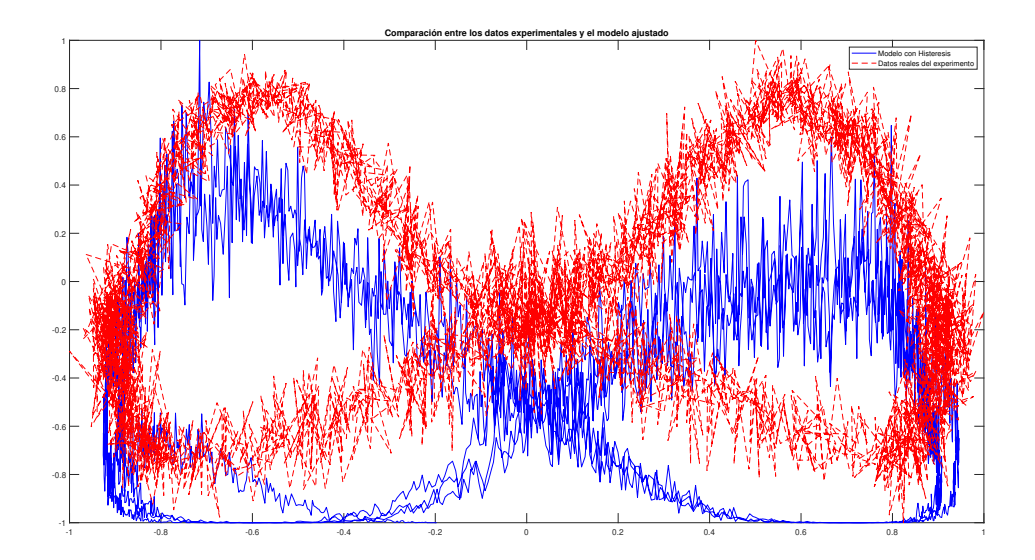

Figura 4.11: Comparacion entre los datos experimentales y el modelo ajustado, mostrando la ´ característica curva en forma de moño del fenómeno de histéresis.

Los parámetros estimados nos proporcionan la información sobre la rigidez y el amortiguamiento del sistema, así como sobre la intensidad de la histéresis. La constante  $K_m$ , está relacionada con la rigidez magnética del cojinete, la cual se determinó como parte del proceso de ajuste del modelo. Con todos estos resultados se puede plantear un nuevo modelo, así como leyes de control basadas en el fenómeno no lineal.

## 4.3. Selección de los parametros del modelo

La selección del modelo para describir la histéresis en los cojinetes magnéticos se llevó a cabo mediante el ajuste no lineal de parametros utilizando el modelo de Bouc-Wen. Se esta- ´ blecieron valores iniciales arbitrarios para los parámetros  $[A, B, C, n, k]$ , como se indica en la metodología y se ajustaron mediante la función  $lsqcurvefit$ . Se muestra a continuación los resultados 4.1 de las iteraciones realizadas por MATLAB para ajustar el modelo:

|                  | Iteración Func-count | f(x)     |            | Norm of step First-order optimality |
|------------------|----------------------|----------|------------|-------------------------------------|
| $\boldsymbol{0}$ | 6                    | 774.013  |            | 104                                 |
| $\mathbf{1}$     | 12                   | 774.013  | 10         | 104                                 |
| $\mathbf{2}$     | 18                   | 774.013  | 2.5        | 104                                 |
| 3                | 24                   | 774.013  | 0.625      | 104                                 |
| $\overline{4}$   | 30                   | 726.272  | 0.15625    | 197                                 |
| 5                | 36                   | 726.272  | 0.3125     | 197                                 |
| 6                | 42                   | 696.19   | 0.078125   | 158                                 |
| $\tau$           | 48                   | 693.55   | 0.15625    | 234                                 |
| 8                | 54                   | 687.383  | 0.0450825  | 79.8                                |
| 9                | 60                   | 687.326  | 0.0390625  | 119                                 |
| 10               | 66                   | 685.508  | 0.00976562 | 45                                  |
| 11               | 72                   | 684.924  | 0.0195312  | 42.1                                |
| 12               | 78                   | 684.924  | 0.022742   | 42.1                                |
| $\vdots$         | $\vdots$             | $\vdots$ | $\vdots$   | $\frac{1}{2}$                       |
| 77               | 468                  | 679.42   | 0.00488281 | 13.3                                |
| 78               | 474                  | 679.364  | 0.00488281 | 13.3                                |
| 79               | 480                  | 679.305  | 0.00488281 | 13.4                                |
| 80               | 486                  | 679.25   | 0.00488281 | 13.3                                |
| 81               | 492                  | 679.191  | 0.00488281 | 13.5                                |
| 82               | 498                  | 679.136  | 0.00488281 | 13.4                                |
| 83               | 504                  | 679.078  | 0.00488281 | 13.5                                |

Cuadro 4.1: Resultados del ajuste no lineal utilizando lsqcurvefit

Esta función optimiza los parámetros del modelo para que la salida del modelo se ajuste mejor a los datos experimentales de corriente y fuerza magnética. Las opciones de optimización se configuraron para proporcionar visualizaciones durante las iteraciones, empleando el algoritmo 'trust-region-reflective', adecuado para problemas con comportamientos no lineales. La optimización se llevó a cabo iterativamente, evidenciando la convergencia del algoritmo en la tabla adjunta 4.1 a la sección de código. Se pudo observar que, después de 83 iteraciones, y tras evaluar la función objetivo 504 veces, se encontró una solución con un valor de la función objetivo de aproximadamente 679.078. Los parámetros estimados resultantes del modelo de Bouc-Wen son:  $A = 0.8751, B = 0.20353, C = 0.30551, n = 2.0546,$  $y = k = 1.0877$ , los cuales se aplicaron para modelar con precisión la fuerza magnética en función de los datos experimentales, capturando así el comportamiento de histéresis del sistema 4.12.

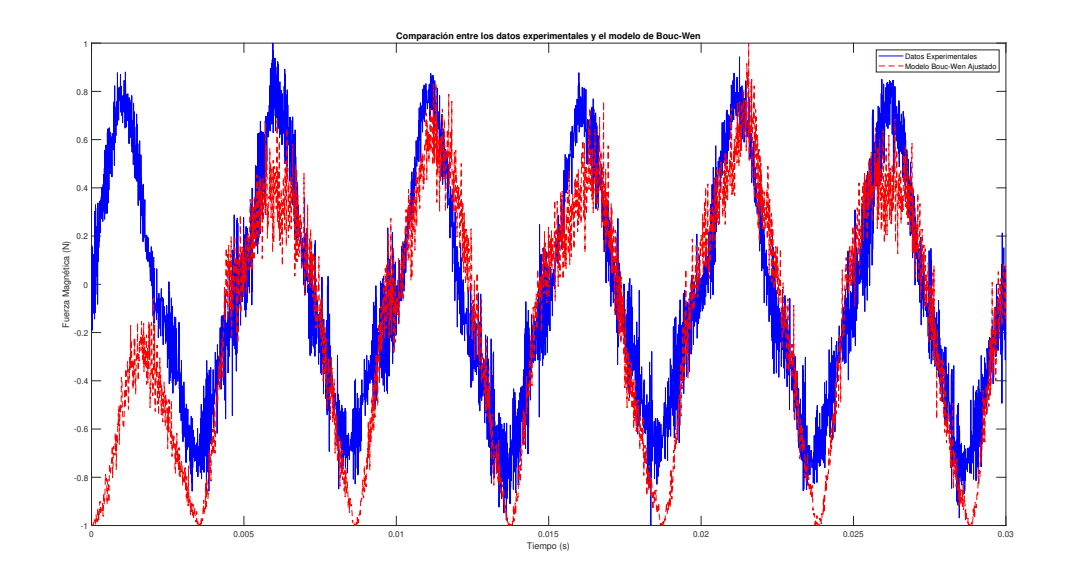

Figura 4.12: Fuerza obtenida mediante el modelo de Bouc-Wen vs Fuerza experimental

### 4.3.1. Análisis de resultados con histéresis

Durante la evaluación experimental, se efectuó un análisis detallado de las curvas de histéresis para diferentes condiciones iniciales, utilizando MATLAB para el procesamiento y visualización de datos. Los datos experimentales se analizaron para investigar la relación entre la corriente y la fuerza magnética en presencia de histéresis. Las curvas de histéresis se obtuvieron a partir de mediciones reales, y cada conjunto de datos correspondio a diferentes ´ valores iniciales de desplazamiento  $x_0$ , como se muestra en la Figura 4.13. Para cada uno de estos conjuntos de datos, se aplicó un modelo de Bouc-Wen para simular la fuerza magnética

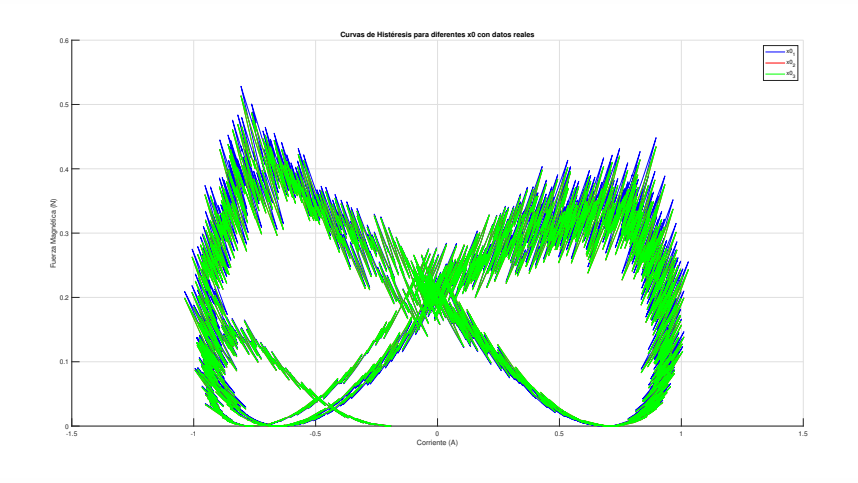

y compararla con las mediciones experimentales.

Figura 4.13: Curvas de histéresis para diferentes valores iniciales  $x_0$  utilizando datos reales.

La simulación del modelo se basó en las siguientes ecuaciones de Bouc-Wen y Dunhem:

$$
\frac{dZ}{dt} = A \cdot \frac{du}{dt} - B \cdot \left| \frac{du}{dt} \right| \cdot Z - C \cdot \frac{du}{dt} \cdot |Z|^n \tag{4.1}
$$

$$
B_{\text{fit}} = 5,1496 \cdot H + 3,8752 \cdot H^2 - 5,879 \cdot H^3 - 1,653163939343435 \cdot 10^{-2} \cdot \frac{dH}{dt} \tag{4.2}
$$

donde Z es el parámetro de histéresis,  $u$  es la entrada del sistema,  $A$ ,  $B$ , y  $C$  son coeficientes del modelo,  $H$  es el desplazamiento y  $n$  es un exponente que define la forma de la curva de histéresis. A partir de la simulación, se observaron fenómenos no reportados previamente en este tipo de sistemas, como el desfase entre la señal de entrada y la salida, y una duplicidad en los periodos, lo que indicaba la presencia de efectos no lineales debidos a la histeresis. ´

El diagrama de fase entre corriente y fuerza magnética, a lo largo del tiempo, sugiere que la geometría de las curvas está relacionada con el ángulo de fase y la no linealidad inherente al sistema. Durante la fase experimental, se realizaron múltiples pruebas para caracterizar la respuesta del cojinete magnético y comprender el efecto de la histéresis. A continuación, se presentan las curvas de histéresis observadas para distintos desplazamientos iniciales y la comparación entre los datos experimentales y las predicciones del modelo.

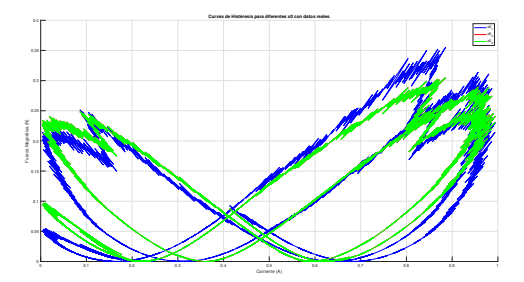

Figura 4.14: Curvas de histéresis para diferentes desplazamientos iniciales  $x_0$  con datos reales.

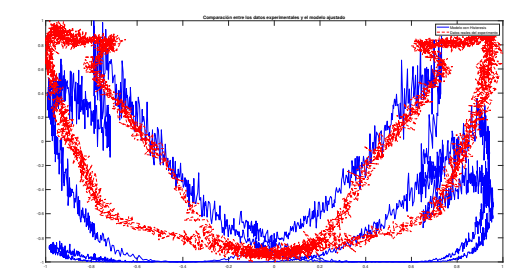

Figura 4.15: Comparación entre los datos experimentales y el modelo ajustado para el desplazamiento inicial  $x_0$ .

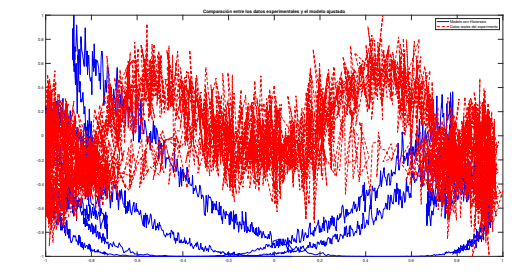

Figura 4.16: Representación gráfica extendida de la comparación entre los datos experimentales y las predicciones del modelo.

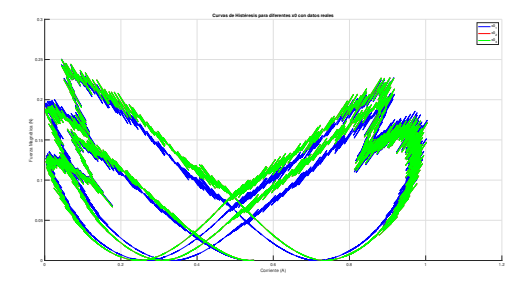

Figura 4.17: Curvas de histéresis obtenidas de un segundo conjunto de datos experimentales.

Cada figura ilustra un aspecto clave de la respuesta del sistema y valida la efectividad del modelo de Bouc Wen-Dunhem en la captura de la dinámica de histéresis del cojinete magnético. Estas observaciones permiten una comprensión más profunda de la no linealidad intrínseca al comportamiento del sistema y refuerzan la validez del modelo propuesto.

## 4.4. Resultados de la evaluación del modelo teórico de control

La presente evaluación del modelo teórico de control se concentra en el estudio de la influencia de dos parámetros críticos: el tiempo de subida  $(T_r)$  y el máximo sobrepaso porcentual  $(M_p)$ . Mediante la variación controlada de estos parámetros a lo largo del conjunto de experimentos, se busca comprender cómo afectan la respuesta del sistema en presencia y ausencia del fenómeno de histéresis. Este análisis detallado fue fundamental para desarrollar estrategias de control que no solo sean eficaces sino que tambien aseguraran la estabilidad ´ y la robustez ante variaciones paramétricas. Los resultados, representados a continuación, destacan la capacidad del sistema para mantener un comportamiento adecuado frente a las fluctuaciones en los parámetros de diseño y subrayan la importancia de considerar la histéresis en el modelo para lograr un control óptimo.

### 4.4.1. Análisis de las respuestas del sistema

En esta sección se presenta el análisis comparativo de las respuestas del sistema que se realizó para un conjunto de 21 experimentos en los cuales se variaron los parámetros de respuesta. Cada figura muestra las señales de posición, corriente y fuerza, tanto para la configuración que considera el fenómeno de histéresis (representada en color naranja) como para la que no lo considera (representada en color azul). Este análisis permite observar el efecto de la histéresis en el comportamiento dinámico del sistema y evaluar la eficacia del controlador bajo diferentes condiciones de operación.

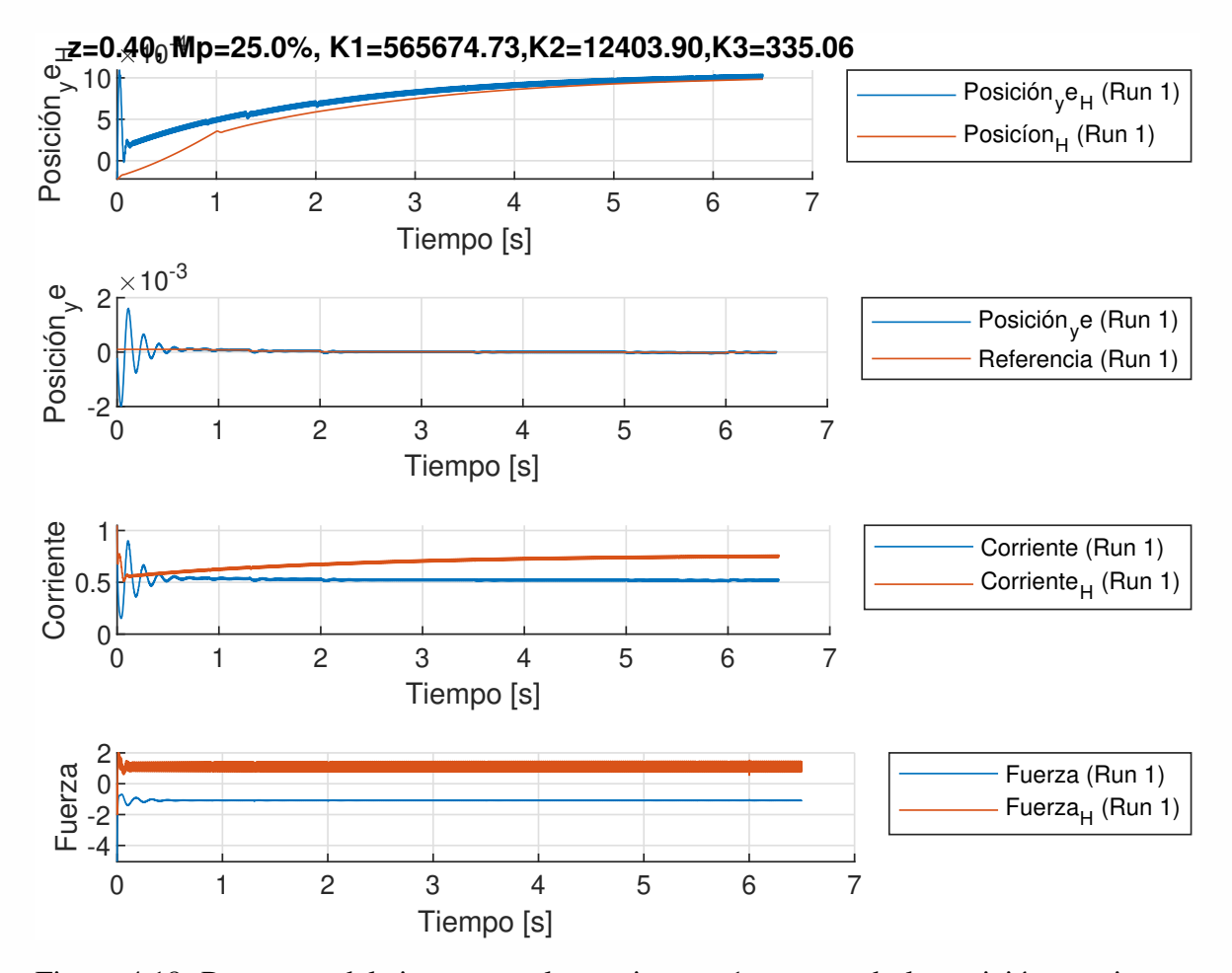

Figura 4.18: Respuesta del sistema en el experimento 1, mostrando la posición, corriente y fuerza. La gráfica en color azul representa la respuesta del sistema sin considerar el fenómeno de histéresis, mientras que la gráfica en naranja incluye este efecto.

El experimento 1 muestra una clara diferencia entre las respuestas con y sin histéresis,

lo cual resalta la importancia de considerar este efecto en el diseño del controlador para evitar desviaciones no deseadas de la respuesta esperada.

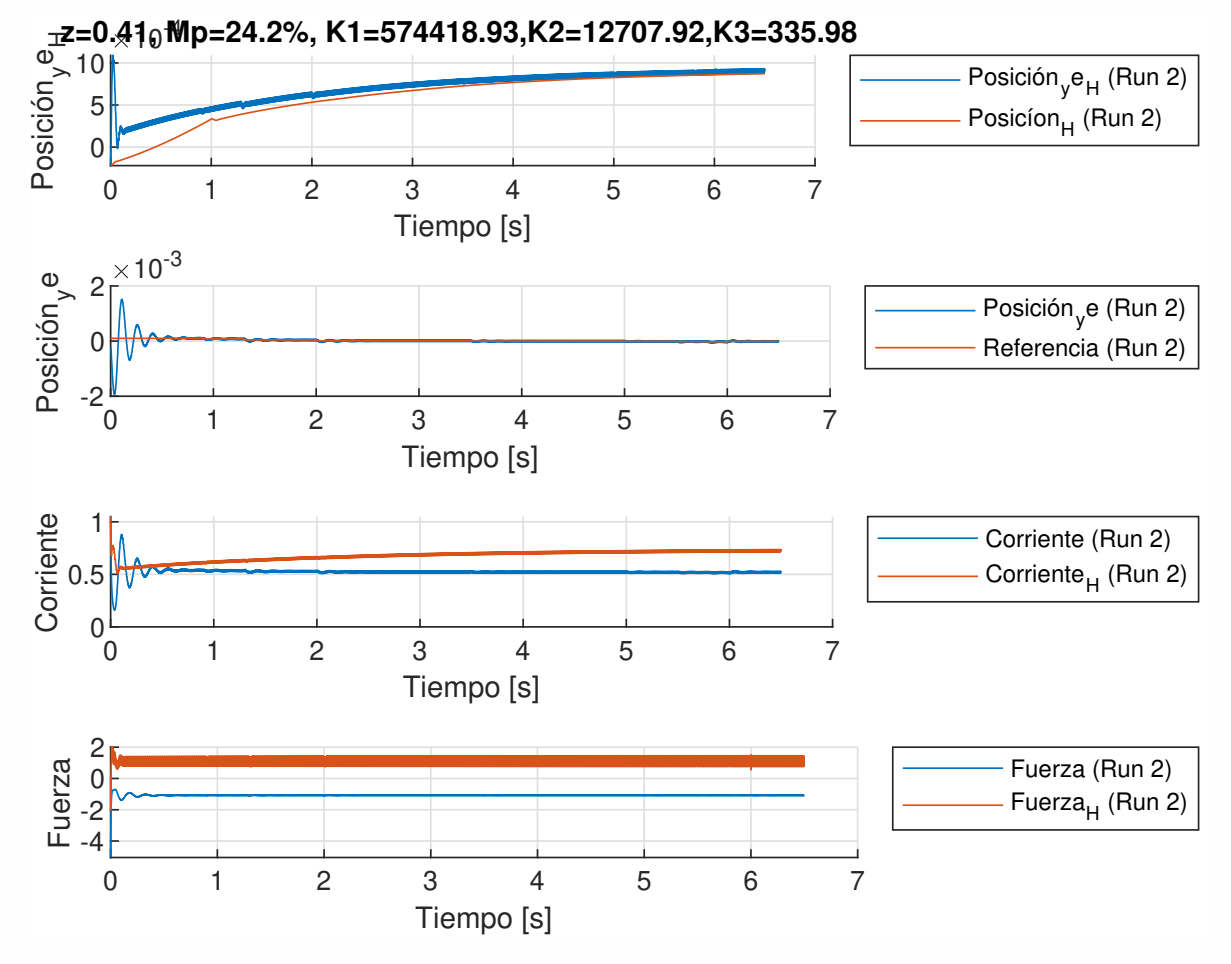

Figura 4.19: Respuesta del sistema en el experimento 2, donde se evidencian las diferencias en la dinámica de la posición, corriente y fuerza debido al efecto de la histéresis.

En el experimento 2 se observa que el fenómeno de histéresis afecta significativamente la respuesta transitoria del sistema, llevando a un tiempo de asentamiento más prolongado y un posible incremento en el error en estado estacionario.

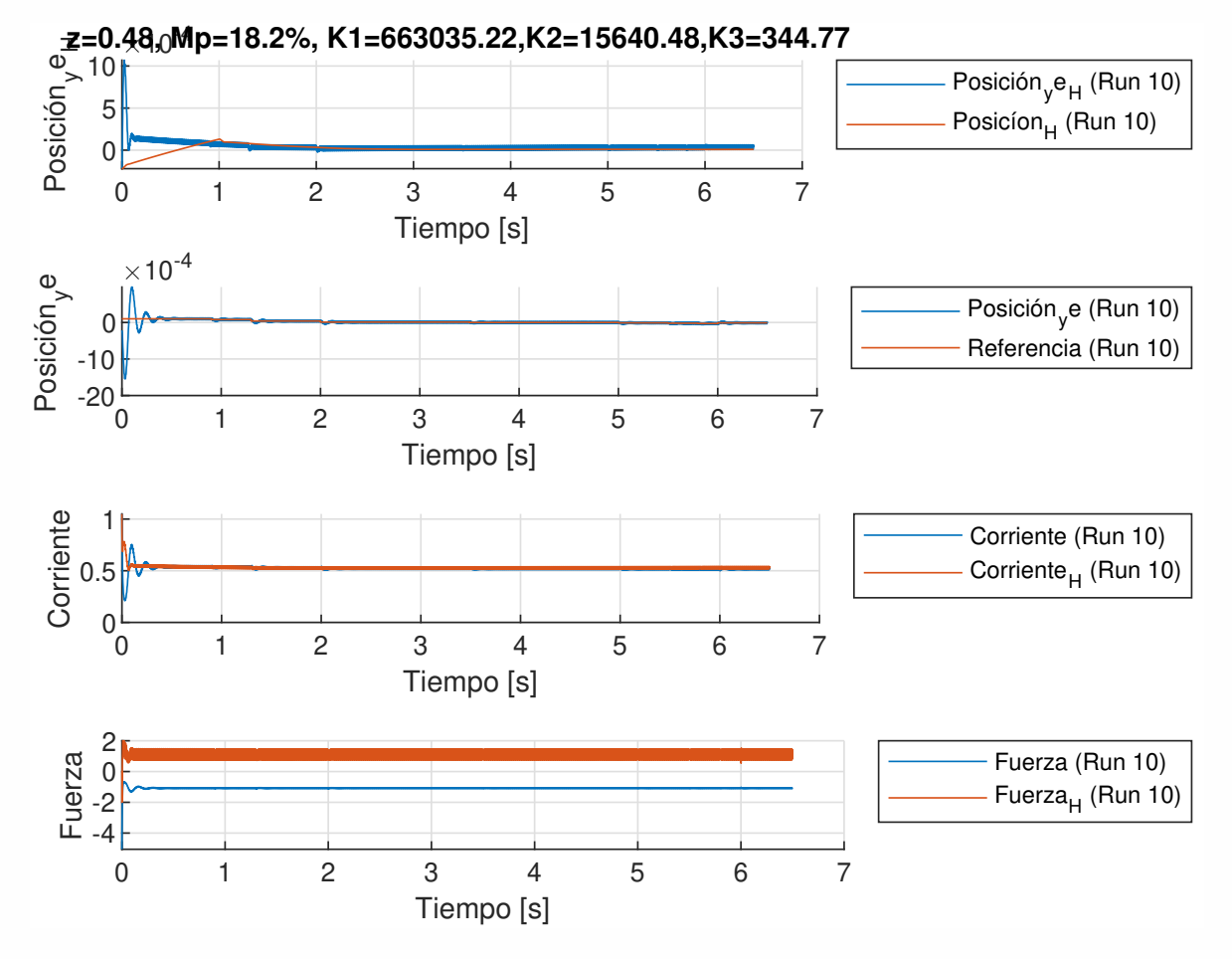

Figura 4.20: Respuesta del sistema en el experimento 10, destacando el comportamiento en presencia y ausencia de histéresis en los que se observa estabilidad por parte de la respuesta del sistema.

Finalmente, después de evaluar las iteraciones en las que se cambiaron los parámetros, se pudo observar una mejora en la respuesta en donde el controlador mantenía la corriente en estado estacionario. Se aprecia que el sistema ha sido capaz de alcanzar una respuesta más robusta frente a la histéresis 4.20, probablemente debido a la afinación realizada en los parametros del controlador a lo largo de los experimentos previos. Con estos resultados se ´ busca validar el modelo de control propuesto y realizar los ajustes necesarios para su implementación práctica. El análisis detallado de cada una de estas simulaciones proporciona una comprensión profunda del comportamiento del sistema ante diferentes escenarios de operación y constituye la base para la optimización futura del controlador. En la Figura 4.21, se ilustran las respuestas del sistema con histéresis para una variedad de configuraciones de los

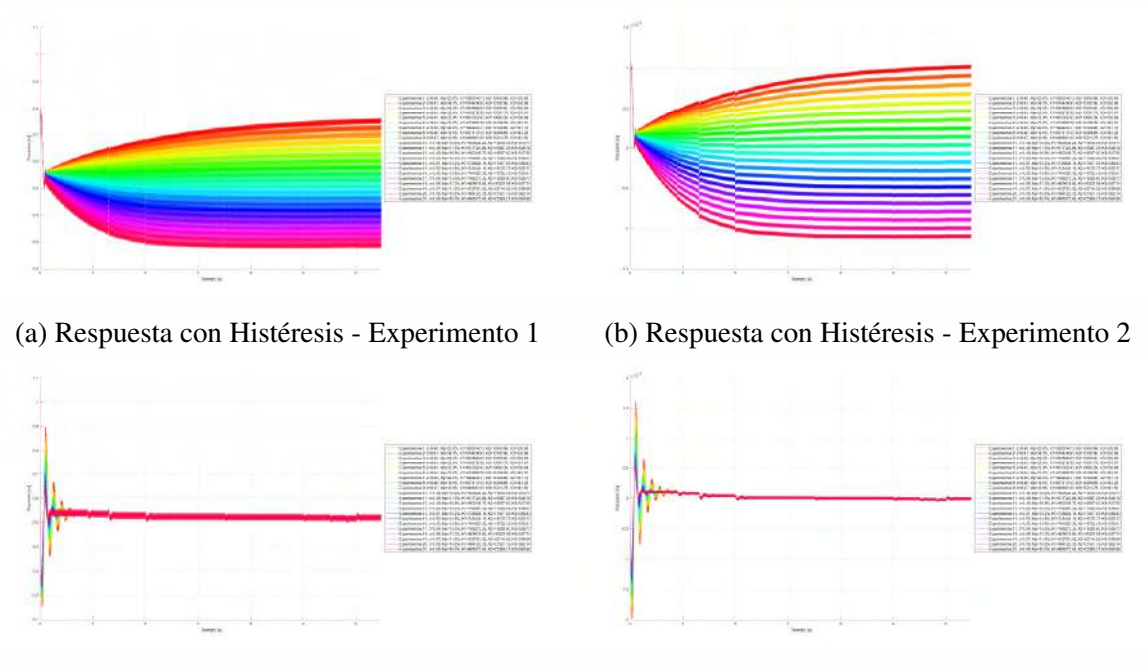

#### parámetros del controlador.

(c) Respuesta sin Histeresis - Experimento 3 ´ (d) Respuesta sin Histeresis - Experimento 4 ´

Figura 4.21: Respuestas del sistema ante histéresis y sin histéresis para diferentes configuraciones de parámetros.

### 4.4.2. Errores en la respuesta del sistema

La estabilidad y precisión de un sistema de cojinete magnético se pueden evaluar mediante el análisis de los errores en su respuesta. Este análisis implica observar las discrepancias entre la respuesta deseada y la respuesta real del sistema en términos de posición del rotor. La figura 4.22 ofrece una visualización gráfica de estos errores mediante diagramas de fase, que son particularmente útiles para entender la naturaleza del error a lo largo del tiempo.

### 4.4.3. Error de posición

La Figura 4.22 consta de seis subfiguras que muestran el comportamiento del error de posición del sistema sin tener en cuenta la histéresis. Las Figs. 4.22a, 4.22c y 4.22e corresponden a la primera parte de las corridas 18, 19 y 20, respectivamente, y presentan un comportamiento cíclico que indica una repetitividad en el error a lo largo del tiempo. Por otro lado, las Figs. 4.22b, 4.22d y 4.22f ilustran la segunda parte de las mismas corridas, donde se aprecia una diversificación en la trayectoria del error. Esta variación puede ser indicativa de una respuesta del sistema influenciada por distintos parámetros o por la acumulación de errores a lo largo del tiempo.

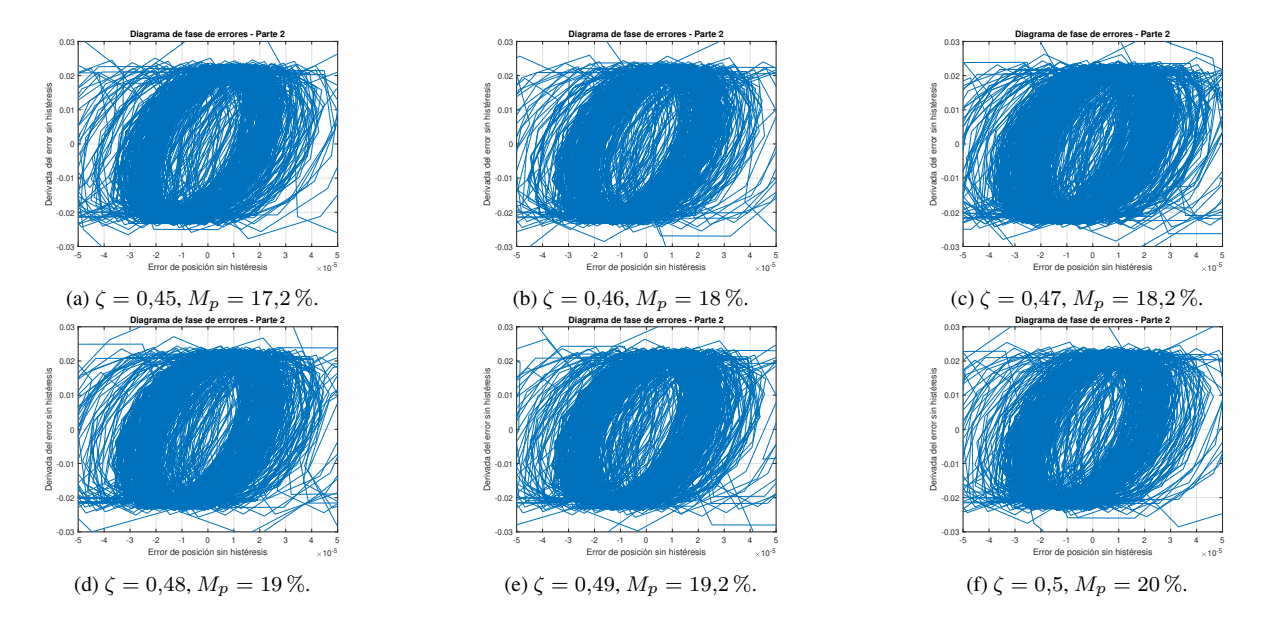

Figura 4.22: Diagramas de fase de errores para tres configuraciones distintas de simulación, mostrando la variabilidad del error de posicion sin histeresis. ´

La densidad y dispersión de las trayectorias en estas gráficas de fase son indicativas de la magnitud y variabilidad del error. Una trayectoria densa y concentrada podría sugerir un error consistente y predecible, mientras que una trayectoria dispersa podría indicar una mayor incertidumbre en la respuesta del sistema. Los resultados obtenidos son cruciales para el ajuste de parámetros en el controlador del sistema y para la implementación de estrategias que minimicen estos errores, mejorando así la precisión y confiabilidad del cojinete magnético. Estos análisis son esenciales para el diseño y optimización de sistemas de cojinetes magnéticos y tienen implicaciones directas en la mejora de su rendimiento y en la prevencion de ´ fallos del sistema.

La incorporación del fenómeno de histeresis en la modelación ha tenido un impacto significativo en la precisión de la estimación de posición, tal como se evidencia en las Figuras 4.23a a 4.23f. Los diagramas de fase de errores presentados reflejan una disminucion´ notoria en la variabilidad del error de posicion cuando el modelo incluye histeresis, un re- ´ sultado que subraya la relevancia de considerar la no linealidad intrínseca al comportamiento de los cojinetes magnéticos. Cada subfigura muestra la mejora progresiva de la estimación con diferentes valores de  $\zeta$  y  $M_p$ , lo que demuestra la robustez del modelo mejorado frente a variaciones en las condiciones de simulación. Este avance representa un paso crucial hacia el desarrollo de sistemas de control más precisos y eficientes para aplicaciones en tiempo real donde la fidelidad de la estimación de posición es crítica.

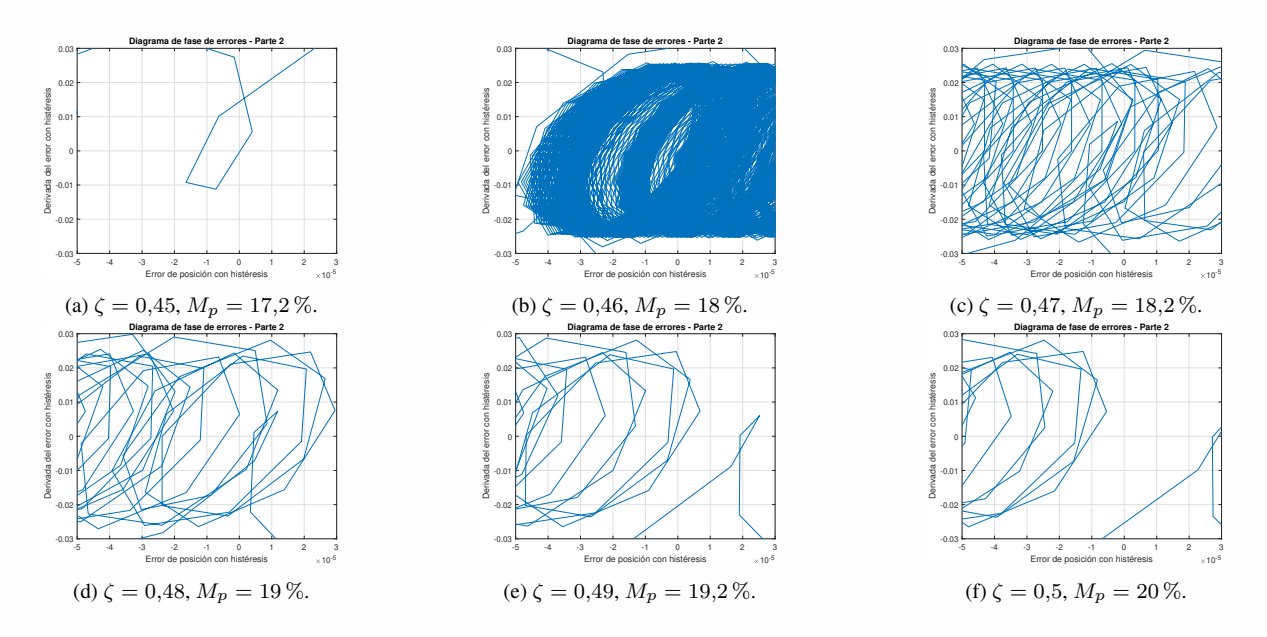

Figura 4.23: Diagramas de fase de errores con histéresis para distintas configuraciones de simulación.

#### 4.4.4. Análisis de Fourier de la corriente armónica

El análisis de Fourier se llevó a cabo para caracterizar las frecuencias fundamentales presentes en las señales experimentales de corriente, fuerza y flujo magnético. Dicho análisis es esencial para identificar la frecuencia de las señales sinusoidales aplicadas a las bobinas del sistema y para comprender la dinamica subyacente y la posible presencia de no lineali- ´ dades. Asi, la frecuencia de muestreo fue establecida en 100 kHz ( $fs = 100000$ ) con el propósito de capturar con precisión el espectro de frecuencias de las señales. La Transformada Rápida de Fourier (FFT), aplicada a cada señal y posteriormente suavizada, permitió graficar los espectros de frecuencia mostrando claramente las componentes dominantes. Las figuras 4.24, 4.25, y 4.26 muestran los espectros obtenidos para cada tipo de señal.

Asimismo, las frecuencias fundamentales detectadas en la corriente (Figura 4.24) a 100 Hz, 300 Hz y 500 Hz corresponden a la frecuencia de la señal sinusoidal utilizada para alimentar las bobinas. En contraste, en el espectro de la fuerza (Figura 4.25), el desfase a frecuencias de 200 Hz, 400 Hz y 600 Hz resalta la no linealidad del sistema, indicando variaciones en la fuerza de salida en relacion con la corriente de entrada. Esta diferencia en las frecuencias ´ entre la señal aplicada y la fuerza resultante es una manifestación de la histéresis presente en el cojinete magnético.

Para el flujo magnético (Figura 4.26), el análisis espectral revela la respuesta del sistema a traves de las frecuencias donde se observan picos en el espectro, proporcionando una ´ visión cuantitativa de cómo el modelo responde a las variaciones de flujo. además, se observa que las frecuencias coinciden con la corriente, lo que tiene relacion con el modelo propuesto. ´

El propósito de realizar el análisis espectral es doble: primero, para validar la calidad de la señal y garantizar que la alimentación de las bobinas se está ejecutando a las frecuencias deseadas; y segundo, para examinar las respuestas de salida y ajustar el modelo o la estrategia de control a fin de mitigar efectos no deseados como resonancias o inestabilidades.

Las figuras a continuación ilustran los espectros de frecuencia obtenidos para la corriente, la fuerza y el flujo magnético:

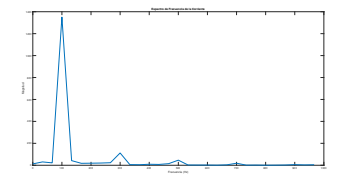

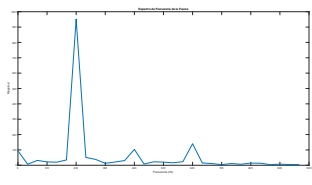

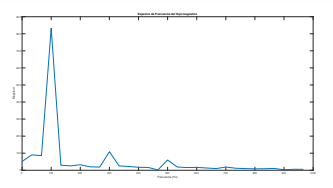

Figura 4.24: Espectro de Fre-Figura 4.25: Espectro de Fre-Figura 4.26: Espectro de Frecuencia de la Corriente

cuencia de la Fuerza

cuencia del Flujo Magnético

Con este análisis de Fourier se pudieron comprender las propiedades dinámicas del sistema y se pudieron identificar posibles resonancias o comportamientos no deseados que podrían estar afectando la estabilidad o el rendimiento del cojinete magnético. Adicionalmente, proporciona una perspectiva cuantitativa de la calidad de la señal y permitió ajustar los modelos y modificar las estrategias de control para mitigar los efectos de las no linealidades.

## Capítulo 5

## Conclusión

En esta seccion se abordan los impactos y conclusiones de los resultados de la investi- ´ gación. A lo largo de esta investigación, se desarrolló un modelo teórico basado en la experimentación en la plataforma de cojinete magnético, el cual incorpora en el modelo teórico las complejidades del fenómeno de histéresis. La metodología adoptada, destacada en las Figuras 3.21 hasta 3.32, ha permitido no solo simular y comprender mejor el comportamiento del sistema, sino también establecer un marco para ajustar los parámetros críticos que influyen en la dinámica de dicho sistema, como se evidencia en la Tabla 4.1 y la Figura 4.11. La experimentación y el análisis de datos, ilustrados en las Figuras 4.20 hasta 4.26, han sido relevantes para validar la precisión del modelo.

Por lo anterior, se ha logrado una mejora significativa en la robustez del modelo mediante el ajuste de los parámetros como el coeficiente de amortiguamiento y el máximo sobrepaso porcentual, utilizando técnicas de optimización no lineal (Ecuaciones 3.28 y 3.29). Las simulaciones han demostrado que la consideración de histéresis tiene un impacto notable en la respuesta del sistema, validando la importancia de su inclusión para representar con precisión el comportamiento real del cojinete magnético. En este sentido, la aplicación de las derivadas de Lie y la ley de control basada en la retroalimentacion de estado, representadas por la ecua- ´ cion 3.39 y las figuras 3.21b y 3.25, han resultado ser herramientas poderosas, ofreciendo un ´ control preciso y adaptativo que se traduce en una operación estable del cojinete magnético.

Este trabajo ha demostrado que, a través de un enfoque de modelado y experimentación, una comprensión detallada de la teoría del control y las dinámicas del sistema, es posible desarrollar modelos robustos que sientan las bases para futuras investigaciones y proporcionen una plataforma sólida para aplicaciones prácticas en la industria.

### 5.1. Impactos

Esta investigación tiene relevancia en diversos ambitos. A continuación, se detallan los impactos científico, tecnológico, social y económico que emanan del desarrollo y la implementación del modelo teórico-práctico de cojinetes magnéticos con histéresis.

Impacto científico: el estudio realizado ha llevado a cabo el desarrollo de un modelo avanzado para la estimación precisa de la posición en cojinetes magnéticos, incorporando de forma innovadora el fenómeno de histéresis. Este enfoque, que combina métodos analíticos y experimentales, representa una contribucion significativa al cuerpo de conocimiento en el ´ campo de la ingeniería mecánica y el control de sistemas dinámicos. Por lo anterior, esta investigación no solo refina la comprensión de estos sistemas complejos, sino que también establece un fundamento sólido para futuras investigaciones, ofreciendo nuevas perspectivas y posibilidades para exploraciones avanzadas en la tecnología de cojinetes magnéticos y sus aplicaciones en diversas industrias. Encontrando que, la metodología y los resultados obtenidos descritos en el presente documento, prometen impulsar avances significativos en la práctica de la ingeniería y en la implementación de sistemas más eficientes y precisos.

Impacto tecnológico: La metodología propuesta en este estudio ha sido validada a través de simulaciones detalladas y experimentos practicos. Este proceso ha establecido un funda- ´ mento sólido para futuros desarrollos en herramientas de diagnóstico avanzadas y sistemas de control más robustos en la industria. Esta mejora en la instrumentación y la aplicación de nuevas leyes de control no solo incrementa la precisión sino también la eficiencia operativa de los sistemas de cojinetes magnéticos. La integración de estas técnicas potencia la confiabilidad y sostenibilidad de los procesos industriales. Además, propicia la optimización

#### CAPÍTULO 5. CONCLUSIÓN
<sup>113</sup>

de operaciones y una significativa reducción en los costos de mantenimiento. Estos avances pueden ser aplicados en otras áreas de la ingeniería, marcando un modelo a seguir en la innovación tecnológica en sectores que demandan alta precisión mecánica y control dinámico.

Impacto social: el proyecto descrito posee un notable potencial para ejercer un impacto positivo significativo en la sociedad, especialmente a traves del fortalecimiento de la fiabi- ´ lidad y la seguridad en sectores críticos como la generación de energía y el transporte. Al desarrollar un sistema de cojinetes magnéticos más estable y preciso, se facilita la implementación y mayor aceptación de tecnologías que dependen de estos componentes esenciales. Este avance no solo promueve la innovación tecnológica, sino que también impulsa su integración más amplia en la vida diaria, lo que podría traducirse en mejoras tangibles en la eficiencia y la sustentabilidad de diversos sistemas industriales y de transporte.

Impacto económico: los hallazgos de esta investigación podrían traducirse en ahorros significativos para las industrias que aplican esta tecnología, debido a la optimización del mantenimiento y la reducción del riesgo de fallos. Esto no solo se traduce en una disminución directa de los costos operativos, sino también en una mayor competitividad y sostenibilidad económica de las empresas que adopten estos modelos avanzados.

### 5.2. Alcances de la Investigación

La aplicación de esta investigación proporciona un punto de referencia para la evaluación de sistemas de cojinetes magnéticos en diversas condiciones operativas. Los modelos desarrollados aquí podrían ser adaptados para su uso en una variedad de contextos industriales, ampliando su aplicabilidad y relevancia en el sector tecnológico.

Alcance práctico: la implementación práctica de los modelos propuestos podría facilitar la transición hacia sistemas más avanzados de monitorización y control, mejorando así la eficiencia y la vida útil de la maquinaria

Alcance académico: esta investigación enriquece el cuerpo académico de conocimiento en el control de sistemas dinamicos con no linealidades, sirviendo como recurso educativo y ´ punto de partida para estudios futuros en este campo.

Alcance Industrial: la industria se beneficia directamente de la investigación al obtener un modelo comprobado que mejora la estimación de la posición en presencia del fenómeno de histéresis, esencial para el diseño y la fabricación de sistemas mecánicos y electromecánicos más eficientes y confiables.

### 5.3. Productos logrados

Se desarrolló una placa de instrumentación y control como se muestra en el anexo [I], el diseño de la placa fue realizado en software libre, además de cumplir estándares de compatibilidad electromagnética por el tipo de controlador utilizado. Se incluyen los diseños y esquemáticos en el Anexo [I] para referencia detallada. Adicionalmente se presentó un artículo de investigación en donde se desarrolló el controlador de manera difusa [articulo I].

### 5.4. Trabajo futuro

Se recomienda la realizacion de experimentos adicionales en el laboratorio para validar ´ aún más las simulaciones y los modelos teóricos presentados. Además de mejorar la plataforma experimental para minimizar los efectos mecanicos presentados en los resultados de los ´ espectros de frecuencia. Adicionalmente, se puede explorar el efecto de otros fenómenos no lineales en el comportamiento del cojinete magnético y cómo podrían integrarse en el modelo actual para una representación aún más completa y precisa del sistema, por mencionar un beneficio de implementar el controlador en la tarjeta de manera embebida.

## **Bibliografía**

- [1] R. Xu, D. Tian, and Z. Wang. Adaptive disturbance observer-based local fixed-time sliding mode control with an improved approach law for motion tracking of piezo-driven microscanning systems. *IEEE Trans. Ind. Electron.*, 2024.
- [2] C. Zhang, M. Zhou, L. Nie, X. Zhang, and C.Y. Su. Prandtl-ishlinskii model based event-triggered prescribed control: Design and application to piezoelectric-driven micropositioning stage. *Mech. Syst. Signal. Process.*, 200:110562, 2023.
- [3] Miaomiao Lin, Changming Cheng, GuanZhen Zhang, Baoxuan Zhao, Zhike Peng, and Guang Meng. Identification of bouc-wen hysteretic systems based on a joint optimization approach. *Journal of Mechanical Engineering*, 2024.
- [4] Angelo Alessandri and Ricardo G. Sanfelice. Hysteresis-based switching observers for linear systems using quadratic boundedness. *Automatica*, 136:109982, 2022.
- [5] Jubo Zhao, Yaobin Li, Yonggang Cao, Fukai Zhang, and Rui Cui, Ming y Xu. Highprecision position tracking control with a hysteresis observer based on the bouc–wen model for smart material-actuated systems. *Actuators*, 13(3):105, 2024.
- [6] S. Rosenbaum, M. Ruderman, T. Strohla, and T. Bertram. Use of jiles-atherton and preisach hysteresis models for inverse feed-forward control. *IEEE Trans. Magn.*, 46:3984– 3989, 2010.
- [7] R. Smith and Z. Ounaie. A domain wall model for hysteresis in piezoelectric materials. *J. Intell. Mater. Syst. Struct.*, 11:62–79, 2000.
- [8] M. Edardar, X. Tan, and H.K. Khalil. Design and analysis of sliding mode controller under approximate hysteresis compensation. *IEEE Trans. Control Syst. Technol.*, 23:598–608, 2015.
- [9] Z. Li, X. Zhang, C.Y. Su, and T. Chai. Nonlinear control of systems preceded by preisach hysteresis description: A prescribed adaptive control approach. *IEEE Trans. Control Syst. Technol.*, 24:451–460, 2016.
- [10] T. Mizuno, K. Araki, and H. Bleuler. On the stability of controllers for self-sensing magnetic bearings. *SICE '95. Proceedings of the 34th SICE Annual Conference. International Session Papers*, pages 1599–1604, 1993.
- [11] D. Vischer and H. Bleuler. Self-Sensing Active Magnetic Levitation. *IEEE Transactions on Magnetics*, 29(2):1276–1281, 1993.
- [12] T. Mizuno and H. Bleuler. Self-sensing magnetic bearing control system design using the geometric approach. *Control Engineering Practice*, 3(7):925–932, 1995.
- [13] N.G. Albritton and J.Y. Hung. Observers for sensorless control of industrial magnetic bearings. *Proceedings of IECON '95 - 21st Annual Conference on IEEE Industrial Electronics*, 2:973–978, 1995.
- [14] K. K. Sivadasan. Analysis of self-sensing Active Magnetic Bearings working on inductance measurement principle. *IEEE Transactions on Magnetics*, 32(2):329–334, 1996.
- [15] Tsuyoshi Mizuno y Hannes Broulel y Hiroaki Tanaka y Hideki Hashimoto y Fumio Harashima y Takutomo Ueyama. Investigación sobre la aplicación práctica de rodamientos magneticos sin sensores de desplazamiento. ´ *Transacciones del Instituto de Ingenieros Electricos de Jap ´ on.D, Revista de la Divisi ´ on de Aplicaciones Industriales ´* , 116(1):35– 41, 1996.
- [16] M.L. Long, J.J. Carroll, and R. Mukundan. Adaptive control of active magnetic bearings under unknown static\nload change and unbalance. *Proceeding of the 1996 IEEE*

*International Conference on Control Applications IEEE International Conference on Control Applications held together with IEEE International Symposium on Intelligent Contro*, pages 0–5, 1996.

- [17] M.D. Noh and E.H. Maslen. Self-sensing magnetic bearings using parameter estimation. *IEEE Transactions on Instrumentation and Measurement*, 46(1):45–50, 1997.
- [18] Changhwan Choi and Kyihwan Park. Self-sensing magnetic levitation using a LC resonant circuit. *Sensors and Actuators A: Physical*, 72(2):169–177, 1999.
- [19] Isaac Royo Silvestre, Jesús Letosa Fleta, and Antonio Usón Sardaña. Características de un sistema de suspensión magnético, con control activo en los tres ejes. 2013. Dirección por J.Letosa, Codirección de A.Usón.
- [20] Roberto Costantini and S Sabine. Virtual Sensor Design. *Proc. SPIE 5301, Sensors and Camera Systems for Scientific, Industrial, and Digital Photography Applications V*, pages 408–419, 2004.
- [21] Jung-Sik Yim, Jang-Hwan Kim, Seung-Ki Sul, Hyeong-Joon Ahn, and Dong-Chul Han. Sensorless position control of active magnetic bearings based on high frequency signal injection method. In *Eighteenth Annual IEEE Applied Power Electronics Conference and Exposition, 2003. APEC '03.*, volume 1, pages 83–88 vol.1, 2003.
- [22] Alexandre Schammass, Raoul Herzog, Philipp Bühler, and Hannes Bleuler. New results for self-sensing active magnetic bearings using modulation approach. *IEEE Transactions on Control Systems Technology*, 13(4):509–516, 2005.
- [23] Teik Cheng Lim and Seeram Ramakrishna. A conceptual review of nanosensors. *Zeitschrift fur Naturforschung - Section A Journal of Physical Sciences*, 61(7-8):402–412, 2006.
- [24] D D L Chung. Damage detection using self-sensing concepts. *Proceedings of the Institution of Mechanical Engineers, Part G: Journal of Aerospace Engineering*, 221(4):509–520, 2007.
- [25] B. X. S. Alexander, Richard Rarick, and Lili Dong. An Application of Active Disturbance Rejection Control to Self-Sensing Magnetic Bearings. *2007 American Control Conference*, pages 2910–2914, 2007.
- [26] Danilo Rairán and Julio Cesar Moreno Canon. Diseño del circuito magnético de un rodamiento magnético por medio de elementos finitos. Revista Tecnura, 11(22):63–72, 2008.
- [27] Danilo Rairán and Julio Cesar Moreno Canon. Diseño del circuito magnético de un rodamiento magnético por medio de elementos finitos. *Tecnura*, 11:63–72, ene. 2008.
- [28] I Arredondo, J Jugo, S Alonso-Quesada, I Lizarraga, and V Etxebarria. Modelización, Análisis y Control de Sistemas de Cojinetes Magnéticos Activos. Revista Iberoameri*cana de Automatica e Inform ´ atica Industrial RIAI ´* , 5(4):17–27, 2008.
- [29] Francisco Panuncio Cruz. Control de un sistema de levitación magnética con compensación de redes neuronales. Master's thesis, Centro de Investigación y de Estudios Avanzados del Instituto Politécnico Nacional, México, D.F., octubre 2009. Tesis de Maestría en Ciencias, Especialidad en Control Automático.
- [30] Nan Chyuan Tsai, Yueh Hsun King, and Rong M. Lee. Fault diagnosis for magnetic bearing systems. *Mechanical Systems and Signal Processing*, 23(4):1339–1351, 2009.
- [31] Zhiying Zhu and Yukun Sun. Magnetic bearing rotor displacement estimation using O-RLS-SVM. *Proceedings - 2010 IEEE International Conference on Intelligent Computing and Intelligent Systems, ICIS 2010*, 2(4):727–731, 2010.
- [32] Ming Tang and Changsheng Zhu. New Method of Position Estimation for Self-Sensing Active Magnetic Bearings Based on Artificial Neural Network. *2010 International Conference on Electrical and Control Engineering*, (1):1355–1358, 2010.
- [33] CM Zingerli and JW Kolar. Novel observer based force control for active magnetic bearings. *Power Electronics Conference (IPEC), . . .* , pages 2189–2196, 2010.
- [34] Hideyuki Ikeda and Takeshi Morita. High-precision positioning using a self-sensing piezoelectric actuator control with a differential detection method. *Sensors and Actuators, A: Physical*, 170(1-2):147–155, 2011.
- [35] Valeria Loscrì, Valentina Mannara, Enrico Natalizio, and Gianluca Aloi. Efficient Acoustic Communication Techniques for Nanobots. *Proceedings of the 7th International Conference on Body Area Networks*, pages 36–39, 2012.
- [36] Ming Tang, Chang-sheng Zhu, and Jie Yu. Self-sensing active magnetic bearing using real-time duty cycle. *Journal of Zhejiang University SCIENCE C*, 14(8):600–611, 2013.
- [37] Sanjay Madria, Vimal Kumar, and Rashmi Dalvi. Sensor cloud: A cloud of virtual sensors. *IEEE Software*, 31(2):70–77, 2014.
- [38] M. Zeitz. The extended Luenberger observer for nonlinear systems. *Systems and Control Letters*, 9(2):149–156, 1987.
- [39] Jiaming Hu, Xiaojin Zhu, Yubin Fang, Zhiyuan Gao, and Hesheng Zhang. Hysteretic non-linearity observer design and robust control for piezoelectric actuators. In *19th International Conference of Fluid Power and Mechatronic Control Engineering*, 2018.
- [40] Jubo Zhao, Yaobin Li, Yonggang Cao, Fukai Zhang, Ming Cui, and Rui Xu. Highprecision position tracking control with a hysteresis observer based on the bouc–wen model for smart material-actuated systems. *Actuators*, 13(3):105, 2024.
- [41] Junhyeong Kim, Seunghun Baek, and Bogdan I. Epureanu. Dynamic behavior analysis of systems with friction and hysteretic effects. *International Journal of Non-Linear Mechanics*, 2023.
- [42] Shyh-Leh Chen and Kang-Yu Liu. Sensorless control for a three-pole active magnetic bearing system. *Department of Mechanical Engineering and Advanced Institute of Manufacturing with High-tech Innovations National Chung Cheng University, Chiayi 621, Taiwan*, no date available.
- [43] L. Liu and Y. Yang. *Modeling and Precision Control of Systems with Hysteresis*. 01 2015.
- [44] Ayad G. Baziyad, Irfan Ahmad, and Yasser Bin Salamah. Precision motion control of a piezoelectric actuator via a modified preisach hysteresis model and two-degree-offreedom h-infinity robust control. *Micromachines*, 14(6), 2023.
- [45] Herbert H. Woodson and James R. Melcher. *Electromechanical Dynamics, Part I: Discrete Systems*. John Wiley & Sons, New York, 1968.
- [46] Julio Cesar Rairán Antolines, José Danilo Moreno Cañón. Diseño del circuito magnético de un rodamiento magnetico por medio de elementos finitos. ´ *Tecnura*, 2008.
- [47] Konrad Reif and Heinz Unbehauen. Design of nonlinear observers for linear systems with unknown inputs. *IEEE Transactions on Automatic Control*, 43(11):1593–1597, 1999.
- [48] Jie Chen and Ron J Patton. Design of unknown input observers and robust fault detection filters. *International Journal of Control*, 63(1):85–105, 2000.
- [49] Mohamed Darouach, Michel Zasadzinski, and Salim J Xu. Existence and design of observers for linear systems with unknown inputs. *IEEE Transactions on Automatic Control*, 39(3):702–707, 1994.
- [50] I. Hoshino, M. Kawai, T. Matsuura, Hiroshi Kimura, and Hidenori Kimura. Observerbased multivariable flatness control of a cold rolling mill. *Control Engineering Practice*, 1(6):917–925, 1993.
- [51] Zhiying Ren, Xingxing Liu, and Chunhong Lu. Numerical solving method for jilesatherton model and influence analysis of the initial magnetic field on hysteresis. *Mathematics*, 10(23):4431, 2022.
- [52] Zhao-Dong Xu and Wen-Han Xie. A particle-swarm-optimization-algorithm-improved jiles–atherton model for magnetorheological dampers considering magnetic hysteresis characteristics. *Information*, 15(2):101, 2024.
- [53] Kamil Michalik, Roman Szewczyk, Jacek Salach, Aleksander Bieńkowski, and Aleksandra Kolano-Burian. Efficient identification of jiles–atherton model parameters using space-filling designs and genetic algorithms. *Eng*, 2(4):11, 2020.
- [54] Fayçal Ikhouane and José Rodellar. Systems with Hysteresis: Analysis, *Identification and Control using the Bouc-Wen Model*. Wiley, 2007.
- [55] A Dominguez, R Sedaghati, and I Stiharu. Modelling the hysteresis phenomenon of magnetorheological dampers. *Smart Materials and Structures*, 13(6):1351, 2004.
- [56] Piermarco Cannarsa, Mohammad Fuad Mohammad Naser, and Fayçal Ikhouane. Consistency of the duhem model with hysteresis. *Mathematical Problems in Engineering*, 2013:586130, 2013.
- [57] Roberto Hernandez-Sampieri and Carlos Mendoza. ´ *Metodolog´ıa de la investigacion: ´ Las rutas cuantitativa, cualitativa y mixta*. McGraw Hill Education, Ciudad de Mexico, ´ México, 2018.
- [58] Rafael Martínez-Guerra, Fidel Meléndez-Vázquez, Iván Trejo-Zúñiga, Rafael Martínez-Guerra, Fidel Meléndez-Vázquez, and Iván Trejo-Zúñiga. Fundamentals of differential algebra. *Fault-tolerant Control and Diagnosis for Integer and Fractional-order Systems: Fundamentals of Fractional Calculus and Differential Algebra with Real-Time Applications*, pages 7–15, 2021.
- [59] N. K. Denzin and Y. S. Lincoln, editors. *The SAGE Handbook of Qualitative Research*. Sage, Los Angeles, CA, 5 edition, 2018.
- [60] R. K. Yin. *Case Study Research and Applications: Design and Methods*. SAGE Publications, 6 edition, 2018.
- [61] J. A. Maxwell. *Qualitative Research Design: An Interactive Approach*. SAGE Publications, 3 edition, 2013.
- [62] Kevin Russell, John Q. Shen, and Raj S. Sodhi. *Kinematics and Dynamics of Mechanical Systems*. CRC Press, 3 edition, Dec 2022.

Parte I

# Anexos

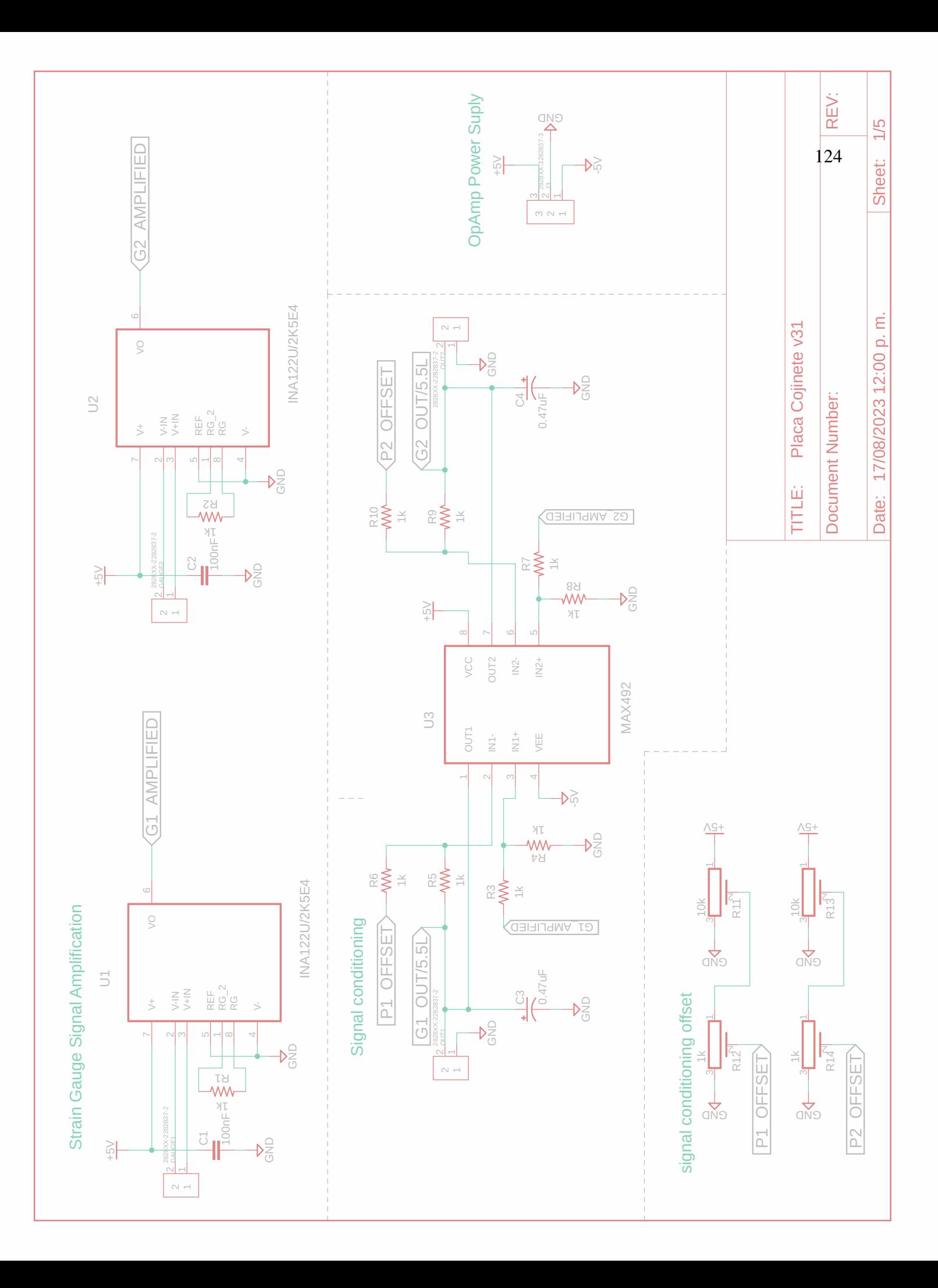

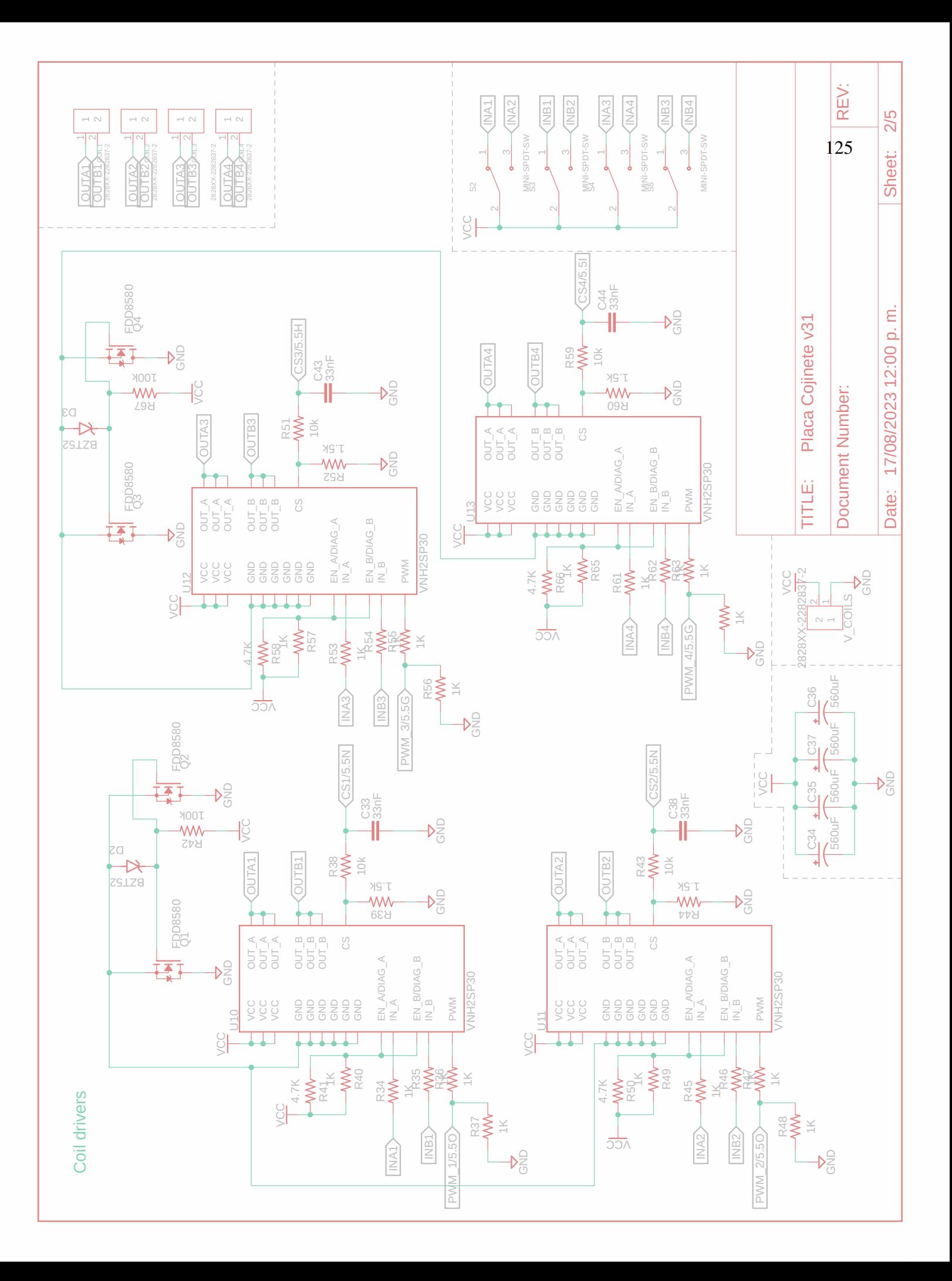

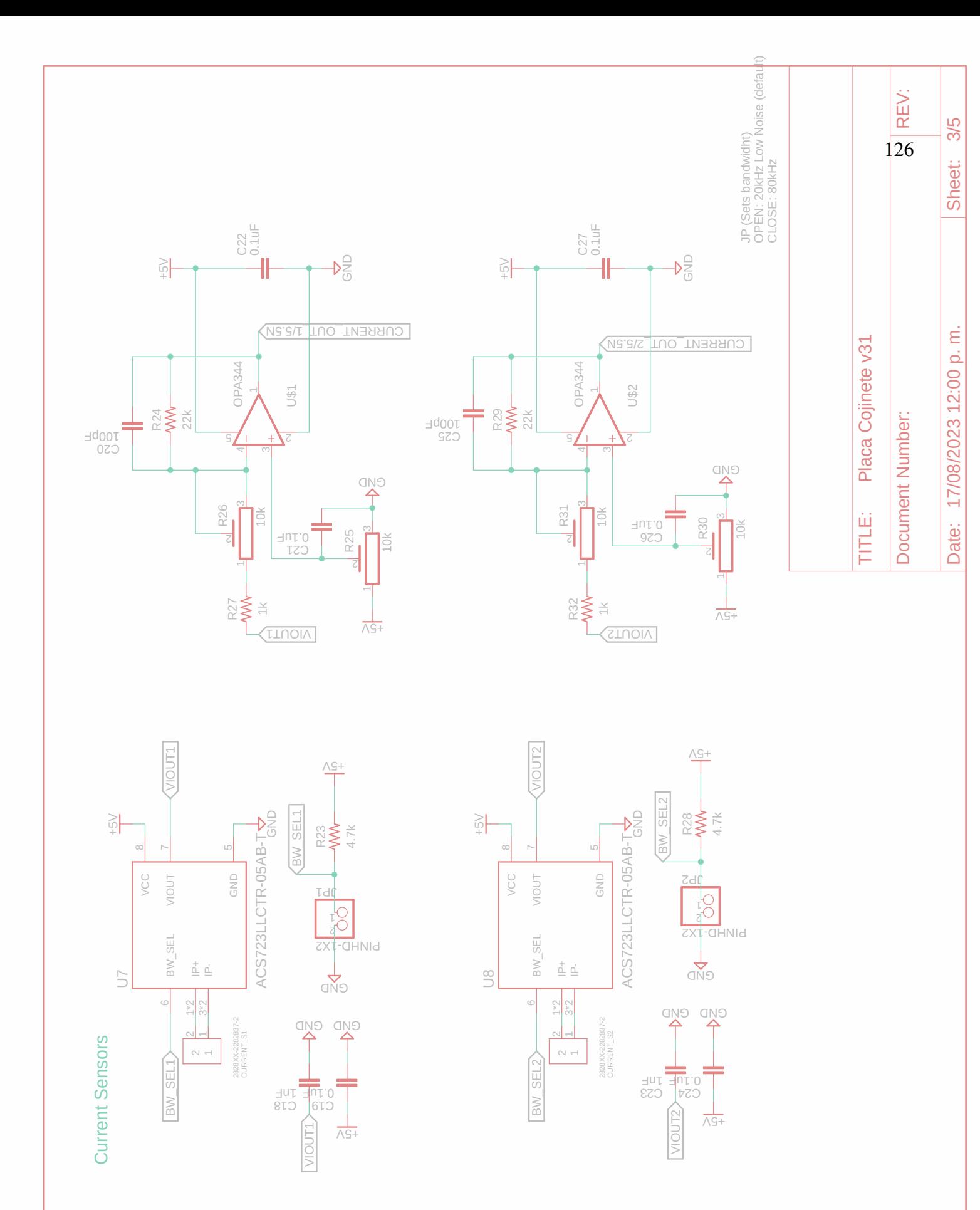

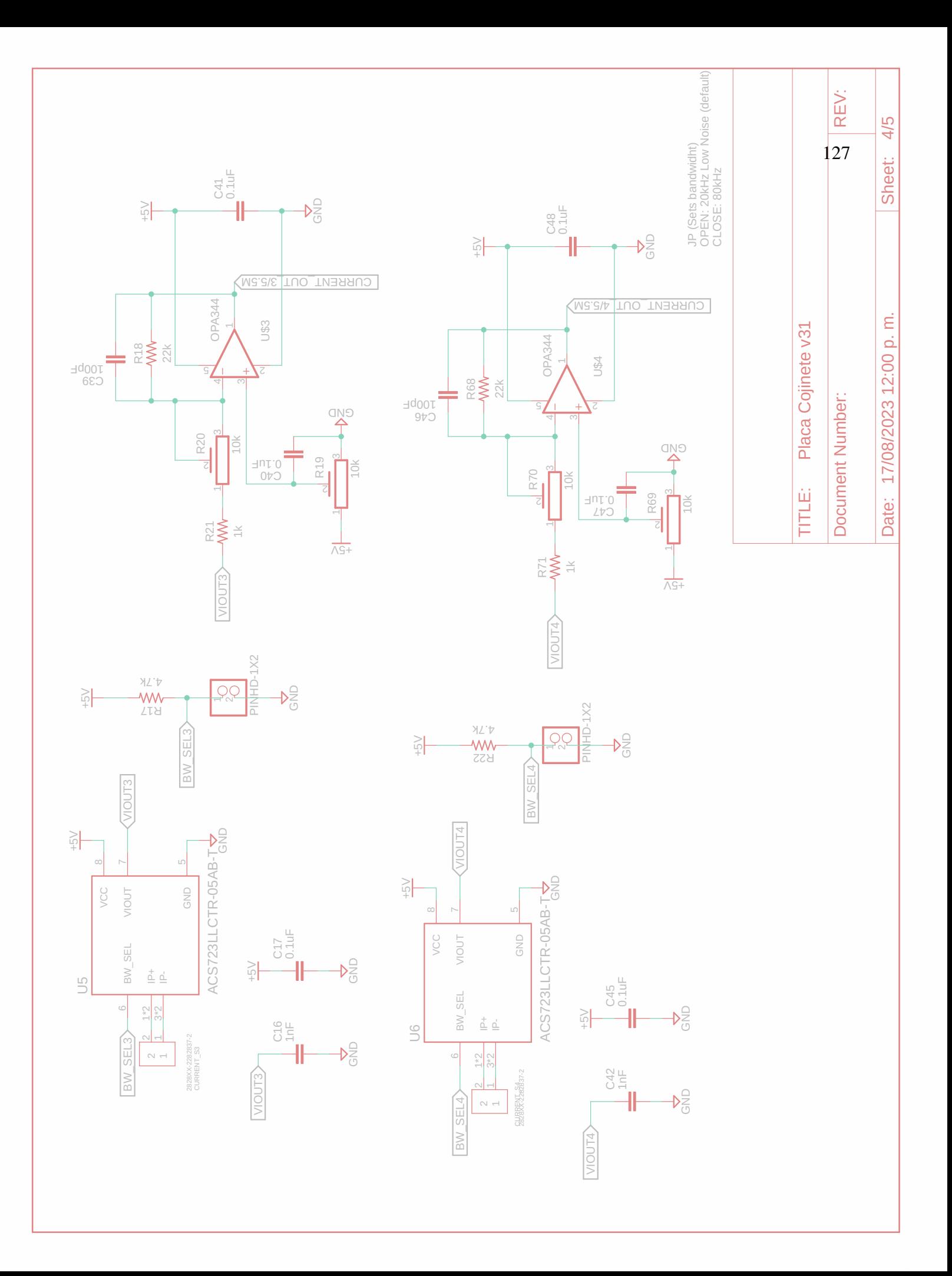

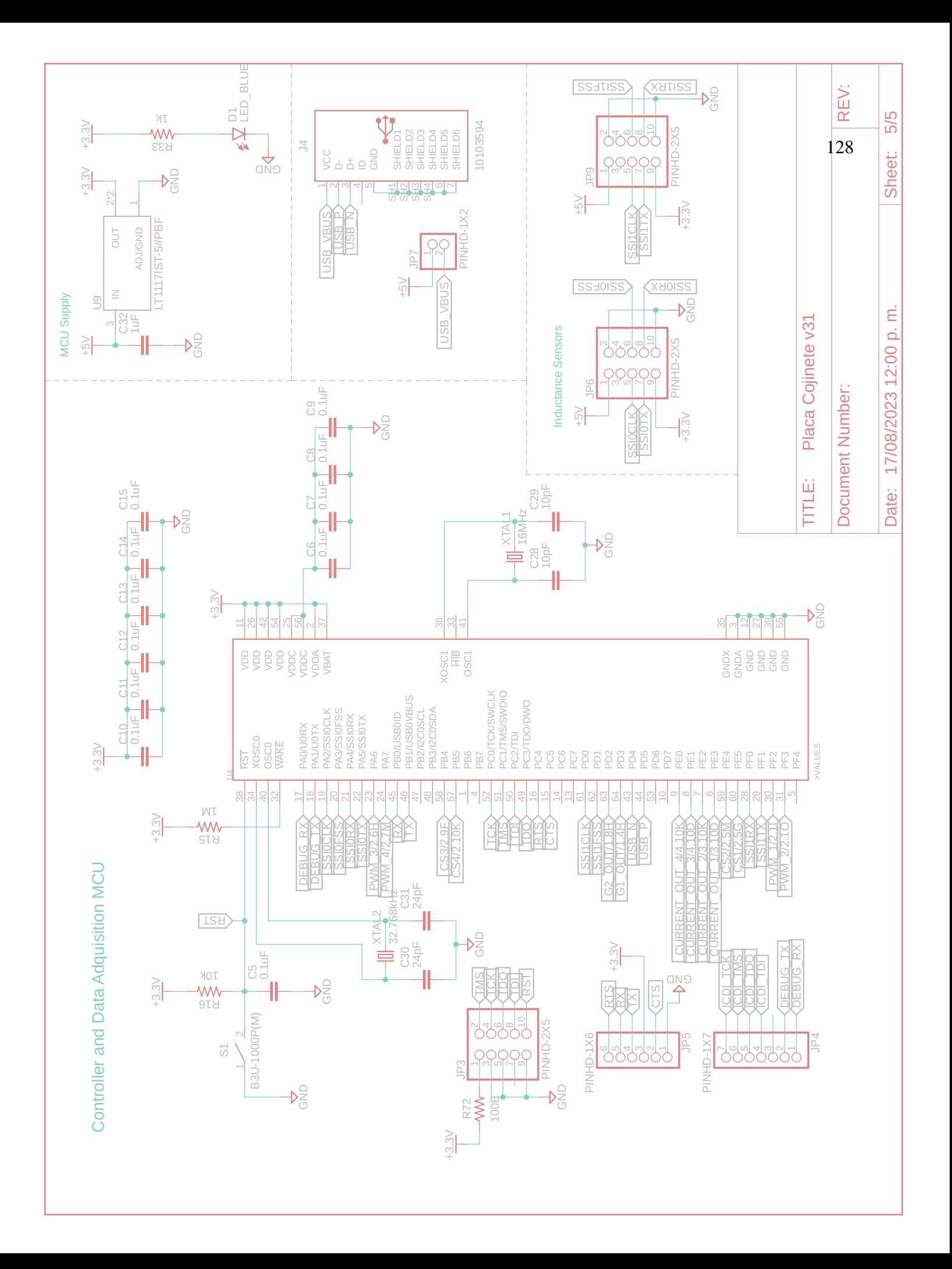

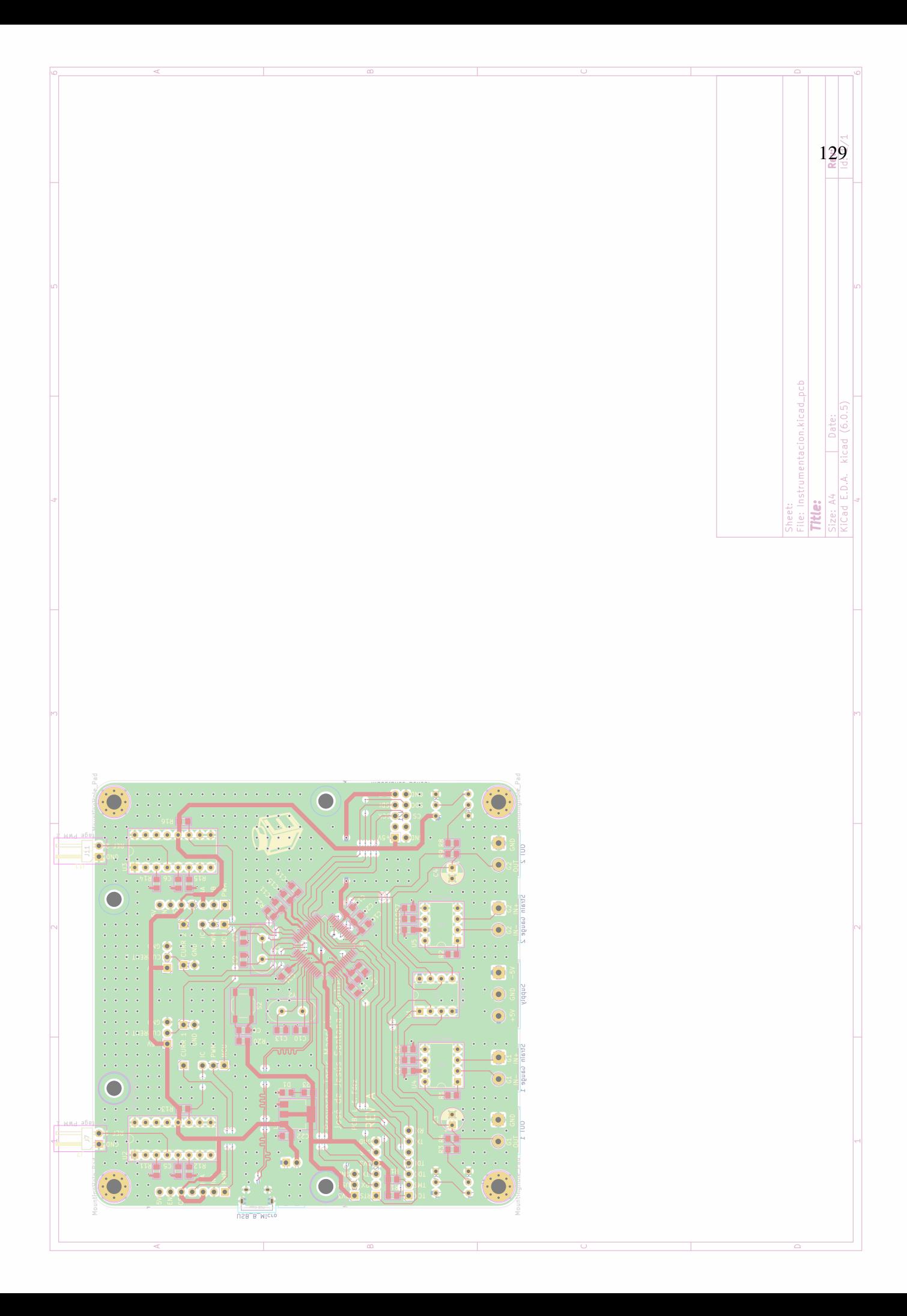
```
1 + 12 * main.c
  \star/4 #include"include.h"
  5 #define START_CHAR 's'
6 #define STOP_CHAR 'r'
 7
8 volatile float valor = 0;
9 \int \int \int 16 \, t \, \text{Vmax} = 12000; \text{int16}_t \, \text{Vmin} = 7100; \text{int8}_t \, \text{Pent} = 0; \text{int16}_t \, \text{Pdec} = 0;10 uint16_t seDebeDetenerEnvioDeTramas = 0;
11
12 void delay(uint32_t dly)
13 {
14 while (dly--) continue;
15 }
16
17 int main(void)
18 {
19 reiniciarPrograma = 0;
20 delay(8000000ul); //approximately 1M = 1s @ 6Mhz
21 RP_max = 0x15; //long distance
22 RP_min = 0x38; //short distance
23 // RP\_max = 0x33;24 // RP\_min = 0x11;25
26 /*
27 readWriteSPIBytes(1, 0x0A, 0x02); // Write INT CONFIG value --> (INTB mode
      : DRDYB, COMP, wake-up)
28 readWriteSPIBytes(1, 0x06, 0x50); \frac{1}{28} // Write THRESHILSB value --> ---\/ (
      Hysteresis upper bound)
29 readWriteSPIBytes(1, 0x07, 0x14); // Write THRESHIMSB value --> 5200
30 readWriteSPIBytes(1, 0x08, 0xC0); \angle // Write THRESLOLSB value \rightarrow ---\angle (
      Hysteresis lower bound)
31 readWriteSPIBytes(1, 0x09, 0x12); \frac{1}{2} // Write THRESLOMSB value --> 4800
32 \times /33 Configurar_PLL(_80MHZ);
34 Configurar_ADC0();
35 Configurar_PWM();
36 SPI_Config();
37 UART_config();
38 Configurar_TIMER(1000);
39 LDC1000_config();
```

```
40 Duty_1 = 999;// ((float)Resultado[0]/4096)*1000;
41 Duty_2 = 999;// (((float)proximity/9640)*1000);
42 PWM1->-3_CMPA = Duty_1;
43 PWM1->_3_CMPB = Duty_2;
44
45 while(1)
46 {
47
48 SPI_write_data(LDC1000_RP_MAX , RP_max);//LDC100_RP_max
49 SPI_write_data(LDC1000_RP_MIN , RP_min); // LDC1000_RP_min
50 // SPI_write_data(LDC1000_RP_MAX , RP_max);//LDC100_RP_max
51 // SPI_write_data(LDC1000_RP_MIN , RP_min); // LDC1000_RP_min
52 valor =1 - (float)(proximity)/(float)(32768);
53
54 }
55
56
57 }
```
# Listing 5.2: Librería princial

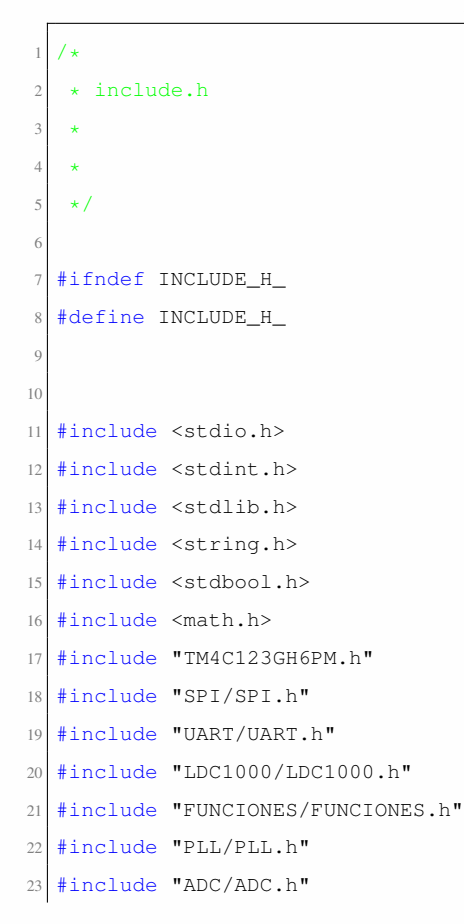

```
24 #include "PWM/PWM.h"
25 #include "TIMER/TIMER.h"
26 #include "SYSTICK/SYSTICK.h"
27
28 #define _40MHZ 9
29 #define _20MHZ 19
30 #define _10MHZ 39
31 #define _50MHZ 0x07
32 #define _25MHZ 0x0F
33 \text{\#define} 80MHZ 0x04
34 #define MAX_COMMANDS 10 // Nmero mximo de comandos a leer en una interrupcin
35 /*volatile uint32_t Resultado;
36 volatile uint32_t length;
37
38 nodo * Lista;
39 nodo * nuevoNodo;
40 volatile uint32_t count;
41 */
42 volatile uint32_t RP_max;
43 volatile uint32_t RP_min;
44 volatile uint32_t proximity;
45 volatile uint32_t msb;
46 volatile uint32_t lsb;
47
48 volatile float cuentas;
49 volatile float Voltaje;
50 volatile uint32_t Duty_1;
51 volatile uint32_t Duty_2;
52 volatile uint32_t Res[2];
53 char buffer[4];
54 volatile char a[4];
55 volatile uint32_t entero;
56 volatile uint32_t Resultado[4];
57 char buffer[4];
58 char buffer1[4];
59 volatile uint8_t reiniciarPrograma;
60 volatile char commands[MAX_COMMANDS];
61
62 volatile uint32_t corriente_1;
63 volatile uint32_t fuerza_1;
64 volatile uint32_t corriente_2;
65 volatile uint32_t fuerza_2;
66
```
67 68 volatile float Y; 69  $\#$ endif /\* INCLUDE\_H\_ \*/

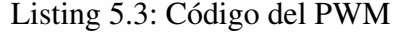

```
1 / *2 * PWM.c
3 \star\star/5
  6 #include "../include.h"
7
8 extern void Configurar_PWM(void){
9
10 SYSCTL->RCGCPWM |= (1<<1);
11 SYSCTL->RCGCGPIO | = (1 \le 5);
12 SYSCTL->RCC \&= ~(1<<20); /*Enable o Disable Divisor Pag 254*/
13 SYSCTL->RCC | = (0x2 \lt 17);14 /* Setting of PF2 pin for M1PWM6 channel output pin */
15 GPIOF->AFSEL | = (1 \lt \lt 3) | (1 \lt \lt 2); /* PF2 sets a alternate function */
16 GPIOF->PCTL &= ~0x0000FF00; /*set PF2 as output pin */
17 GPIOF->PCTL | = 0x00005500; /* make PF2 PWM output pin */
18 GPIOF->DEN |= (1<<3) | (1<<2); /* set PF2 as a digital pin */
19 PWM1->_3_CTL = 0 \times 000000000;20 PWM1->_3_GENB = 0x00000803; /*Registro de las acciones del pwm Pag 1285*/21 PWM1-> 3 GENA = 0x00000083; /*Registro de las acciones del pwm Pag 1282*/
22 // LOAD = Fclk/Fpwm = (80 MHz/8) / 10 kHz = 10 000 000 / 10 000 = 1000
23 PWM1->-3_LOAD = 1000;
24 PWM1->_3_CMPA = 800; // 80% DE 1000 PARA EL CAMBIO
25 PWM1->_3_CMPB = 800; // 80% DE 1000 PARA EL CAMBIO
26
27 PWM1->_3_CTL = 0 \times 000000001;
28 PWM1->ENABLE =(1 \le 7) | (1\le 6); // MOPWM0 QUE CORRESPONDE A PF0(LED)
29 NVIC->IP[48] = (NVIC->IP[48] & 0xFF00FFFF) | 0x00800000; // PWM1 Generator 3, Module 1
30 // Habilitar interrupcin PWM1 Generator 3, Module 1
31 NVIC->ISER[1] = (1 \ll 16); // Habilitar interrupcin PWM1 Generator 3, Module 1 (
         prioridad ajustada)
32
33
34 }
35
36 extern void PWM1_GEN3_ISR(void){
37
```

```
38 /*ADC0->PSSI = (1<<3);
39 while ((ADCO->RIS & (1<<3)) == 0){}
40 Resultado = ADC0->SSFIFO3&0xFFF;
41 Voltaje = ((float)Resultado/4096)*3.3;42 ADC0->ISC = (1\leq 3);
43
44 Duty = ((float)Resultado/4096) * 50000.0;45 PWM0->0_CMPB = Duty; */
46 }
```
### Listing 5.4: Librería del PWM

```
1 /*
   \star PWM.h
 3 \star4 * Created on: 15 nov. 2021
          Author: juisa
   \star/7
8 #ifndef PWM_PWM_H_
9 #define PWM_PWM_H_
10
11
12 extern void Configurar_PWM(void);
13
14
15 #endif /* PWM_PWM_H_ */
```
### Listing 5.5: Código del PLL

```
1 #include "include.h"
2 extern void Configurar_PLL(uint16_t reloj)
  \left\{ \right.1/0) Use RCC2
    5 SYSCTL->RCC2 |= 0x80000000; // USERCC2
    6 // 1) bypass PLL while initializing
    SYSCTL->RCC2 |= 0x00000800; // BYPASS2, PLL bypass// 2) select the crystal value and oscillator source
9 SYSCTL->RCC = (SYSCL->+RCC &^0X000007C0) // clear XTAL field, bits 10-6
10 + 0x00000540; // 10101, configure for 16 MHz crystal
11 SYSCTL->RCC2 \&varepsilon = \text{``0x00000070}; // configure for main oscillator source
12 // 3) activate PLL by clearing PWRDN
13 SYSCTL->RCC2 &= ~0x00002000;
14 // 4) set the desired system divider
```

```
15 SYSCTL->RCC2 | = 0x40000000; // use 400 MHz PLL
16 //RCC2[28:21]=SYSDIV2 400MHz/(x+1) = 50MHz
17 SYSCTL->RCC2 = (SYSCTL->RCC2&˜ 0x1FC00000) // clear system clock divider
18 + (reloj<<22); // configure for 80 MHz clock
19 // 5) wait for the PLL to lock by polling PLLLRIS
20 while((SYSCTL->RIS&0x00000040) == 0) {}; // wait for PLLRIS bit
21 // 6) enable use of PLL by clearing BYPASS
22 SYSCTL->RCC2 &= ˜0x00000800;
23 }
```
## Listing 5.6: Librería del PLL

```
1 /*
   \star PLL.h
 3 \star4 * Created on: 26 dic 2022
         Author: Ravenelco
   \star/7
8 #ifndef PLL_PLL_H_
9 #define PLL_PLL_H_
10
11 extern void Configurar_PLL(uint16_t reloj);
12
13
14
15 #endif /* PLL_PLL_H_ */
```
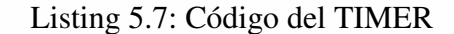

```
1 / *2 * TIMER.c
 3 +\star/5
  6 #include "../include.h"
7 volatile char usart_byte_received = \prime \setminus 0';
 8
 9
10 extern void Configurar_TIMER(uint32_t carga){
11
12 SYSCTL->RCGCTIMER = (1\leq 1);13 TIMER1->CTL = 0 \times 0000;
14 TIMER1->CFG = 0 \times 4;
```

```
15 TIMER1->TBMR = 0x2;16 TIMER1->TBILR = carga-1; // carga - 1;
17 TIMER1->TBPR = 80 - 1;//Valor de preescalador (80-1)
18 TIMER1->ICR = (1 < 8);
19 TIMER1->IMR = (1<<8);
20 \boxed{ \text{TIMER1} \rightarrow \text{CTL}} = 0 \times 0100;21
22 NVIC->IP[5] = (NUIC->IP[5] & 0 \times F \times 00F \times F) | (0 \times 00200000);23 NVIC->ISER[0] = (1<<22); //0x400000
24
25 }
26
27 extern void Timer1B_ISR(void){
28 msb = 0; lsb = 0;
29 TIMER1->ICR = (1<8);
30 ADC0->PSSI = (1<<2);31 while ((ADC0->RIS & (1<<2)) == 0){}
32 Resultado[0] = ADC0->SSFIFO2&0xFFF;
33 Resultado[1] = ADCO->SSFIFO2&0xFFF;
34 Resultado[2] = ADC0->SSFIFO2&0xFFF;
35 Resultado[3] = ADCO->SSFIFO2&0xFFF;
36 Voltaje = ((float)Resultado[0]/4096) *3.3;37
38 \angle ADC0->ISC = (1<<2);39 lsb = SPI_read_data(LDC1000_PROXIMITY_LSB);
40 msb = SPI_read_data(LDC1000_PROXIMITY_MSB);
41 // valor =1 - (float)(proximity)/(float)(32768);
42 PWM1->-3_CMPA = Duty_1;
43 PWM1->_3_CMPB = Duty_2;44
45
46 }
```
### Listing 5.8: Librería del TIMER

```
1 / *2 * TIMER.h
3 \starCreated on: 7 nov. 2021
5 \star Author: juisa
   \star/7
  8 #ifndef TIMER_TIMER_H_
 9 #define TIMER_TIMER_H_
```

```
10
11
12 extern void Configurar_TIMER(uint32_t carga);
13
14
15
16 #endif /* TIMER_TIMER_H_ */
```

```
1 / *2 * ADC.c
3 \star+/
5
  6 #include "../include.h"
7
  extern void Configurar_ADC0(void){
9 volatile uint32_t delay;
10 // Habilitar el reloj del ADC y del puerto GPIO correspondiente
11 SYSCTL->RCGCADC | = 0x01;12 SYSCTL->RCGCGPIO | = 0x10;13 delay = SYSCTL->RCGCGPIO; // 2) allow time for clock to stabilize
14 delay = SYSCTL->RCGCGPIO;
15 // Configurar los pines GPIO para funciones de entrada analgica
16 GPIOE->AFSEL |= 0x3E; // Configurar los pines PE1-PE4 como funciones alternativas
17 GPIOE->DEN &= ˜0x3E; // Deshabilitar la funcin digital en los pines PE1-PE4
18 GPIOE->PCTL = GPIOE->PCTL&0xFF00000F;
19 GPIOE->AMSEL |= 0x3E; // Habilitar la funcin analgica en los pines PE1-PE4
20
21 // Configurar el ADC
22 ADC0->ACTSS \kappa = \text{``0x04}; // Deshabilitar la secuencia SS2 para configuracin
23 ADC0->SSPRI = 0x2013; //Prioridad dependiendo el secuenciador
24 ADC0->PC \&= ~0xF;
25 ADC0->PC = 0x3; //500ksps26 ADC0->EMUX = (ADC0->EMUX & ~0x0F00) | (0x0 << 8); // Configurar disparo por Timer1B en
         la secuencia SS2
27 ADC0->SSMUX2 = (0x09 << 0) | (0x02 << 4) | (0x01 << 8) | (0x00 << 12); // Configurar
         los canales 9, 2, 1 y 0 para la secuencia SS2
28 ADC0->SSCTL2 = 0x6000;29 ADC0->IM \&= ~0x0004;//desabilita la interrupcion del secuenciador.
30 ADC0->ACTSS |= 0x0004; // Habilitar la secuencia SS2 //
31 ADC0->PSSI = 0x0004;
32
```

```
Listing 5.9: Código del ADC
```

```
33 }
34
35 extern void ADC0_ISR_2(void){
36
37 ADCO->PSSI = (1<<2);38 while ((ADCO->RIS & (1<<2)) == 0){}
39 Resultado[0] = ADC0->SSFIFO2&0xFFF;
40 Resultado[1] = ADC0->SSFIFO2&0xFFF;
41 Resultado[2] = ADC0->SSFIFO2&0xFFF;
42 Resultado[3] = ADC0->SSETF02&0xFFF;43 //Voltaje_1_char = (char *) ltoa (Resultado[0], buffer, 10);
44 ADC0->ISC = (1<<2);
45 }
```
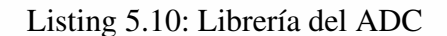

```
1 / *2 \times ADC.h3 +4 * Created on: 27 oct. 2021
          Author: juisa
   \star/7
  #ifndef ADC_ADC_H_
9 #define ADC_ADC_H_
10
11 extern void Configurar_ADC0(void);
12 extern void ADCO_ISR_2(void);
13
14
15
16
17 #endif /* ADC_ADC_H_ */
```
## Listing 5.11: Código del UART

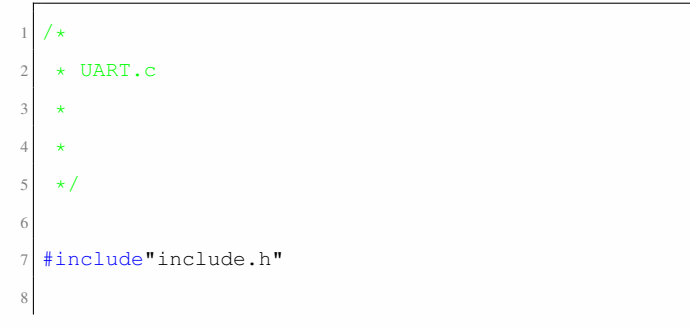

```
9 bool readyToSend = true;
10 volatile bool sendingData = false;
11
12 #define UART_IFLS_RX1_8 0x00000000
13 #define UART_IFLS_RX2_8 0x00000008
14 #define UART_IFLS_RX4_8 0x00000010
15 #define UART_IFLS_RX6_8 0x00000018
16 #define UART_IFLS_RX7_8 0x00000020
17
18
19
20 extern void UART_config()
21 {
22 // U0Rx (VCP receive) connected to PA0
23 // U0Tx (VCP transmit) connected to PA1
24 uint32_t BRD_I;
25 float BRD_F;
26 SYSCTL->RCGCUART | = (1 \le 0);27 SYSCTL->RCGCGPIO | = (1 \le 0);28 while((SYSCTL->PRGPIO&0x01) == 0){};
29 GPIOA->AFSEL |= (1<<1) | (1<<0); //0x00 Seleccionar modo de trabajo
30 GPIOA->DIR |= (1<<1) | (0<<0);
31 GPIOA->PUR | = (0 \le 1) | (0 \le 0);32 GPIOA->PDR | = (0 \lt 1) | (0 \lt 0);33 GPIOA->ODR | = (0 \le 1) | (0 \le 0);34 GPIOA->AMSEL | = (0 \le 1) | (0 \le 0);35 GPIOA->DEN | = (1 \le 1) | (1 \le 0);36 GPIOA->PCTL = (GPIOA->PCTL & 0xFFFFFF00) | 0x00000011;
37
38
39 //baudrate 19200 frecuecnia reloj 16 000 000
40 /*
41 * BRD = 80 000 000/ (16 * 230400) = 21.70138942 * UARTFBRD[DIVFRAC] = integer(0.701389 * 64 + 0.5) = 45.389
43 \star /
44 UART0->CTL = (0\ll9) | (0\ll8) | (0\ll0);
45 BRD_I = 43; //104; //80000000/(16*115200);
46 //BRD_F = (fload) 25000000 / (float) (16 * baudrate) - BRD_I;47 BRD F = 26; //11; //1round(BRD F * 64 + 0.5);
48 UART0->IBRD = BRD_I;
49 UART0->FBRD = (int)BRD_F;
50 UART0->LCRH = (0x3<<5) | (1<<4);
51 UART0->IFLS &= ˜0x3F; // Limpiar los bits correspondientes
```

```
52 UART0->IFLS |= (UART_IFLS_RX1_8<<3); // Configurar el bit RXIFLSEL para que la
          interrupcin se active con 1 caracter en el buffer de recepcin
53 UART0->CC = 0x0;54 UART0->ICR = 0x0F; \rightarrow Limpiar cualquier interrupcin pendiente \ast/
55 UART0->IM |= 0x10; \prime\star Habilitar la interrupcin Rx (bit 4 del registro UARTIM) \star/
56 NVIC->IP[5] = (NVIC->IP[5] & 0xFFFF00FF) | 0x00006000; // bits 13-15 /* Configurar la
           prioridad de la interrupcin del UART0 (valor entre 0 y 7) */
57 NVIC->ISER[0] | = (1 \lt \lt 5); /* Habilitar la interrupcin del UART0 en el NVIC */
58 UARTO->CTL | = (1 \lt 9) | (1 \lt 8) | (1 \lt 0);59
60
61 }
62
63 extern void addIdentifierAsteriskAndNewline(char *str, char identifier)
64 {
65 // Encuentra la posicin nula al final de la cadena
66 int len = 0;
67 int i = 0;68 while (str[len] := ' \0')69 {
70 len++;
71 }
72
73 // Agrega el identificador al principio de la trama
74 for (i = len; i >= 0; i--)
75 {
76 str[i + 1] = str[i];77 }
78 str[0] = identifier;79
80 // Agrega el asterisco al final
81 \text{str}[\text{len} + 1] = ' \star' ;82
83 // Agrega el salto de lnea al final
84 str[len + 2] = '\n';
85
86 // Asegura que la cadena tenga un carcter nulo al final
87 \text{str}[\text{len} + 3] = ' \0';88 }
89
90 // Funcin para verificar si hay caracteres disponibles en el buffer de entrada
91 extern bool serial_available(void) {
```

```
92 return (UART0->FR & (1 \ll 4)) == 0; // Verifica el bit RXFE en FR para comprobar si hay
          caracteres disponibles
93 }
94
95 // Funcin para leer un carcter del buffer de entrada
96 extern char readChar(void) {
97 while (!serial_available()); // Espera hasta que haya caracteres disponibles
98 return UART0->DR; // Lee y devuelve el carcter recibido
99 }
100
101
102 extern void UART_write_char(char data){
103 while ((UARTO->FR& (1<<5)) != 0 ); // busy bit = 1 es libre
104 UART0->DR = data;
105 }
106 extern void writeString(char *S){
107 while (*S) {
108 UART_write_char(*(S++));
109 }
110 }
111
112 extern void UART0_Handler(void)
113 {
114 corriente_1 = 0; fuerza_1 = 0; corriente_2 = 0; fuerza_2 = 0;
115 unsigned char rx\_data = 0;
116 char trama_1[32] = "";
117 char trama_2[32] = "";
118 char trama_3[32] = "";
119 char trama_4[32] = "";
120 char trama_5[32] = "";
121 /* Verificar la fuente de interrupcin (Rx o Tx) aqu si es necesario */
122
123 UART0->ICR = 0x10; /* Limpiar la interrupcin Rx */
124 rx_data = UARTO->DR; /* Leer el byte de datos recibido */
125
126 // Realizar las operaciones necesarias con los datos recibidos
127 if (rx_data == 's') {
128 SendingData = true; // Comenzar a enviar datos
129 } else if (rx data == 'r') {
130 sendingData = false; // Detener el envo de datos
131 }
132
133
```

```
134 //valor=LDC1000_calcular_Rp(proximity);
135 // valor = 1-( ((float)(proximity-Vmin))/(float)(Vmax-Vmin));
136 // Pent = valor;137 // Pdec = (value-Pent)*1000;139 // Realizar las operaciones necesarias con los datos recibidos
140 // if (sendingData && rx_data == 's' && rx_data != 'r') {
142 // while (sendingData) {
143 // delay us(1000);
144 lsb = SPI_read_data(LDC1000_PROXIMITY_LSB);
145 msb = SPI\_read\_data(LDC1000\_PROXIMITTY_MSB);146 // lsb = SPI2_read_data(LDC1000_PROXIMITY_LSB);
147 // msb = SPI2_read_data(LDC1000_PROXIMITY_MSB);
148 proximity = (msb << 8 ) | lsb; // Acomodar datos, Se desplaza 8 veces
149 \vert corriente_1 = Resultado[0];
150 corriente_2 = Resultado[3];
151 fuerza_1 = Resultado[1];152 fuerza_2 = Resultado[2];154 ltoa(proximity,trama_1,10);
155 addIdentifierAsteriskAndNewline(trama_1,'#');
156 ltoa(corriente_1,trama_2,10);
157 addIdentifierAsteriskAndNewline(trama_2,'&');
158 ltoa(fuerza_1,trama_3,10);
159 addIdentifierAsteriskAndNewline(trama_3,'$');
160 ltoa(corriente_2,trama_4,10);
161 addIdentifierAsteriskAndNewline(trama_4,'');
162 ltoa(fuerza_2,trama_5,10);
163 addIdentifierAsteriskAndNewline(trama_5,'!');
164 writeString(trama_1);
165 writeString(trama_2);
166 writeString(trama_3);
167 writeString(trama_4);
```

```
1 / *UART.h
```
 $169$  //}

171 //}

170

172 }

168 writeString(trama\_5);

138

141

153

## 142

Listing 5.12: Librer´ıa del UART

```
3 \starCreated on: 27 abr. 2022
          Author: Ricky
   \star/7
  #ifndef UART_UART_H_
9 #define UART_UART_H_
10
11 extern void UART_config();
12 extern char readChar(void);
13 extern bool serial_available(void);
14 extern void UART_write_char(char data);
15 //extern void UART_write_string(uint8_t string[]);
16 extern void writeString(char *S);
17
18
19
20
21 \#endif /* UART_UART_H_ */
```
Listing 5.13: Código del LDC1000

```
1 / *2 * LDC1000.c
3 \star4 *
   \star/6
  7 #include"include.h"
8
9 extern void LDC1000_config(void)
10 {
11 SPI_write_data(LDC1000_POWER_CONFIGURATION , 0x00); // LDC100_Power_Configuration
12 SPI_write_data(LDC1000_RP_MAX, RP_max);//LDC100_RP_max
13 SPI_write_data(LDC1000_RP_MIN, RP_min); // LDC1000_RP_min
14 SPI_write_data(LDC1000_INTB_CONFIGURATION , 0x00); //LDC1000_INTB_Configuration
15 SPI_write_data(LDC1000_POWER_CONFIGURATION , 0x01); // LDC100_Power_Configuration
16 //SPI2_write_data(LDC1000_POWER_CONFIGURATION , 0x00); // LDC100_Power_Configuration
17 //SPI2_write_data(LDC1000_RP_MAX , 0x0E);//LDC100_RP_max
18 //SPI2_write_data(LDC1000_RP_MIN , 0x3B); // LDC1000_RP_min
19 //SPI2_write_data(LDC1000_INTB_CONFIGURATION , 0x00); //LDC1000_INTB_Configuration
20 //SPI2_write_data(LDC1000_POWER_CONFIGURATION , 0x01); // LDC100_Power_Configuration
21 }
22
```

```
23 extern float LDC1000_calcular_Rp(uint16_t proximidad)
24 {
25 float Rp = 0;26 float PD = 0; // Impedancia de resonancia
27 PD = (float)((LDC1000_PROXIMITY_MSB * (2^*(8))) + LDC1000_PROXIMITY_LSB); // Proximity
         data
28 Y = PD/(32768);
29 \vert Rp = (float)(LDC1000_RP_MAX * LDC1000_RP_MIN) / (float)((LDC1000_RP_MIN*(1-Y))+ (
          LDC1000_RP_MAX*Y)); // Resistencia en paralelo del sensor (Kilo ohm)
30 return Rp;
31 }
```
Listing 5.14: Librería del LDC1000

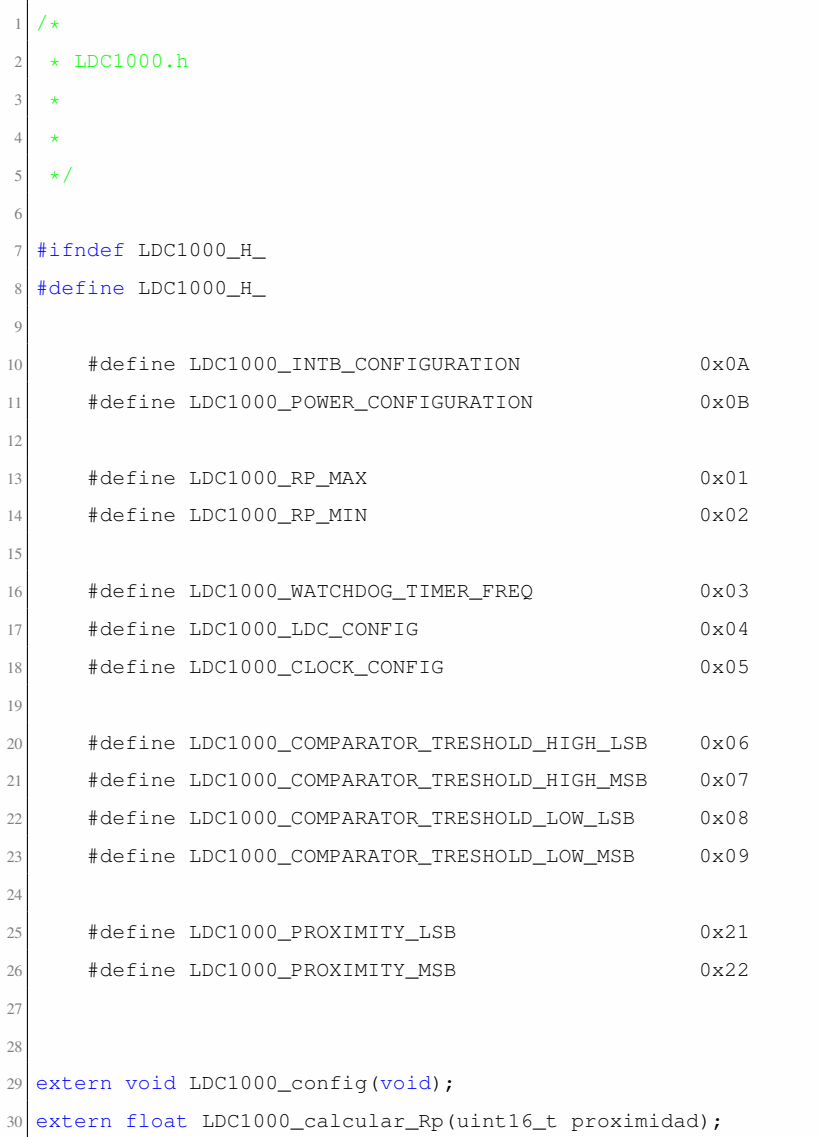

32 <sup>33</sup> #endif /\* LDC1000\_LDC1000\_H\_ \*/

31

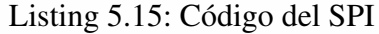

```
1 / *2 * SPI.c
 3 \star4 *
   \star/6
  #include "include.h"
 8
9 extern void SPI_Config(void){
10
11 SYSCTL->RCGCSSI | = (1 \le 0);12 SYSCTL->RCGCGPIO = (1 \le 0); //Puerto A
13 //GPIOA->AFSEL |= (1<<5)|(1<<4)|(1<<3)|(1<<2); //antes del 4 al 7
14 GPIOA->AFSEL |= (1<<5)|(1<<4)|(1<<3)|(1<<2); //antes del 4 al 7
15 GPIOA->AFSEL \&= (1<<3);
16 GPIOA->PCTL = (GPIOA->PCTL&0x0000FFFF) | 0x00222200; // tabla p.688
17 // GPIOA->PCTL &= 0xFF0000FF;
18 // GPIOA->PCTL |= 0x00222200; // tabla p.688
19 GPIOA->DEN | = (1 \le 5) | (1 \le 4) | (1 \le 3) | (1 \le 2);20 // MOSI MISO CS SCLK
21 GPIOA->DIR = (1 \le 3); //selector es salida = 1
22 GPIOA->DATA = (1<<3); //registrar CS
23 //GPIOB->PUR | = (0 \le 7) | (0 \le 6) | (0 \le 5) | (0 \le 4);24 //GPIOB->PDR | = (0 \le 7) | (0 \le 6) | (0 \le 5) | (0 \le 4);25 //GPIOB->AMSEL | = (0 \lt 7) | (0 \lt 6) | (0 \lt 5) | (0 \lt 4);26
27
28 SSI0->CR1 = (0<<1); //SSE=0 deshabilitar modulo
29 SSI0->CR1 = (0<<2); //MS = 0 modo maestro
30 SSI0->CC = (0x0<<0); //system clock = 50MHz
31 //SSInClk = SysClk / (CPSDVSR \star (1 + SCR))
32 / 4 000 000 = 80 000 000 / (4*(1+SCR))33 // SCR = (80 000 000/4 000 000*2) - 1 = 9
34 SSI0->CPSR = 4; // 4 MHZ
35 SSI0->CR0 = 0x07; // datos de 8 bits
36 SSI0->CR1 |= (1 \le 1); //SSE=1 habilitar modoulo p.961 (0x02)
37
38 }
```

```
39
40 extern void SPI2_Config(void){
41
42 SYSCTL->RCGCSSI = (1 \le 2);43 SYSCTL->RCGCGPIO |= (1<<1);//Puerto B
44 //GPIOA->AFSEL |= (1<<5)|(1<<4)|(1<<3)|(1<<2); //antes del 4 al 7
45 GPIOB->AFSEL = (1\le 7) | (1\le 5) | (1\le 4); //antes del 4 al 7
46 GPIOB->AFSEL &= ˜(1<<5);
47 // GPIOA->PCTL = (GPIOA->PCTL&0x0000FFFF) | 0x00222200; // tabla p.688
48 GPIOB->PCTL \&= 0 \times 0000FFFF;
49 GPIOB->PCTL |= 0x22220000; // tabla p.688
50 GPIOB->DEN | = (1 \le 7) | (1 \le 6) | (1 \le 5) | (1 \le 4);51 // MOSI MISO CS SCLK
52 GPIOB->DIR = (1 \le 5); //selector es salida = 1
53 GPIOB->DATA = (1<<5); //registrar CS
54 //GPIOB->PUR | = (0 \le 7) | (0 \le 6) | (0 \le 5) | (0 \le 4);55 //GPIOB->PDR | = (0 \le 7) | (0 \le 6) | (0 \le 5) | (0 \le 4);56 //GPIOB->AMSEL | = (0 \lt 7) | (0 \lt 6) | (0 \lt 5) | (0 \lt 4);57
58
59 SSI2->CR1 = (0<<1); //SSE=0 deshabilitar modulo
60 SSI2->CR1 = (0<<2); //MS = 0 modo maestro
61 SSI2->CC = (0x0<<0); //system clock = 50MHz
62 //SSInClk = SysClk / (CPSDVSR \star (1 + SCR))
63 //2 500 000 = 50 000 000/(2 * (1+SCR))
64 // SCR = (50 000 000/2 500 000*2) - 1 = 9
65 SSI2->CPSR = 4; // 4 MHZ
66 SSI2->CR0 = 0x07; // datos de 8 bits
67 SSI2->CR1 |= (1<<1); //SSE=1 habilitar modoulo p.961 (0x02)
68
69 }
70
71 extern void SPI_write(uint8_t data)
72 {
73 SSIO->DR = (uint32_t) data;74 }
75
76 extern void SPI_write_data(uint8_t reg, uint8_t data)
77 {
78 GPIOA->DATA x = (1 \le 3); // CS = 0 se niega
79 SPI_write(reg & ˜0x80); //escribir registro + MSB igualado a cero
80 delay_us(10);
81 SPI_write(data);
```

```
|82| delay_us(10);
83 GPIOA->DATA | = (1 \lt 3); //CS = 1
84 }
85
86 extern uint8_t SPI_read(void)
87 {
88 uint8_t data = 0;89 //while ((SSI0.SR & 0x10) == 0x10); // espera por busy bit
90 data = SSI0->DR;91 return data;
92 }
93
94 extern uint8_t SPI_read_data(uint8_t reg)
95 {
96 uint8_t data = 0;
97 GPIOA->DATA \&= (1<<3); // CS = 0
98 SPI_write(reg | 0x80); // escribe registro + MSB
99 delay_us(10);
100 SPI_write(0x00); //escribir dato para generar seal de reloj
101 data = SPI\_read(); //leer dato
102 delay_us(10);
103 GPIOA->DATA | = (1 \le 3); //CS = 1
104 return data;
105 }
106
107 extern void SPI2_write(uint8_t data)
108 {
109 SSI2->DR = (uint32_t) data;110 }
111
112 extern void SPI2_write_data(uint8_t reg, uint8_t data)
113 {
114 GPIOB->DATA \&= ~(1<<5); // CS = 0 se niega
115 SPI2_write(reg & ˜0x80); //escribir registro + MSB igualado a cero
116 delay_us(10);
117 SPI2_write(data);
118 delay_us(10);
119 GPIOB->DATA | = (1 \lt 5); //CS = 1
120 }
121
122 extern uint8_t SPI2_read(void)
123 {
124 uint8_t data = 0;
```

```
125 //while ((SSIO.SR & 0x10) == 0x10); // espera por busy bit
126 data = SSI2->DR;127 return data;
128 }
129
130 extern uint8_t SPI2_read_data(uint8_t reg)
131 {
132 uint8_t data = 0;
133 GPIOB->DATA \&= (1<<5); // CS = 0
134 SPI2_write(reg | 0x80); // escribe registro + MSB
135 delay_us(10);
136 SPI2_write(0x00); //escribir dato para generar seal de reloj
137 data = SPI2_read(); //leer dato
138 delay_us(10);
139 GPIOB->DATA | = (1 \le 5); //CS = 1
140 return data;
141 }
```
Listing 5.16: Librería del SPI

```
1 / *2 * SPI.h
 3 \star4 *
   \star/6
  7 #ifndef SPI_SPI_H_
8 #define SPI_SPI_H_
 9
10
11 extern void SPI_Config(void);
12 extern void SPI2_Config(void);
13 extern void SPI_write(uint8_t data);
14 extern void SPI_write_data(uint8_t reg, uint8_t data);
15 extern uint8_t SPI_read(void);
16 extern uint8_t SPI_read_data(uint8_t reg);
17 extern void SPI2_write(uint8_t data);
18 extern void SPI2_write_data(uint8_t reg, uint8_t data);
19 extern uint8_t SPI2_read(void);
20 extern uint8_t SPI2_read_data(uint8_t reg);
21
22
23
24 #endif /* SPI_SPI_H_ */
```
Listing 5.17: ajuste acs723 regresion

```
% Datos experimentales
  2 corriente_para_ajustar = [0.007, 0.009, 0.018, 0.027, 0.067, 0.099, 0.121, 0.186, 0.272,
      0.357, 0.476, 0.553, 0.702];
  3 corriente_Real = [0.021, 0.023, 0.027, 0.032, 0.049, 0.068, 0.081, 0.132,
      0.222, 0.335, 0.540, 0.705, 1.093];
 4
 5
  % Modelo no lineal con dos términos exponenciales: a1 * exp(b1 * x) + a2 * exp(b2 * x)
  modelo\_no\_linear = @(parameters, x) parameters(1) * exp(parametros(2) * x) + parameters(3) *exp(parametros(4) * x);8
  % Estimación de los valores iniciales para a1, b1, a2 y b2
10 \text{ a1}_estimado = 0.01;
11 b1_estimado = 2;
12 a2_estimado = 0.01;
13 b2_estimado = 2;
14 parametros_iniciales = [a1_estimado, b1_estimado, a2_estimado, b2_estimado];
15
16 % Ajuste no lineal
17 parametros_optimos = lsqcurvefit(modelo_no_lineal, parametros_iniciales,
      corriente_para_ajustar, corriente_Real);
18
19 % Obtener los coeficientes ajustados
20 \text{ a}1 = \text{parameters}_optimos(1);
21 b1 = parametros_optimos(2);
22 a2 = parametros_optimos(3);
23 b2 = parametros_optimos(4);
24
25 % Crear una función de ajuste con dos términos exponenciales
26 funcion_ajuste = \theta(x) a1 * exp(b1 * x) + a2 * exp(b2 * x);
27
28 % Calcular las predicciones ajustadas
29 corriente_ajustada = funcion_ajuste(corriente_para_ajustar);
30
31 % Mostrar los coeficientes y la ecuación ajustada
32 disp(['Coeficiente a1: ', num2str(a1)]);
33 \text{ disp}([{}' \text{Coefficient b1: } ', \text{ num2str(b1)}]);34 \text{ disp}([{\text{Coeficiente a2: '}, \text{ num2str(a2)}}]);
35 disp(['Coeficiente b2: ', num2str(b2)]);
```

```
36 \text{ disp}([{}'Ecuación ajustada: y = ', num2str(a1), ' * exp(', num2str(b1), ' * x) + ', num2str(a2), ' * exp(', num2str(b2), ' * x)'];
37
38 % Graficar los datos experimentales y las predicciones ajustadas
39 scatter(corriente_para_ajustar, corriente_Real, 'filled', 'DisplayName', 'Corriente Real');
40 hold on;
41 plot(corriente_para_ajustar, corriente_ajustada, 'r', 'DisplayName', 'Ajuste No Lineal (Dos
      Términos Exponenciales)');
42 xlabel('Corriente para Ajustar');
43 ylabel('Corriente Real');
44 legend('Location', 'Northwest');
45 hold off;
```
#### Listing 5.18: ajuste acs723

```
% Datos experimentales
  2 corriente_Real = [0.021, 0.023, 0.027, 0.032, 0.049, 0.068, 0.081, 0.132, 0.222, 0.335,
      0.540, 0.705, 1.093];
  3 corriente_para_ajustar = [0.007, 0.009, 0.018, 0.027, 0.067, 0.099, 0.121, 0.186, 0.272,
      0.357, 0.476, 0.553, 0.702];
 4
  % Definir una función de interpolación cúbica y obtener los coeficientes
6 interp_func = \mathfrak{g}(x, y, xq) interpl(x, y, xq, 'spline');
 |{\rm coefs\_interpolation} = {\rm polyfit}(corriente_para_ajustar, corriente_Real, 3); % Polinomio cúbico
 8
  9 % Generar valores de corriente que coincidan con los datos
10 corriente = linspace(0.007, 0.702, numel(corriente_para_ajustar));
11
12 % Calcular la parte interpolada con coeficientes
13 funcion_interpolacion = \mathfrak{g}(x) polyval(coefs_interpolacion, x);
14
15 % Modelo no lineal: a1 * exp(b1 * x) + a2 * exp(b2 * x)
16 modelo_no_lineal = @(parametros, x) parametros(1) * exp(parametros(2) * x) + parametros(3) *
       exp(parametros(4) * x);17
18 % Estimación de los valores iniciales para a1, b1, a2 y b2
19 al estimado = 0.01;
20 b1_estimado = 2;
21 a2_estimado = 0.01;
22 b2_estimado = 2;
23 parametros_iniciales = [a1_estimado, b1_estimado, a2_estimado, b2_estimado];
24
25 % Ajuste no lineal
```

```
26 parametros_optimos = lsqcurvefit(modelo_no_lineal, parametros_iniciales,
      corriente_para_ajustar, corriente_Real);
27
28 % Obtener los coeficientes ajustados
29 a1 = parametros_optimos(1);
30 b1 = parametros_optimos(2);
31 a2 = parametros_optimos(3);
32 \mid b2 = \text{parameters\_optimos}(4);33
34 \times Crear una función de ajuste no lineal
35 funcion_regresion_no_lineal = \theta(x) a1 * exp(b1 * x) + a2 * exp(b2 * x);
36
37 % Combinar las predicciones
38 predicciones_combinadas = funcion_interpolacion(corriente) + funcion_regresion_no_lineal(
      corriente);
39
40 % Graficar los datos experimentales y las predicciones combinadas
41 scatter(corriente_para_ajustar, corriente_Real, 'filled', 'DisplayName', 'Corriente Real');
42 scatter(corriente_para_ajustar, funcion_interpolacion(corriente_para_ajustar), 'filled', '
      DisplayName', 'Interpolación Cúbica');
43 plot(corriente_para_ajustar, predicciones_combinadas, 'r', 'DisplayName', 'Ajuste Combinado'
      );
44 xlabel('Corriente para Ajustar');
45 ylabel('Corriente Real');
46 legend('Location', 'Northwest');
47
48 % Mostrar la ecuación ajustada
49 disp(['Ecuación ajustada: y = (', num2str(al), ' * exp(', num2str(b1), ' * x) + ', num2str(a2), ' * exp(', num2str(b2), ' * x) + parte de interpolación']);
```

```
Listing 5.19: ajuste no lineal
```

```
1 function I_ajustada = ajuste_no_lineal(corriente_para_ajustar)
      2 % Datos experimentales
      3 corriente_Real = [0.021, 0.023, 0.027, 0.032, 0.049, 0.068, 0.081, 0.132, 0.222, 0.335,
          0.540, 0.705, 1.093];
4
      5 % Modelo exponencial para ajuste no lineal
      funcion_no_lineal = @(parametros, x) parametros(1) * exp(parametros(2) * x);
7
      % Estimación de los valores iniciales
      a_estimado = 0.01;
10 b_estimado = 2;
11
```

```
12 parametros_iniciales = [a_estimado, b_estimado];
13
14 % Realizar el ajuste no lineal
15 parametros_optimos = lsqcurvefit(@(parametros, x) funcion_no_lineal(parametros, x),
          parametros_iniciales, corriente_para_ajustar, corriente_Real);
16
17 % Obtener los parámetros ajustados
18 a = parameters{\text{optimos}(1)};
19 b = parametros_optimos(2);
20
21 % Calcular las predicciones ajustadas
22 I_ajustada = funcion_no_lineal([a, b], corriente_para_ajustar);
23 end
```
Listing 5.20: levitador lie

clc; %clear all ; %close all  $dt = 0.0001; N = (10/dt);$ m=0.810;R=6.7309;  $6$  g=9.81; l=1; 7 Fs=0;  $X = zeros(3,N);dX = zeros(3,N);fx = zeros(3,N);gx = zeros(3,N);ix = zeros(1,N);u = zeros(1,N);$  $9$  v=zeros(1,N); 10 Time=zeros $(1,N);$ 11 Time  $(1) = 0$ ;  $12$  de=zeros(2,N); 13 %%Curva de ajuste 14 Li=[0.12166 0.10807 0.10544 0.10321 0.10139 0.10037]';  $15 \begin{bmatrix} \text{ya} = [0.0 \ 0.004 \ 0.006 \ 0.0081 \ 0.0152 \ 0.020] \end{bmatrix}$ 16 options = optimset('MaxFunEvals',6000,'MaxIter',1500,'FunValCheck','on');  $17$  [w, f, exitflag, output] = fminsearch(@(w) fobj(w, ya, Li), [1 1 1], options); 18 19 %ganancias del controlador 20 tr=0.03; 21 Mp=10;  $%$ 22  $z = sqrt( log (Mp/100) ^2 / (log (Mp/100) ^2 + pi^2) )$ ; 23 z  $24 \mid z=0.1;$ 25 | wd=(  $pi$ -atan(sqrt(1-z<sup>^2</sup>)/z) )/tr;  $26$  wn=wd/sqrt(1-z<sup>^2</sup>); 27  $k0=0.01390$ ;  $28 k0=w(1);$ 

```
29 kg=w(2);
30 \times a = 0.0052;31 a=w(3);
32 \times 0 = 0.01076;
33 %kg=0.01197;
34 %a=0.001192;
35 \text{8z}=0.7;36 %wn=10;
37 \text{wd}=wn \star \text{sqrt}(1-z^2);38
39 p1=-z*wn+wd*j;
40 p2=-z *wn-wd*j;
41 p3=-100;
42
43 h1=conv([1 -p1],[1 -p2]);
44 h2 = conv(h1, [1 - p3]);
45
46 K1=h2(4);
47 K2=h2(3);
48 K3=h2(2);
49
50 K1
51 K2
52 K3
53
54 %K1=1.6619e+04;K2=1.9455e+03;K3=117.7931;
55 fhi=zeros(1,N); voltage=zeros(1,N); theta=zeros(1,N);
56 \text{inte=zeros}(1,N); \text{In-zeros}(1,N); \text{L=zeros}(1,N); \text{d}=zeros(1,N); \text{d}d\text{L=zeros}(1,N); control=zeros(1,N);
57 LgLf2h=zeros(1,N); Lf3h=zeros(1,N);
58 e=zeros(2,N);z=zeros(2,N);59 y=zeros(2,N);yk=zeros(2,N);
60
61 t=linspace(0,16,N);
62
63 yd = zeros(1, N);64 re=zeros(2,N);65 T=zeros(2,N);66 for k=1:N
67 if k==168 yd=0.001;
69 else
70 \text{ } \text{ } \text{ } \text{ } \text{ } \text{ } \text{ } \text{ } \text{ } \text{ } \text{ } \text{ } \text{ } \text{ } \text{ } \text{ } \text{ } \text{ } \text{ } \text{ } \text{ } \text{ } \text{ } \text{ } \text{ } \text{ } \text{ } \text{ } \text{ } \text{ } \text{ }
```

```
71 \quad yd(1,k)=0.00051*sin(pix(t,k))+0.001;72 % yd(1, k)=0.00091*sin((0.5)*pi*t(k))+0.001;
73 end
74 end
75 plot(t, yd(1,:), 'r')
76 for t = 1:N
77
78 yd(1, t) = 0.001;79 if t == 180
81 %% Condiciones iniciales
82 \&X(:,t)=[1.3196110;0.0;0];83 X(:,t)=[1.0850;0.0;0];
84 u(1, t) = R*X(1, t);85 y(1,t)=X(2,t);86 theta(1,t)=X(3,t);87
88 e(1,t)=y(1,t)-yd(1,t);
89 L(1,t)=inductancia_esf(y,t,k0,kg,a);
90
91 dL(1,t) = diffinductancia\_esf(y,t,kg,a);92 ddL(1,t)=ddiffinductancia_esf(y,t,kg,a);
93 %%
94
95 f_X(1,t)=(1/L(1,t))*(-R*X(1,t)-dL(1,t)*theta(1,t)*X(1,t)); %% Ecuacion de la parte
          Electrica
96 f(x(2,t)=theta(1,t);97 f(x(3,t)=(1/(2*m))*dL(1,t)*X(1,t)^2+g+Fs/m;98 gx(1,t)=(1/L(1,t));99 gx(2,t)=0;100 gx(3, t) = 0;101
102 %% Derivadas de Lie
103 Lf3h(1,t)=(1/m)*X(1,t)*dL(1,t)*fx(1,t)+(1/2*m)*(X(1,t)^2)*ddL(1,t)*fx(2,t);
104 LgLf2h(1,t)=(1/m) *X(1,t) *dL(1,t) *gx(1,t);
105
106 %% Controlador
107 v(1,t) = -K1*(e(1,t)) - K2*(de(1,t)) - K3*(dX(3,t)); %% Estabilizante
108 응응
109 u(1,t) = (-Lf3h(1,t)+v(1,t)) * ((LgLf2h(1,t))^(-1)); %% Linealizante
110 %%
111 z(1,t)=u(1,t)-R*X(1,t);112
```

```
113
114 %% Modelo no lineal en espacio de estados
115 dX(1, t+1) = fX(1, t) + gx(1, t) *u(1, t);116
117 dX(2, t+1) = fX(2, t);118
119 dX(3, t+1) = fX(3, t);120
121 else
122
123
124 Time(t) = Time(t-1) + dt;
125 %% Derivada numerica de los estados
126 X(1,t) = X(1,t-1) + (dX(1,t) * dt);127
128 X(2,t) = X(2,t-1) + (dX(2,t) * dt);129
130 X(3,t) = X(3,t-1) + (dX(3,t) * dt);131
132 %%
133 % Posicion, inductancia, diferencial de la inductancia
134
135
136 \frac{1}{2} \frac{1}{2} \frac{1}{2} \frac{1}{2} \frac{1}{2} \frac{1}{2} \frac{1}{2} \frac{1}{2} \frac{1}{2} \frac{1}{2} \frac{1}{2} \frac{1}{2} \frac{1}{2} \frac{1}{2} \frac{1}{2} \frac{1}{2} \frac{1}{2} \frac{1}{2} \frac{1}{2} \frac{1}{2} \frac{1}{2} \frac{1}{2137 y(1, t) = X(2, t);138 e(1,t)=y(1,t)-yd(1,t);
139 de(1,t)= (e(1,t)-e(1,t-1) )/dt;
140
141 L(1,t)=inductancia_esf(y,t,k0,kg,a);
142 dL(1,t) = diffinductancia\_esf(y,t,kg,a);143 ddL(1,t)=ddiffinductancia_esf(y,t,kg,a);
144
145
146
147 f(x(1,t)=(1/L(1,t)) * (-R*X(1,t)-dL(1,t)*X(3,t)*X(1,t));148 f(x(2, t) = X(3, t);149 f(x(3,t)=(1/(2*m))*dL(1,t)*X(1,t)^2+q;150 gx(1,t)=(1/L(1,t));151 qx(2,t)=0;152 gx(3, t) = 0;153
154 %% Derivadas de Lie
155 Lf3h(1,t)=(1/m)*X(1,t)*dL(1,t)*fx(1,t)+(1/2*m)*(X(1,t)^2)*ddL(1,t)*fx(2,t);
```

```
156 LgLf2h(1,t)=(1/m)*X(1,t)*dL(1,t)*gx(1,t);
157
158
159 v(1,t) = -K1*(e(1,t)) - K2*(de(1,t)) - K3*(dX(3,t));160
161 u(1,t) = (-Lf3h(1,t)+v(1,t)) * ((LgLf2h(1,t))^(-1));
162
163
164
165 %% Modelo en espacio de estados
166 dX(1,t+1)=fx(1,t)+qx(1,t)*u(1,t);
167 dX(2, t+1) = fX(2, t);168 dX(3, t+1) = fX(3, t);169
170
171 end
172
173 end
174
175 subplot (3, 1, 1);
176 plot(Time, X(1,:), 'color', 'b')
177 grid on
178 legend ('corriente')
179
180 subplot(3,1,2);
181 plot(Time, X(2, :), 'g', Time, yd(1, :), 'b')182 grid on
183 legend('posicion')
184 subplot (3, 1, 3);
185 plot(Time,X(3,:),'color','r')186 grid on
187 legend ('velocidad')
188 figure
189 plot(e(1,:),de(1,:))
```
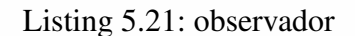

```
clc; close all
2 \text{ dt} = 0.001; N = (10/\text{dt});3 Ap=1;
4 \times 110; R=5.4309;q=9.81; l=1;6 \vert x2=0.0374973; r=R+Ap; Fs=0;X = zeros(3,N);dX = zeros(3,N);fx = zeros(3,N);gx = zeros(3,N);gx = zeros(3,N);ix = zeros(1,N);u = zeros(1,N);
```
156

```
8 v=zeros(1,N);
9 Time=zeros(1,N);
10 Time (1)=0;11 de=zeros(2,N);12 %%Curva de ajuste
13 Li=[0.12166 0.10807 0.10544 0.10321 0.10139 0.10037]';
14 ya=[0.0 0.004 0.006 0.0081 0.0152 0.020]';
15 %options = optimset('MaxFunEvals',6000,'MaxIter',1500,'FunValCheck','on');
16 options = optimset('MaxFunEvals',6000,'PlotFcns',@optimplotfval,'MaxIter',1500,'FunValCheck'
       , ' on');
17 [w, f, exitflag, output] = fminsearch(\theta(w) fobj(w, ya, Li), [1 1 1], options);
18
19 %ganancias del controlador
20 tr=0.10;
21 Mp=5; \frac{6}{5}22 z = sqrt( log(Mp/100)^2 / (log(Mp/100)^2 + pi^2));
23 wd=(pi-atan(sqrt(1-z<sup>^2</sup>)/z))/tr;
24 wn=wd/sqrt(1-z<sup>^2</sup>);
25 \times 0 = 0.01390;26 k0=w(1);
27 kg=w(2);
28 %k0+kg
29 \text{ } \text{&}4 = 0.0052;30 \text{ a} = w(3);31 k0=0.01076;
32 %kg=0.01197;
33 \nvert 8a=0.001192;34 \text{ } 8z=5;
35 %wn=41;
36 wd=wn*sqrt(1-z^2);
37
38 p1=-z*wn-wd*1j;
39 p2=-z *wn+wd * 1 j;
40 p3=-0.01;
41
42 |h1=conv([1 -p1], [1 -p2]);
43 h2 = conv(h1, [1 - p3]);
44
45 K1=h2(4);
46 K2=h2(3);47 K3=h2(2);
48
49
```

```
50 %K1=1.6619e+04;K2=1.9455e+03;K3=117.7931;
51 fhi=zeros(1,N);voltage=zeros(1,N);theta=zeros(1,N);
52 inte=zeros(1,N); In=zeros(1,N); L=zeros(1,N); dL=zeros(1,N); ddL=zeros(1,N); control=zeros(1,N)
        ;
53 LgLf2h=zeros(1,N); Lf3h=zeros(1,N);
54 e=zeros(2,N);z=zeros(2,N);55 y= zeros(2, N); yk= zeros(2, N);
56
57 \mid \text{t=linspace}(0,16,N);58
59 yd = zeros(1,N);60 re=zeros(2,N);61 T=zeros(2,N);62 for k=1:N
63 if k==1
64 yd=0.001;
65 else
66
67 yd(1,k)=0.00091*sin(pit*(k))+0.001;68 end
69 end
70 \text{plot}(t, yd(1, :), 'r')71 for t = 1:N72
73 yd(1, t) = 0.001;74 if t == 175
76 %% Condiciones iniciales
77
78 X(:,t)=[1.11805;0.00;0.00];79 \text{Su}(1,t)=R*X(1,t)+0.952; % u0
80 z0 = 0.00 - R*X(1, t);81 inte_0=z0/2;
82 y(1,t)=X(2,t);83 % % % \frac{1}{t} \frac{1}{t} \frac{1}{t} \frac{1}{t} \frac{1}{t} \frac{1}{t} \frac{1}{t} \frac{1}{t} \frac{1}{t} \frac{1}{t} \frac{1}{t} \frac{1}{t} \frac{1}{t} \frac{1}{t} \frac{1}{t} \frac{1}{t} \frac{1}{t} \frac{1}{t} \frac{1}{t} \frac{1}{t} \frac{1}{84
85
86 e(1,t)=y(1,t)-yd(1,t);
87 L(1,t)=inductancia_esf(y,t,k0,kg,a);
88 \& L(1,1)=Li(1,1);89 dL(1,t)=diffinductancia_esf(y,t,kg,a);
90 ddL(1,t)=ddiffinductancia_esf(y,t,kg,a);
91 %%
```

```
92
93 f(x(1,t)=(1/L(1,t))*(-R*X(1,t)-dL(1,t)*X(3,t)*X(1,t));94 f(x(2,t)=X(3,t);95 f(x(3,t)=(1/(2*m))*dL(1,t)*X(1,t)^2+q;96 gx(1,t)=(1/L(1,t));97 gx(2,t)=0;98 gx(3,t)=0;
99
100 %% Derivadas de Lie
101 Lf3h(1,t)=(1/m)*X(1,t)*dL(1,t)*fx(1,t)+(1/2*m)*(X(1,t)^2)*ddL(1,t)*fx(2,t);
102 LgLf2h(1,t)=(1/m) *X(1,t) *dL(1,t) *gx(1,t);
103
104 v(1,t) = -K1*(e(1,t)) - K2*(de(1,t)) - K3*(dX(3,t));105 \frac{1}{6} v(1, t) = 1;
106 u(1,t) = (-Lf3h(1,t)+v(1,t)) * ((LgLf2h(1,t))^(-1));
107 %u(1,t)
108
109 \left[ \begin{array}{cc} 2(1,t) = u(1,t) - R \star X(1,t); \end{array} \right]110 \text{Since}(1,t)=\text{inte\_0} + ((z0+z(1,t))/2)*dt;111
112 fhi(1,t+1)=((a)*(kg)*X(1,t))/((inte(1,t)+Li(1,1)*X(1,1))-k0*X(1,t));113 fhi(1,t+1)=fhi(1,t+1)-a;
114 theta(1,t)=((a)*(kg))/((inte(1,t)+Li(1,1)*X(1,1))-k0*X(1,t));
115 theta(1,t)=(theta(1,t)) * (dX(1,t)-(X(1,t)/((inte(1,t)+Li(1,1) *X(1,1))-k0*X(1,t))) *(u(1,t)
           -R*X(1,t)-u(1,1)+R*X(1,1)-k0*dX(1,1));
116
117 %% Modelo en espacio de estados
118 dX(1, t+1) = fX(1, t) + gx(1, t) *u(1, t);119 \frac{1}{2} & dX(2,t+1)=fx(2,t)+gx(2,t) *u(1,t);
120 dX(3, t+1) = fX(3, t) + gx(3, t) *u(1, t);121
122 else
123
124
125 Time(t) = Time(t-1) + dt;
126 %% Derivada numerica de los estados
127 X(1,t) = X(1,t-1) + (dX(1,t) * dt);128
129 \&X(3,t) = X(3,t-1) + (dX(3,t) * dt);
130
131 %%
132 %% Posicion, inductancia, diferencial de la inductancia
133
```

```
134
135
136 y(1,t)=fhi(1,t);137
138 e(1,t)=y(1,t)-yd(1,t);
139 de(1,t) = (e(1,t)-e(1,t-1) )/dt;
140
141
142 L(1,t)=inductancia_esf(y,t,k0,kg,a);
143 dL(1,t)=diffinductancia_esf(y,t,kg,a);
144 ddL(1,t)=ddiffinductancia_esf(y,t,kg,a);
145
146
147
148 f(x(1,t)=(1/L(1,t))*(-R*X(1,t)-dL(1,t)*theta(1,t)*X(1,t));149 f(x(2,t)=theta(1,t);150 f(x(3,t) = (1/(2*m)) * dL(1,t) * X(1,t)^2+g;151 gx(1,t)=(1/L(1,t));152 gx(2, t) = 0;153 gx(3,t)=0;154
155 %% Derivadas de Lie
156 Lf3h(1,t)=(1/m)*X(1,t)*dL(1,t)*fx(1,t)+(1/2*m)*(X(1,t)^2)*ddL(1,t)*fx(2,t);
157 LgLf2h(1,t)=(1/m) *X(1,t) *dL(1,t) *gx(1,t);
158
159
160 v(1,t) = -K1*(e(1,t)) - K2*(de(1,t)) - K3*(dX(3,t));161 \frac{1}{6} \text{v}(1, t) = 1;162 u(1,t) = (-Lf3h(1,t)+v(1,t)) * (LgLf2h(1,t))^(-1) ;
163
164
165 z(1,t)=u(1,t)-R*X(1,t);166 inte(1,t)=inte(1,t-1)+((z(1,t-1)+z(1,t))/2)*dt;
167
168 fhi(1,t)=((a)*(kg)*X(1,t))/((inte(1,t)+Li(1,1)*X(1,1))-k0*X(1,t));
169 fhi(1,t)=fhi(1,t)-a;
170 theta(1,t)=((a)*(kg))/((inte(1,t)+Li(1,1)*X(1,1))-k0*X(1,t));
171 theta(1,t)=(theta(1,t)) *(dX(1,t)-(X(1,t)/((inte(1,t)+Li(1,1)*X(1,t))-k0*X(1,t))) *(u(1,t)
           -R*X(1,t)-u(1,1)+R*X(1,t)-k0*dX(1,t));
172
173
174 %% Modelo en espacio de estados
175 dX(1, t+1) = fX(1, t) + gX(1, t) *u(1, t);
```

```
176 \& \, dX(2,t+1)=fx(2,t)+gx(2,t)*u(1,t);177 dX(3, t+1) = fX(3, t); \frac{1}{2} \sqrt{3} f(X, t) *u(1, t);178
179
180
181 end
182
183 end
184
185 subplot(3,1,1);186 plot(Time,X(1,:),'color','b')187 grid on
188 legend('corriente')
189
190 subplot(3,1,2);191 plot(Time,fhi(1,:),'g',Time,yd(1,:),'b')
192 grid on
193 legend('posicion estimada','posicion real')
194 subplot(3,1,3);195 plot(Time, theta(1,:), 'color', 'r')
196 grid on
197 legend('velocidad')
198 %figure
199 \text{plot}(Time, yd(1,:), 'b', Time, fhi(1,:), 'g')200 %grid on
201 \left| \text{llqend('position real', 'position estimada'} \right)202 %figure
203 \left[\text{P}_{\text{plot}}(Time, X(3,:), 'b', Time, theta(1,:), 'g')\right]204 %grid on
205 %legend ('velocidad real', 'velocidad estimada')
206 %figure
207 \phi 2010t (e(1,:), de(1,:))
```
### Listing 5.22: Identificacion

```
% Configuración de la conexión serial
 2 comPort = 'COM1'; % Cambia esto al puerto COM correcto
 serPort = serialport(comPort, 115200);
 configureTerminator(serPort, "LF");
5
 % Inicialización de variables
 7 df_experimento = table('Size', [0 5], 'VariableTypes', {'double', 'double', 'double', '
     double', 'double'}, 'VariableNames', {'Corriente1', 'Corriente2', 'Fuerza1', 'Fuerza2',
     'Posicion'});
```

```
8 \text{ data}list = [];
  deterer\_recibir\_datos = 0;10 adquiriendo_datos = 0;11 reiniciar_experimento = 0;12 salir_programa = 0;
13 primera_vez = 1;
14
15 % Iniciar funciones para recibir y guardar datos en paralelo
16 recepcionThread = parfeval(@recibirDatos, 0, serPort, df_experimento, data_list,
      detener recibir datos);
17 guardadoThread = parfeval(@guardarDatos, 0, df_experimento, data_list, detener_recibir_datos
      );
18
19 \, % ... (resto del código)
20
21 % Esperar a que las funciones paralelas terminen
22 wait (recepcionThread);
23 wait (quardadoThread);
24
25 % Cierre de la conexión serial
26 clear serPort;
27
28 % Guardar datos si se reinicia el experimento
29 if reiniciar_experimento
30 writetable(df_experimento, 'experimento_backup.csv');
31 end
```
Listing 5.23: ajuste final

```
% Datos experimentales
 2
  %corriente 1
  \text{approx} = [0.005 \ 0.009 \ 0.087 \ 0.24 \ 0.450 \ 0.529 \ 0.803 \ 0.929 \ 0.998];%real = [0.002 0.063 0.190 0.44 0.750 0.932 1.341 1.526 1.644];6
7 %Corriente 2
   aprox = [0.001 0.01 0.121 0.385 0.550 0.764 0.967 0.994 1.01 1.03];real = [0.002 0.132 0.285 0.607 0.779 1.025 1.274 1.316 1.327 1.452 ];
10
11 % Ajuste polinómico de segundo orden
12 | p = polyfit(\text{aprox}, \text{real}, 3);13
14 % Graficar datos experimentales y ajuste polinómico
15 plot(aprox, real, 'o', 'DisplayName', 'Datos experimentales');
```

```
16 hold on;
17 \mid x = 1inspace(min(aprox), max(aprox), 100);
18 \vert y = \text{polyval}(p, x);
19 plot(x, y, '-', 'DisplayName', 'Ajuste polinómico');
20 xlabel('aprox');
21 ylabel('real');
22 legend('Location', 'northwest');
```
#### Listing 5.24: ajuste curva fuerza

```
clc
  2 % Datos
  %real = [0.001, 0.002, 0.002, 0.005, 0.064, 0.073, 0.082, 0.1, 0.118, 0.137, 0.155, 0.178,0.221, 0.296, 0.343, 0.437, 0.625, 0.808, 0.985, 1];
  4 %estimada = [0.00409, 0.00411, 0.00414, 0.00421, 0.00508, 0.00595, 0.00705, 0.0126, 0.0224,
      0.0319, 0.0416, 0.0553, 0.0701, 0.112, 0.139, 0.186, 0.286, 0.378, 0.472, 0.486];
  5 %ciclo = [0, 0.01, 0.05, 0.1, 0.2, 0.21, 0.22, 0.24, 0.26, 0.28, 0.3, 0.33, 0.37, 0.45, 0.5,
       0.6, 0.8, 1, 1.2, 1.24];
  6 % Datos
7 real = [0.05, 0.1, 0.25, 0.41, 0.59, 0.79, 0.98, 0.838, 1];
|8| estimada = [0.000356, 0.0321, 0.088, 0.154, 0.226, 0.275];
9 \text{ voltage\_galga} = [0.0001, 0.00167, 0.00314, 0.00386, 0.00529, 0.00675];
10 \text{ peso\_real} = [0, 0.050, 0.100, 0.200, 0.300, 0.500, 0.600, 0.700, 0.900];
11 \text{Fuerza\_real} = 9.81.* \text{peso\_real};12 Fuerza_estimada = 0.103.*voltaje_galga - 0.0017132177;13 %ciclo = [0, 0.05, 0.1, 0.3, 0.5, 0.7, 0.9, 1, 1.1690, 0.3, 0.33, 0.37, 0.45, 0.5, 0.6, 0.8,
       1, 1.2, 1.24];
14 % Ajuste polinómico de grado 3
15 voltaje_estimado = 9.631.*Fuerza\_real + 0.0165;16 \vert p = \text{polyfit} (Fuerza_estimada, 76.*voltaje_galga, 3);
17
18 % Valores estimados por el ajuste polinómico
19 real_estimado = polyval(p, Fuerza_estimada);20
21 % Gráfico de los datos reales y los valores estimados por el ajuste polinómico
22 plot(estimada, real, 'o', estimada, real_estimado, '-');
23 xlabel('Fuerza Estimada');
24 ylabel('Fuerza Real');
25 legend('Datos reales', 'Ajuste polinómico');
26
27 % Coeficientes del polinomio
  disp(p);
```

```
c1c2 % Datos
  $real = [0.001, 0.002, 0.002, 0.005, 0.064, 0.073, 0.082, 0.1, 0.118, 0.137, 0.155, 0.178,0.221, 0.296, 0.343, 0.437, 0.625, 0.808, 0.985, 1];
  4 %estimada = [0.00409, 0.00411, 0.00414, 0.00421, 0.00508, 0.00595, 0.00705, 0.0126, 0.0224,
      0.0319, 0.0416, 0.0553, 0.0701, 0.112, 0.139, 0.186, 0.286, 0.378, 0.472, 0.486];
  % ciclo = [0, 0.01, 0.05, 0.1, 0.2, 0.21, 0.22, 0.24, 0.26, 0.28, 0.3, 0.33, 0.37, 0.45, 0.5,0.6, 0.8, 1, 1.2, 1.24];
  6 % Datos
7 \text{ real } = [0.002, 0.003, 0.013, 0.189, 0.380, 0.571, 0.752, 0.838, 1];
8 estimada = [0];
9 voltaje_galga = [0.1];
10 peso_real = [0];
11 desplazamiento = [0];
12 %ciclo = [0, 0.05, 0.1, 0.3, 0.5, 0.7, 0.9, 1, 1.1690, 0.3, 0.33, 0.37, 0.45, 0.5, 0.6, 0.8,
       1, 1.2, 1.24];
13 % Ajuste polinómico de grado 3
14 \vert p = \text{polyfit}(\text{estimateda}, \text{real}, 3);15
16 % Valores estimados por el ajuste polinómico
17 real_estimado = polyval(p, estimada);
18
19 % Gráfico de los datos reales y los valores estimados por el ajuste polinómico
20 plot(estimada, real, 'o', estimada, real_estimado, '-');
21 xlabel('Corriente Estimada');
22 ylabel('Corriente Real');
23 legend ('Datos reales', 'Ajuste polinómico');
24
25 % Coeficientes del polinomio
26 disp(p);
```
Listing 5.25: ajuste curva corriente

#### Listing 5.26: adquisidor

```
clear
 c1c\vert tarj = daq("ni");
 \vert tarj.Rate = 8000;
 addinput(tarj, "Dev3", "ai0", "Voltage");
6 addinput(tarj, "Dev3", "ai1", "Voltage");
7 addinput(tarj, "Dev3", "ai2", "Voltage");
 addinput(tarj, "Dev3", "ai3", "Voltage");
9 \text{ data} = \text{read}(\text{tar}_1, \text{ seconds}(12.5));
```

```
10 %plot(data.Time, data.Dev3_ai0);
11 | i_1 = data. Dev3_ai0;12 | i_2 = data. Dev3_ai1;13 \, \text{s}<sup>1</sup> = data.Dev3_ai2;
14 \, \text{s} = data.Dev3_ai3;
15 [t, o] = time2num (data.Time,'seconds');
16 ch1 = timeseries(i_1,t);
17 ch2 = timeseries(i_2,t);
18 ch3 = timeseries(s_1,t);
19 ch4 = timeseries(s 2,t);
20 \text{stt} = \text{timctable}(\text{seconds}(\text{time}),\text{data}(:,1));21
22 \times buseditor
23 \div St.a1 = data.Dev3_aio;24 % St.a1
25
26
27 % St
28 % St.Elements
29 % St.a
30 \frac{1}{6} St.a = [1,1];
31 % Simulink.Bus
32 \div 6 lems (1) = Simulink.BusElement;
33 \div 1 elems(2) = Simulink.BusElement;
34 \div 12 elems (1). Name = 'ai0';
35 \div 100 % elems(2). Name = 'time';
36 \div 10 \div 10.DataType = 'Bus:ai0';
37 \div 6 lems(2).DataType = 'Bus:time';
38 % elems.ai0
39 \div \text{num} = \text{zeros}(15, 15, 15);
40 \frac{1}{6} move = zeros (15, 15, 15);
41 \frac{1}{6} a = struct ('number', num, 'movement', move);
42 % busInfo = Simulink.Bus.createObject(a)
43 % obj = struct('ch1',data.Dev3_ai0,'t',data.Time);
44 % Simulink.Bus.createObject(obj);
45 % obj = struct ('ch1', data.Dev3_ai0,'t', data.Time);
46 % ischar(data.Time)
47 % isstring(data.Time)
48 % iscellstr(data.Time)
49 % type(data.Time)
50 % isduration(data.Time)
51 \mid [t, o] = \text{time2num}(\text{data-Time}, 'seconds');
52 \text{ obj} = \text{struct('chl', data. Dev3_ail', 't', t)};
```
```
53 Simulink.Bus.createObject(obj);
54 ds = Simulink. SimulationData. Dataset;
55 \text{ ds} = ds.add(data.Dev3_ai0,'ch1');56 ds = ds.add(t, 't');
57 ts1 = timeseries (data.Dev3_ai0,t);
58 ts2 = array2timetable(data.Dev3_ai0,t);59 Simulink.Bus.createObject(ts1);
60
61 % ds
62 % buseditor
63 \div s1Bus1
```
## Listing 5.27: inductancia esf

```
function [L] = \text{inductancia\_esf}(y, t, k0, k, a)L=k0+(k/(1+(y(1,t)/a)));
3 end
```
## Listing 5.28: diffinductancia esf

```
function [dL] = diffinductancia\_esf(y,t,k,a)dL = -(k*a)*(1/(a+(y(1,t))))^2;end
```
## Listing 5.29: ddiffinductancia esf

```
function [ddL] = ddiffinductancia\_esf(y,t,k,a)ddL=(2*k*a)*(1/(a+(y(1,t))))^3;end
```
Desarrollo de Software y Hardware en Mecatrónica ISBN 978-607-9394-04-2. Asociación Mexicana de Mecatrónica A.C., 2015

# 38. Controlador difuso auto-sintonizado para cojinete magnético de un grado de libertad

Santana Ramírez José de Jesús, Jáuregui Correa Juan Carlos

ravenelco@gmail.com, jc.jauregui@uaq.mx

División de Posgrado, Facultad de Ingeniería Universidad Autónoma de Querétaro. Cerro de las Campanas S/N, Las Campanas, 76010 Santiago de Querétaro, México.

#### Resumen

Se presenta un esquema de control PID auto sintonizado para un cojinete magnético de una sola bobina. La bobina fue caracterizada en base a datos experimentales.

Las ganancias a del controlador se obtienen mediante la parametrización de la formula de Ziegler-Nichols con un termino variable a , esta variable es ajustada mediante un controlador difuso en linea. El controlador difuso emplea el error y la taza de cambio del error como entradas, ajustando a de modo que se acelere la convergencia de la salida del proceso ala referencia y«. El experimento muestra que el desempeño se ve mejorado considerablemente en términos de la referencia y la respuesta a entradas de perturbación se presenta un comparativo entre los métodos convencionales de control y el algoritmo únicamente sintonizados.

Palabras clave: Levitación, Ziegler-Nichols, PID, Fuzzy.

### 1. Introducción

La levitación magnética constituye una línea de investigación en desarrollo tanto académica como industrial, debido a las ventajas que proporciona, en especial, la sustentación sin rozamiento.

Como es una tecnología de soporte sin contacto, la suspensión magnética hace posible en cierto tipo de sistemas trabajar a altas velocidades de rotación, no requiere lubricación y opera en un régimen de no vibración, lo que proporciona una mayor vida util de los componentes de mecánicos, (R. Isermann). Estas características hacen que los sistemas de levitacion sean apropiados para máquinas herramientas de alta velocidad (Jen-Hsing Li), lugares de difícil acceso como transbordadores, sistemas de almacenamiento de energía y aplicaciones en las que es debe haber ausencia de lubricación.

Con todo esto, existen cada vez más, numerosas aplicaciones y las expectativas sobre esta tecnología han motivado la aparición de diversos trabajos sobre distintos aspectos como la eficiencia en el consumo energético, el control activo de vibración (Guevara, M.), el control no lineal y el control robusto (Arredondo, I. Jugo, J.). Este último tipo de control permite al dispositivo funcionar correctamente frente a cambios en su estado de operación debido a perturbaciones, calentamiento o derivas de los valores nominales de los parámetros en el tiempo.

Esta característica es fundamental para varias de las aplicaciones mencionadas anteriormente (en transbordadores espaciales, implantes médicos, máquina herramienta).